## **University of New Mexico [UNM Digital Repository](https://digitalrepository.unm.edu?utm_source=digitalrepository.unm.edu%2Fece_etds%2F170&utm_medium=PDF&utm_campaign=PDFCoverPages)**

[Electrical and Computer Engineering ETDs](https://digitalrepository.unm.edu/ece_etds?utm_source=digitalrepository.unm.edu%2Fece_etds%2F170&utm_medium=PDF&utm_campaign=PDFCoverPages) [Engineering ETDs](https://digitalrepository.unm.edu/eng_etds?utm_source=digitalrepository.unm.edu%2Fece_etds%2F170&utm_medium=PDF&utm_campaign=PDFCoverPages)

9-9-2007

# SIMD pipelined processor implemented on a FPGA

Benjamin Mar

Follow this and additional works at: [https://digitalrepository.unm.edu/ece\\_etds](https://digitalrepository.unm.edu/ece_etds?utm_source=digitalrepository.unm.edu%2Fece_etds%2F170&utm_medium=PDF&utm_campaign=PDFCoverPages)

#### Recommended Citation

Mar, Benjamin. "SIMD pipelined processor implemented on a FPGA." (2007). [https://digitalrepository.unm.edu/ece\\_etds/170](https://digitalrepository.unm.edu/ece_etds/170?utm_source=digitalrepository.unm.edu%2Fece_etds%2F170&utm_medium=PDF&utm_campaign=PDFCoverPages)

This Thesis is brought to you for free and open access by the Engineering ETDs at UNM Digital Repository. It has been accepted for inclusion in Electrical and Computer Engineering ETDs by an authorized administrator of UNM Digital Repository. For more information, please contact [disc@unm.edu](mailto:disc@unm.edu).

### **SIMD PIPELINED PROCESSOR IMPLEMENTED ON AN FPGA**

**BY**

## **BENJAMIN D. MAR**

## **B.S., ELECTRICAL & COMPUTER ENGINEERING WORCESTER POLYTECHNIC INSTITUTE, 2005**

## THESIS

Submitted in Partial Fulfillment of the Requirements for the Degree of

> **Master of Science Computer Engineering**

The University of New Mexico Albuquerque, New Mexico

 **July 2007** 

 Benjamin D. Mar  *Candidate*

I

I

I

I

I

I

I

I

I

I

I

I

**Electrical and Computer Engineering** *Department*

 This thesis is approved, and it is acceptable in quality and form for publication on microfilm:

*Approved by the Thesis Committee:*

, Chairperson

Accepted:

*Dean, Graduate School*

*Date* 

## **Acknowledgements**

Many thanks to Dr. Marios Pattichis for his guidance, vision, and humor throughout the duration of implementing this thesis and for taking time to work with me to make sure everything fell into place.

Thanks to Sandia National Laboratories for supporting me through this thesis and going the extra mile to make sure I finished.

Thanks to my family and friends who gave me the strength and support I needed to continue my journey when times were hard. Without them, my thesis would not be what it is today.

### **SIMD PIPELINED PROCESSOR IMPLEMENTED ON AN FPGA**

**BY**

### **BENJAMIN D. MAR**

## ABSTRACT OF THESIS

Submitted in Partial Fulfillment of the Requirements for the Degree of

## **Master of Science Computer Engineering**

The University of New Mexico Albuquerque, New Mexico

**July, 2007**

#### **SIMD PIPELINED PROCESSOR IMPLEMENTED ON AN FPGA**

**by** 

**Benjamin D. Mar** 

## **B.S. Electrical & Computer Engineering, Worcester Polytechnic Institute, 2005 M.S. Computer Engineering, University of New Mexico, 2007**

#### **Abstract**

 The goal of this thesis was to create a processor using VHDL that could be used for educational purposes as well as a stepping stone in creating a reconfigurable system for digital signal processing or image processing applications. To do this a subset of MIPS instructions were chosen to demonstrate functionality within a five stage pipeline (instruction fetch, instruction decode, execution, memory, and write back) processor in simulation and in synthesis. A hazard controller was implemented to handle data forwarding and stalling. The basic MIPS architecture was extended by adding singlecycle multiplication functionality and single-cycle SIMD instructions. The architecture contains parameters for easy modification of SIMD units depending on the needs of the processor.

The SIMD architecture was designed with distributed memory so that every memory unit received the same address. This simplifies the address logic so that the processor does not have to use a complex addressing mode. The memory can be pictured as row and columns method of access.

The SIMD instructions were chosen to be able to perform binary operations to implement future morphological operations and to use the multiply and add operations for implementing MACs to perform convolution and filtering operations in future image processing applications.

 The board being used to verify the processor was a Xilinx University Program (XUP) board that contains Xilinx Virtex II Pro XC2VP30 FPGA, package FF896. The maximum number of units that can be instantiated in the FPGA on the XUP board is eight units which would use the entire FPGA slice area. This allows the processor to complete eight sets of 32-bit data operations per cycle when the SIMD pipeline is full.

 The design was shown to operate at the maximum speed of 100 MHz and utilize all the area of the FPGA. The processor was verified in both simulation and synthesis. The new soft-core 32-bit SIMD processor extends existing soft-core processors in that it provides a reconfigurable SIMD-pipeline allowing it to operate on multiple inputs concurrently, with 32-bit operands and a single-cycle throughput.

vi

## **CONTENTS**

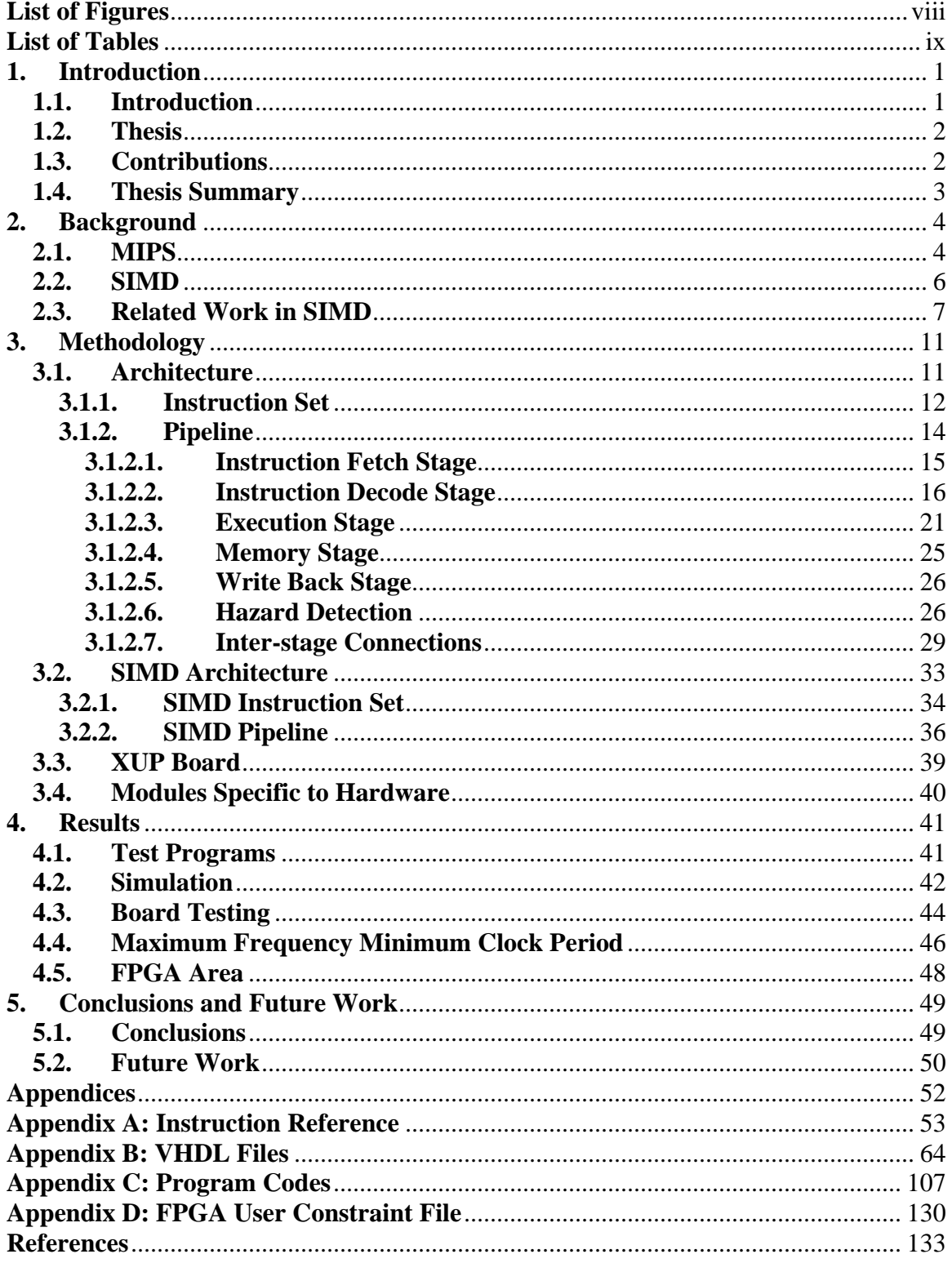

# **List of Figures**

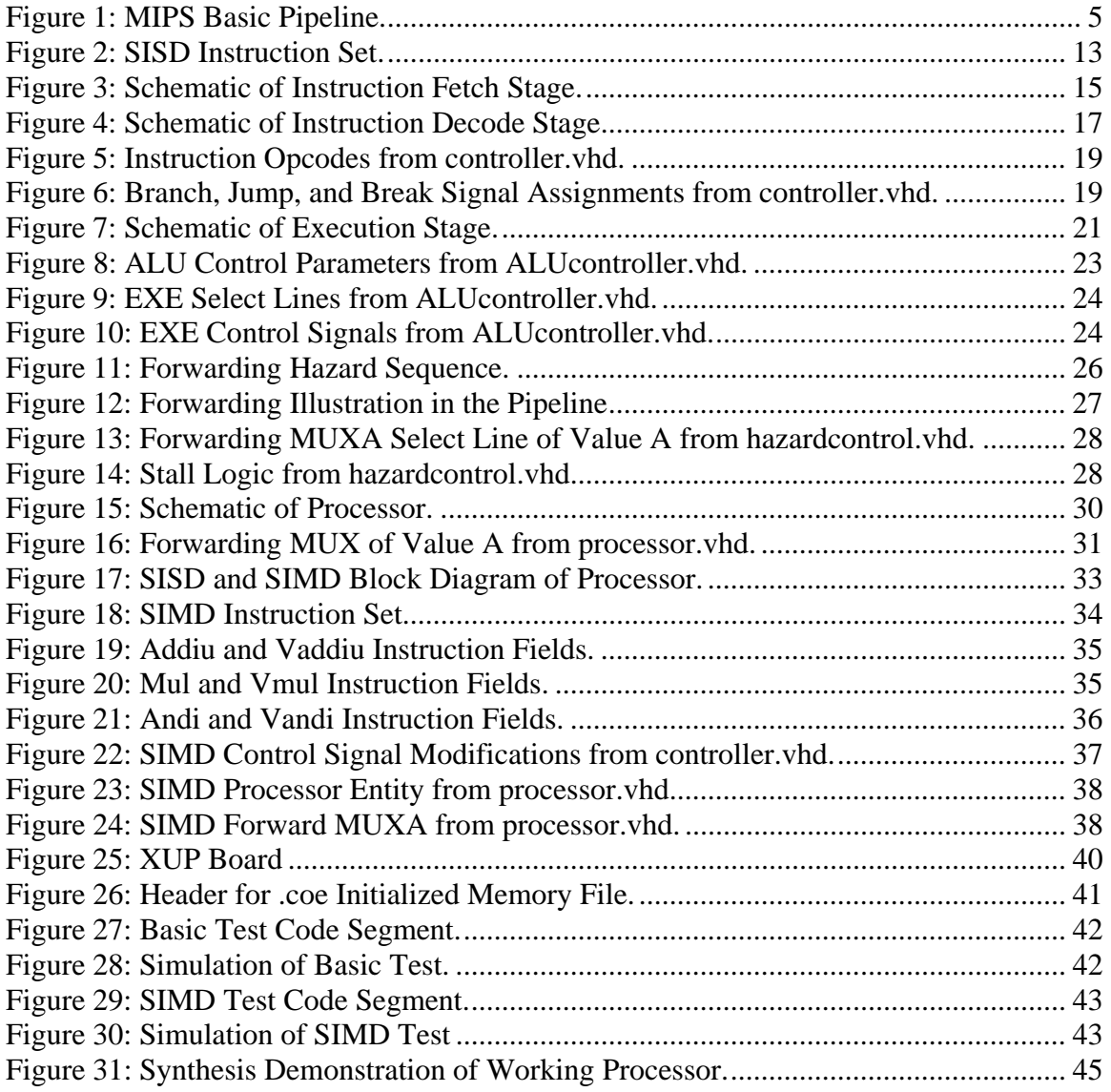

## **List of Tables**

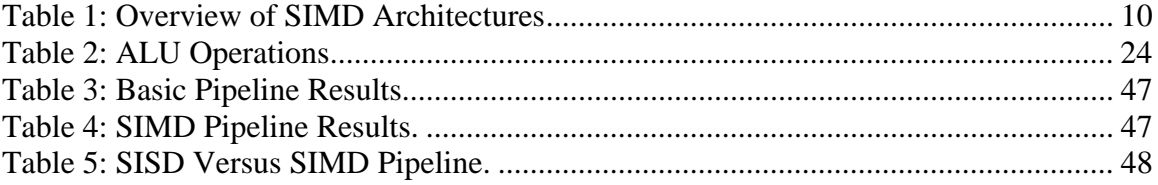

## **1. Introduction**

#### **1.1. Introduction**

 General purpose computing architectures must address many important questions such as: What will the instruction set architecture look like? How will the chip resources be used? What the hardware should be responsible for verses the software? etc. Each architecture answers these questions in a fashion to best meet the needs of the work to be performed. Some issues faced by designers are: the efficiency of area usage, the speed of the system, and the reconfigurability of the system – the flexibility of the system.

 There are many different types of architectures implemented in modern processors. On one side of the spectrum there are the general purpose fixed processors that implement a complex instruction set like the Intel's Pentiums and on the other side there are soft-core processors that implement a reconfigurable, reduced instruction set like Xilinx's MicroBlaze.

 Both processors can perform different applications but might not exactly meet the criteria needed. If the processor needs to process multiple data in a fast manner but also be flexible to change to different datapath parameters, neither processor meets both criteria. The Pentiums have single instruction multiple data (SIMD) capability [12] but the datapath is set in silicon and cannot be changed while the MicroBlaze can be reconfigured to conform to any datapath but does not have SIMD capability and arithmetic operations require multiple clock cycles to obtain results [18].

This thesis addresses these criteria and presents a synthesizable VHDL solution.

## **1.2. Thesis**

 This thesis is focused on the development of a processor architecture that would function as an educational tool for students, while also being a flexible foundation for real applications such as morphological or convolution operations for image processing. Two important metrics were used to measure the processor – performance and functionality. Performance was measured by the speed of the processor and throughput of data. The paradigm was to maximize the operating frequency while minimizing the area used by the core logic in order to place as many single instruction multiple data (SIMD) units in the field programmable gate array (FPGA) while supporting a complete core of arithmetic and logical instructions. The objective was to produce a synthesizable VHDL architecture that could be reconfigured to different specifications and retain readability for others to use.

#### **1.3. Contributions**

The contributions of this thesis are as follows:

• A synthesizable VHDL description of a five stage pipeline processor with hazard control using a subset of MIPS instructions.

- A synthesizable VHDL description of a SIMD version of the five stage pipeline processor with hazard control. The SIMD instructions are based on the original MIPS instructions for arithmetic and logical operations. The instruction set is chosen to be able to implement calculations such as convolution and morphological operations.
- An analysis of the processors' maximum frequency and area usage of the FPGA.

#### **1.4. Thesis Summary**

The rest of the thesis is organized as follows:

- Chapter 2 provides the reader with the history of the MIPS processor and follows with the idea of single instruction multiple data concept, then investigates past architectures using SIMD implementations.
- Chapter 3 describes the architecture of the processor built for this thesis. The architecture with single instruction single data (SISD) instructions will be described in the first section followed by the SIMD architecture modifications and additions. The test board will be introduced with discussions on how to modify the processor architecture to conform to different hardware environments.
- Chapter 4 discusses the results obtained with simulation and synthesis using the XUP FPGA board. The results include timing analysis and area usage of the FPGA.
- Chapter 5 contains an overview of the project and discusses future work and future research applications.

## **2. Background**

#### **2.1. MIPS**

 The MIPS processor was first designed in 1985 by John L. Hennessy although the research started in 1981 while at Stanford University. The goal of the MIPS processor design was to increase processor performance by using deep instruction pipelines. This allowed the clock frequency of the processor to be based on the critical path within one of the stages rather than the entire instruction cycle like the traditional designs that waited to complete an entire instruction before moving to the next.

 A major aspect of the MIPS design was to demand that all instructions take only one cycle to complete, thereby removing any needs for interlocking. The design of the MIPS processor eliminated a number of useful instructions that would take multiple steps to complete. The long instructions were left out as it was thought the performance of the system would be dramatically improved due to the fact the processor could run at much higher clock rates. Increasing the speed was difficult with interlocking, as the locks took up additional chip area that slowed down the overall speed.

 Many observers claimed that the MIPS design would not be used in commercial products with the elimination of instructions. The argument was one of CISC (complex instruction set computer) versus RISC (reduced instruction set computer): that if a complex instruction was replaced with many simpler instructions this would reduce the

speed. The argument ignored the fact that the speed of the design comes from the pipelines, not the instructions themselves [17].

 The theory of the MIPS architecture is used in many university curriculums to discuss pipelining. The DLX processor is based off of the MIPS and implements VHDL code to simulate the processor, however it is not synthesizable without extensive modification [1]. The basic MIPS architecture pipeline can be seen in Figure 1.

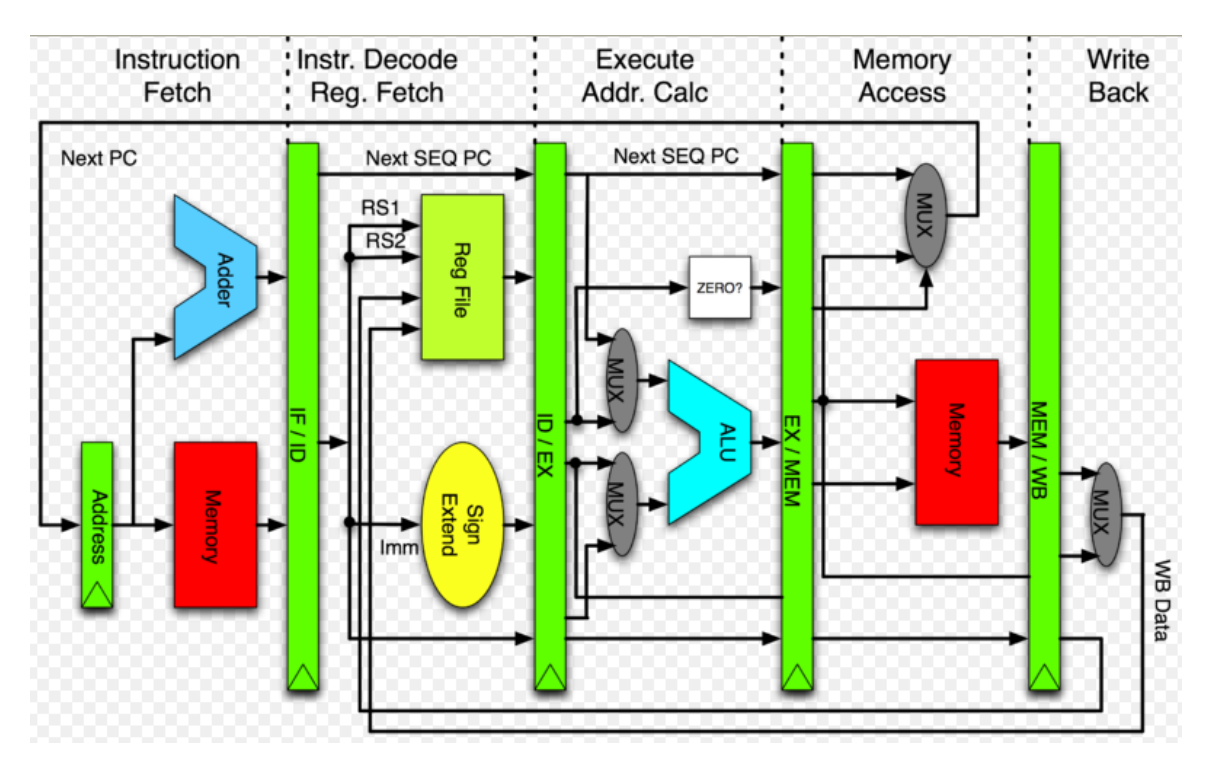

**Figure 1: MIPS Basic Pipeline [17].** 

 The basic MIPS architecture implemented a 5 stage pipeline that divided the combinational logic of the datapath into sections. The maximum frequency increased by dividing the processor into smaller sections; decreasing the critical path from the single cycle routing to a smaller section of that routing.

#### **2.2. SIMD**

 The Single Instruction Multiple Data (SIMD) concept is a method of improving performance in applications where highly repetitive operations need to be performed. SIMD is a technique of performing the same operation, be it arithmetic or otherwise, on multiple pieces of data simultaneously.

 Traditionally, when an application is being programmed and a single operation needs to be performed across a large dataset, a loop is used to iterate through each element in the dataset and perform the required procedure. During each iteration, a single piece of data has a single operation performed on it. This is known as Single Instruction Single Data (SISD) programming. Loops are very inefficient, as they can iterate thousands of times. Ideally, to increase performance, the number of iterations of a loop needs to be reduced.

 One method of reducing iterations is known as loop unrolling [10]. This takes the single operation that was being performed in the loop, and carries it out multiple times in each iteration.

 The SIMD concept takes loop unrolling one step further by incorporating the multiple actions in each loop iteration, and performing them simultaneously. With SIMD, not only can the number of loop iterations be reduced, but also the multiple operations that are required can be reduced to a single, optimized action.

 SIMD does this through the use of vectors. A SIMD vector can be used as an argument for a specific instruction that will then be performed on all elements in the vector simultaneously. Because of this, the number of values that can be loaded into the

vector directly affects performance; the more values being processed at once, the faster a complete dataset can be completed. This size depends on two things: 1) The data size being used and 2) The SIMD implementation.

 When values are stored in SIMD vectors and worked upon by a SIMD operation, they are actually moved to a special set of CPU registers where the parallel processing takes place. The size and number of these registers is determined by the SIMD implementation being used. SIMD makes use of multiple CPU functional units; independent functional units for arithmetic and Boolean operations that execute concurrently.

 The SIMD implementation can be enhanced with pipelining the program instructions. Instruction pipelining is the decomposition of instruction execution into a linear series of autonomous stages, allowing each stage to simultaneously perform a portion of the execution process (such as decode, calculate effective address, fetch operand, execute, and store).

#### **2.3. Related Work in SIMD**

Many SIMD architectures make the use of multiple processors to carry out the multiple executions. These processors, also called processing elements (PE), must be connected in a network that can range from a mesh, a pyramid, to a hypercube formation.

 The CLIP 4 [7], MPP [2], and GAPP [16] processors use a mesh network configuration. These systems use several bit serial processors to execute the same operation on the same image or images but on different neighborhoods. They have no

pipelining (only one level of operation going on at the same time), no parallel fetch of neighborhoods, and not even one pixel but one bit is to be fetched at a time to each processor. These processors utilize a central control unit that generates and broadcasts a global address and control word. This information is picked up by the memory modules and the processors.

 Processors like WPM [15] use a pyramid network. A pyramid network is an extension of a mesh using a tree hierarchy. Each level has connections to the levels above and below, giving each internal PE nine connections. All of the PEs operate in a SIMD mode under the direction of a single controller. The pyramid layout is more difficult than the mesh layout, resulting in only small pyramids being built [4].

 Other SIMD architectures have moved into the FPGA realm. VIP and MATRIX make use of the programmable logic cells for their PEs.

 The VIP [3] SIMD architecture has a 2D torus interconnection topology of its PE. Each PE has a local memory. The VIP architecture is composed of three basic components: the SIMD controller, the processing matrix and the I/O controller. Those components are connected by a shared global bus and two control buses. The processing matrix is a set of identical PEs interconnected in a 2D grid topology. The I/O controller manages off-board communication and initiates memory transfers. The SIMD controller decodes and executes the program stored in its instruction memory, and read or write to its data memory.

 The VIP system consists of four programmable chips. The processing matrix and SIMD controller are each implemented by an SRAM-based Altera EPF81500 FPGA that has approximately 16,000 usable gates. The I/O controller is implemented by an

EPROM-based Altera EPM7192 EPLD (3,750 usable gates), and an AMCC 55933 PCI controller with its configuration EPROM.

 MATRIX [7] is composed of an array of identical, 8-bit functional units overlayed with a configurable network using FPGAs. Each functional unit contains a 256x 8-bit memory, an 8-bit ALU and multiply unit, and reduction control logic including a 20 x 8 NOR plane. The network is hierarchical supporting three levels of interconnect. Functional unit port inputs and non-local network lines can be statically configured or dynamically switched.

 The ALU supports the standard set of arithmetic and logic functions including NAND, NOR, XOR, shift, and add. With optional input inversion, this extends to include OR, AND, XNOR, and subtract. A configurable carry chain between adjacent ALUs, allow cascading of ALUs to perform wide-word operations. The ALU also includes an 8 x 8 multiply-add-add operation; the multiply operation takes two operating cycles to complete producing the low 8 bits of the product on the first cycle and the high 8 bits on the second cycle.

 Since the datapath size and assignment of control resources is not fixed for a MATRIX component, MATRIX has greater flexibility to match the datapath composition and granularity to the needs of the application.

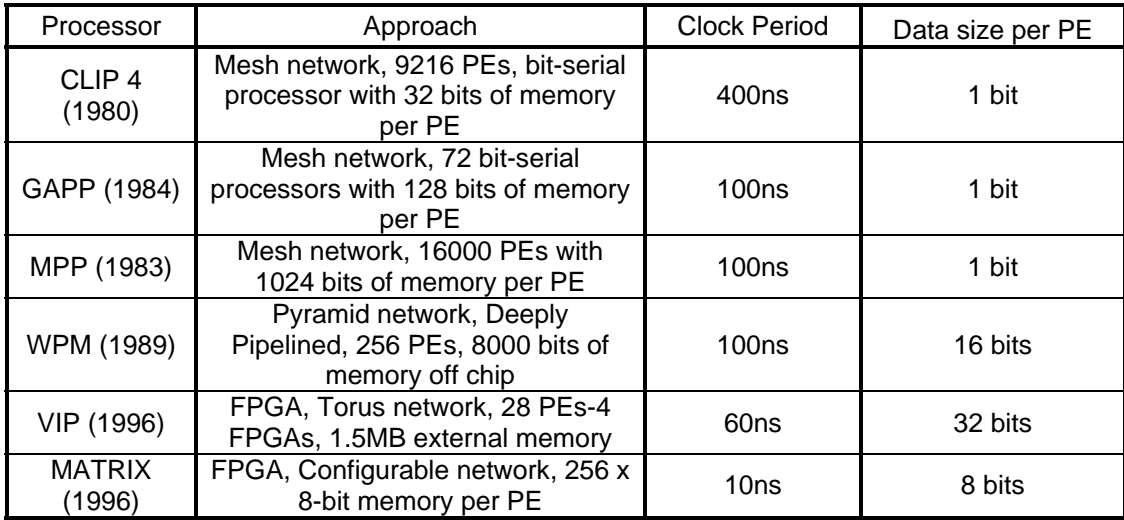

**Table 1: Overview of SIMD Architectures**

## **3. Methodology**

 The goal of this thesis was to create a processor that could be used for educational purposes as well as a stepping stone in creating a reconfigurable system for digital signal processing or image processing applications. To do this a subset of instructions were chosen to demonstrate functionality within a five stage pipeline processor in simulation and in synthesis. Upon completion of the initial architecture, multiplication functionality and SIMD functionality were added.

#### **3.1. Architecture**

 The architecture implemented was five stage pipeline that used the Harvard memory approach with a load-store 32-bit instruction set. The Harvard memory architecture was used to simplify the controls for memory access by using two separate memories for the program data (instruction memory) and the workable data (data memory). This resolves any structural hazard that a single memory could produce. The load-store or register-to-register architecture was chosen as storage internal to the processor is faster than external memory. Even though the memory IPs are within the processor for this project, later work might require larger external memory for data manipulations.

#### **3.1.1. Instruction Set**

 The processor uses a subset of the MIPS instruction set. Each instruction is 32 bits in length and is identified by the six most significant bits or the six least significant bits. The MIPS uses three types of instructions: register to register (R-type), immediate to register (I-type), and jumps (J-type). R-type instructions are used primarily for work type instructions, i.e. addition, subtraction. I-type instructions are used much like the Rtype instruction, but use a 16-bit immediate value in its instruction format. J-type instructions are used for jump instructions. The 28 instructions used [14] are given in Figure 2.

addu – unsigned addition of two registers, addiu – unsigned addition of register and immediate value, subu – unsigned subtraction of two registers, mul – signed multiplication of two registers, and – logical and of two registers, andi – logical and of register and immediate value, or – logical or of two registers, ori – logical or of register and immediate value, xor – logical xor of two registers, xori – logical xor of register and immediate value, sll – shift left logical, srl – shift right logical, sra – shift right arithmetic,  $slt$  – set less than, sltu – set less than unsigned, slti – set less than immediate, sltiu – set less than immediate unsigned, lui – load upper immediate, lw – load word, sw – store word, beq – branch on equal, bne – branch not equal, bgez – branch greater or equal zero, bltz – branch less than zero,  $i - i$ ump, jal – jump and link, jr – jump register, break – breakpoint exception.

#### **Figure 2: SISD Instruction Set.**

The full descriptions of these instructions can be seen in Appendix A: Instruction Reference. The mul instruction implemented in this processor takes the 16 least significant bits of each register and multiplies them instead of the entire 32 bits as regular MIPS uses. The mul instruction only takes 16 bits instead of 32 bits as the processor uses a Xilinx core IP for the multiplier, which does not support 32 bit operations.

 These 28 instructions were chosen out of the 189 MIPS32 [14] instruction set as they provide the core functionality of the processor and completeness. The add, subtract,

and multiply cover the arithmetic operations; the and, or, and xor cover the logical operations; the sll, srl, and sra cover shifting needs; the set less than and branch instructions cover comparisons; lw and sw works with memory; the branch and jump instructions cover loops and section jumps; and the break instruction allows for program debugging and testing. The instructions left out of this processor included instructions that work with floating point values, caches, translation lookaside buffers, move register values, traps, and variations of what was implemented (branch, jump, memory access, etc).

 The unsigned versions of the arithmetic operations were chosen as the term "unsigned" is a misnomer in MIPS32. The difference between the add and addu instruction is that the add instruction traps on overflow and the addu instruction does not trap. Since both instructions have the same functionally, besides the trapping, addu was preferred to avoid adding additional logic to handle traps and exceptions. This choice helps reduce the overall logic of the processor.

#### **3.1.2. Pipeline**

 A pipeline is a set of data processing elements connected in series, so that the output of one element is the input of the next one. These elements or stages of a pipeline are executed in parallel time-sliced fashion with some amount of buffer storage inserted between stages. The stages in this pipeline are: instruction fetch, instruction decode, execution, memory, and write back. These pipeline stages are the basic stages that were also implemented in the simple MIPS processor.

#### **3.1.2.1. Instruction Fetch Stage**

 The Instruction Fetch (IF) stage directs the flow of the program and retrieves the instructions from memory. The IF stage consists of the program counter (PC) register, the synchronous instruction memory, and passed signals from the instruction decode stage that has calculated logic for branches, jumps as well as signals for stalling the PC. The IF stage schematic can be seen in Figure 3.

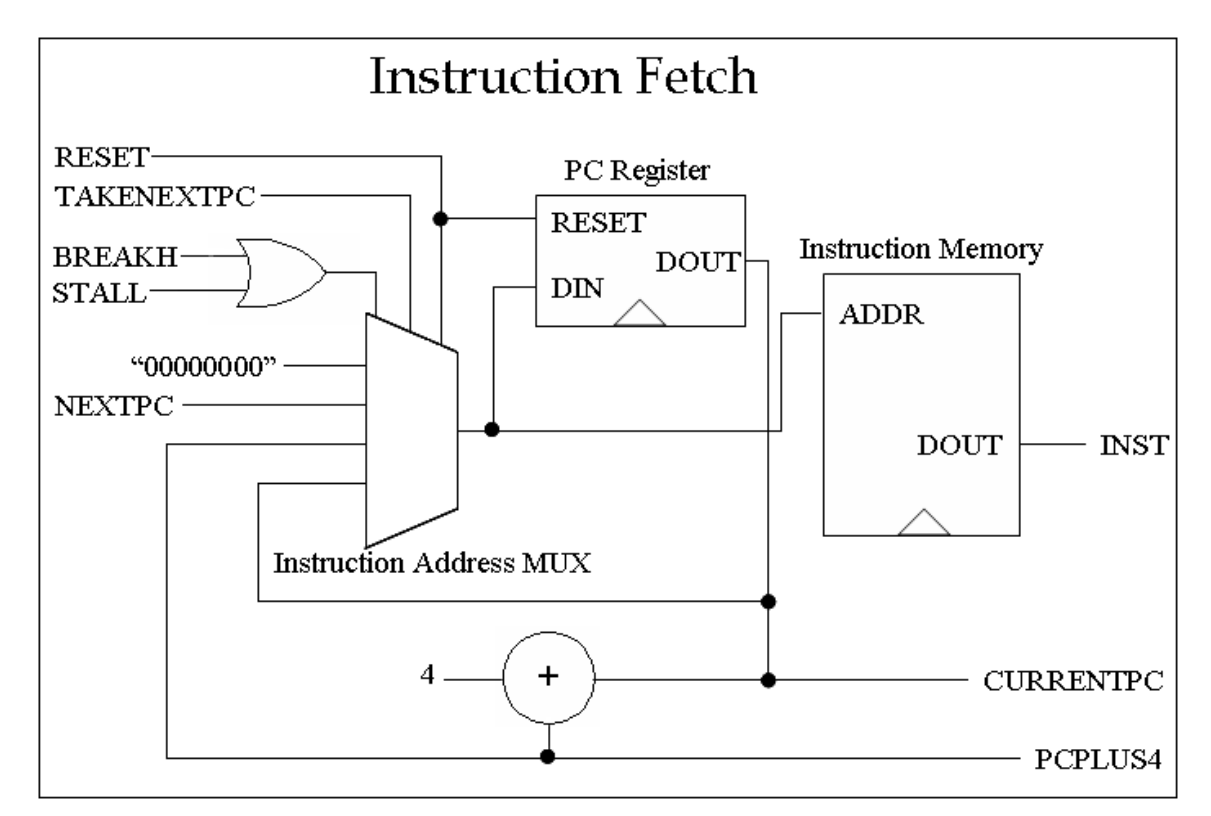

**Figure 3: Schematic of Instruction Fetch Stage.** 

 The PC is always enabled; combinational logic is used to determine which address should be registered and sent to the instruction memory. If the pipeline is stalled or if there is a break instruction, the PC holds its current value as to prevent losing an

instruction. If there is a branch or jump, then the PC will take the NEXTPC value that holds the destination address of the branch or jump. The default setting is to go to the sequential instruction which has the value of  $PC + 4$ .

 The instruction memory is a Xilinx IP core: Single Port Block Memory v6.2. The memory is set up as a ROM, which reads in a .coe file that holds the instructions, with a width of 32 and depth of 1024. The depth can be modified as needed. Since the instruction memory is synchronous, the next address needs to be at the memory at the same time as the PC register so that it would not introduce another cycle into the pipeline.

#### **3.1.2.2. Instruction Decode Stage**

 The instruction decode (ID) stage holds most of the control logic of the pipeline as it decodes what needs to happen for each instruction. The ID stage contains the register file, branch logic module, nextPC logic module, and controller. The ID stage schematic can be seen in Figure 4.

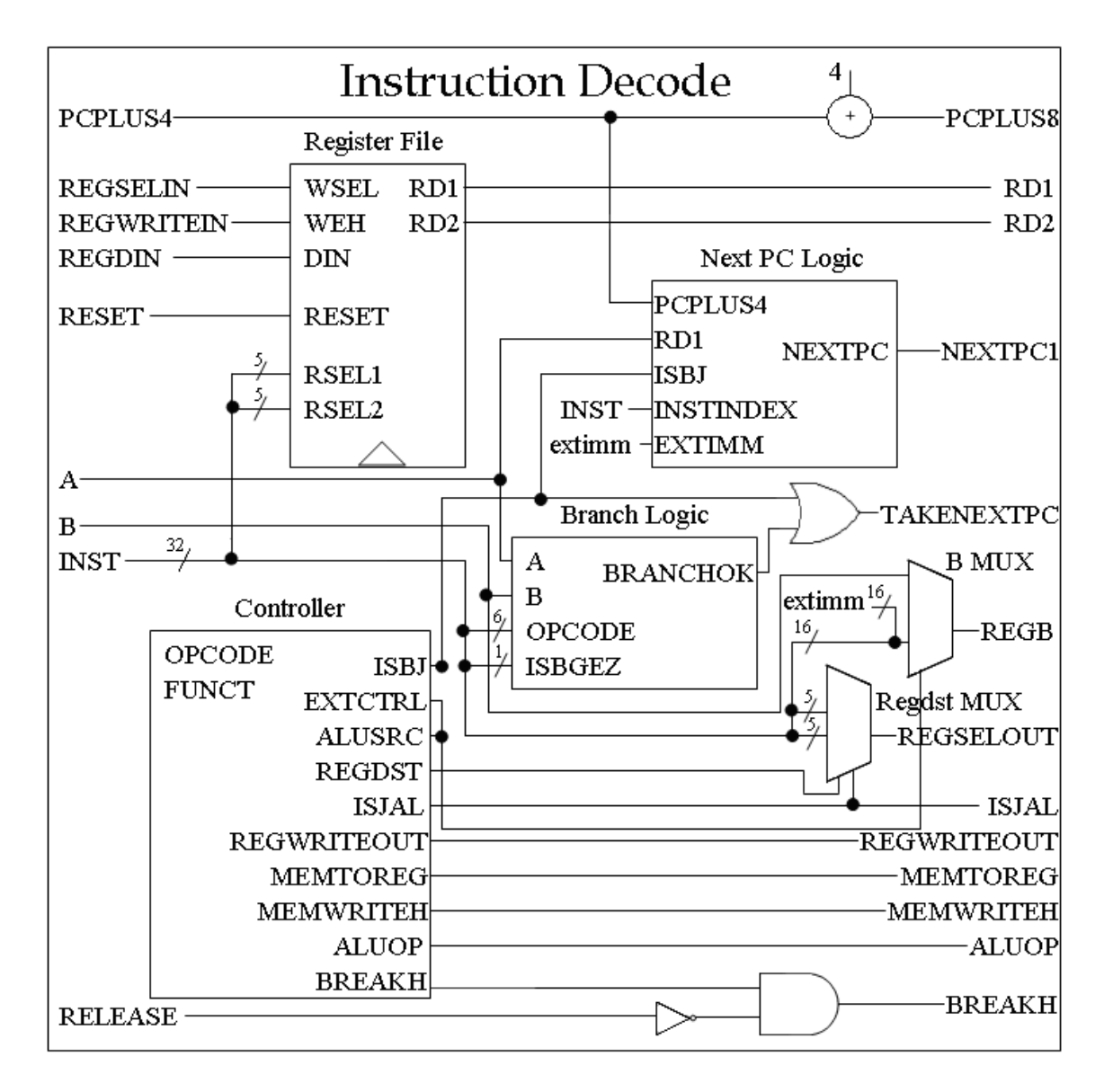

**Figure 4: Schematic of Instruction Decode Stage.** 

 This processor implementation allows for a branch delay slot; the instruction following the branch or jump always executes. The branch logic module exists so the pipeline does not have to kill an instruction and create a no operation in the killed instruction's place in the pipeline instruction stream. The branch logic could be resolved in the execution stage but by then there are two instructions in the pipeline. The

instruction in the ID stage would be executed but the one in the IF stage would need to be killed.

 The branch logic module is used to determine if a beq, bne, bgez, or bltz instruction will actually take the branch. The inputs come from after the forwarding multiplexers (MUX) which are not in the ID stage which will be discussed in section 3.1.2.6 Hazard Detection. The branch logic module then sets BRANCHOK signal high if the branch is to be taken.

The register file is a collection of 31 general purpose registers and a zero register that cannot be modified. Register 31 is used for the return address in a jal instruction. The return address is the PCPLUS8 output, which saves the address after the branch delay slot.

 The controller is the component that decodes the instructions and sets signals to allow for proper execution. The controller only uses the opcode (the six MSB of the instruction) and the function (the six LSB of the instruction). Since all of the R-format instructions have the same opcode, they are grouped together. The jr instruction is included as an R-format instruction since the instruction code follows the R-format even though it jumps to a new address. The parameters for the opcode are given in Figure 5.

```
constant rtype: std_logic_vector (5 downto 0):= "000000"; 
constant addiu: std_logic_vector (5 downto 0):= "001001"; 
constant slti: std_logic_vector (5 downto 0):= "001010"; 
constant sltiu: std_logic_vector (5 downto 0):= "001011"; 
constant andi: std_logic_vector (5 downto 0):= "001100"; 
constant ori: std_logic_vector (5 downto 0):= "001101"; 
constant xori: std_logic_vector (5 downto 0):= "001110"; 
constant lui: std logic vector (5 downto 0):= "001111";
constant lw: std_logic_vector (5 downto 0):= "100011"; 
constant sw: std_logic_vector (5 downto 0):= "101011"; 
constant beq_bne: std_logic_vector (4 downto 0):= "00010"; 
constant bgez_bltz: std_logic_vector (5 downto 0):= "000001"; 
constant j: std_logic_vector (5 downto 0):= "000010"; 
constant jal: std_logic_vector (5 downto 0):= "000011"; 
constant mul: std_logic_vector (5 downto 0):= "011100";
```
#### **Figure 5: Instruction Opcodes from controller.vhd.**

These opcodes are used to determine the cases for all of the control signals. The code in

Figure 6 shows the jump, branch, and break signal assignments:

```
jump \le \frac{1}{1} when OPCODE = rtype AND FUNCT = "001000" else '0';
jtype <= '1' when OPCODE(5 downto 1) = "00001" else '0'; 
branch \leq '1' when OPCODE(5 downto 1) = beg bne OR OPCODE = bgez bltz
           else '0'; 
ISBJ <= jtype & jump & branch; 
BREAKH <= '1' when OPCODE = rtype AND FUNCT = "001101" else '0'; 
ISJAL <= '1' when OPCODE = jal else '0';
```
**Figure 6: Branch, Jump, and Break Signal Assignments from controller.vhd.** 

The JUMP signal denotes a jr instruction while the JTYPE signal is for either a j or jal instruction. ISBJ (is branch or jump) goes to the nextPC module as a 3 bit signal to determine with input should be used to calculate the next address. BREAKH goes to the IF stage and to the inter-stage registers in the processor to disable them from going to the next instruction. ISJAL is used inside the hazard controller to account for jal. REGWRITEH, MEMWRITEH, MEMTOREG, ALUSRC, and ALUOP all leave the ID

stage and connect to inter-stages registers. The following is what they do after they pass through the pipeline to where they are used:

- REGWRITEH goes to the register file and determines when to allow register writes.
- MEMWRITEH connects to the write enable on the data memory.
- MEMTOREG connects to the register write MUX that decides if memory data should be written to the register file or a calculation should be and also acts as the memory read enable.
- ALUSRC goes to the B MUX that determines to pass either value from forward MUXM or the output of the extender to the B source of the ALU.
- ALUOP goes to the ALU controller and will be discussed in section 3.1.2.3 Execution Stage.
- EXTCTRL connects to the extend logic to determine if it should zero or sign extend.
- REGDST is used to determine the register to write back to.

If an unknown opcode passes through the controller, then all of the enables become inactive so the data does not become corrupted.

 The Next PC module uses the ISBJ signal and determines the next address. For a branch, the NEXTPC signal gets the current  $PC + 4 +$  the immediate value. For a jr, the NEXTPC signal gets the result from the Forward MUXA (see in section 3.1.2.7, Figure 15). For j or jal, the NEXTPC signal gets concatenation of the top 4 bits of  $PC + 4$  with 26 bits of the immediate value with 2 zero bits. The NEXTPC is then passed out of the ID stage to the IF stage.

#### **3.1.2.3. Execution Stage**

 The execution (EXE) stage carries out the operations of the instructions. The EXE stage consists of the shifter, comparator, ALU controller, ALU and multiplier. The EXE stage schematic can be seen in Figure 7.

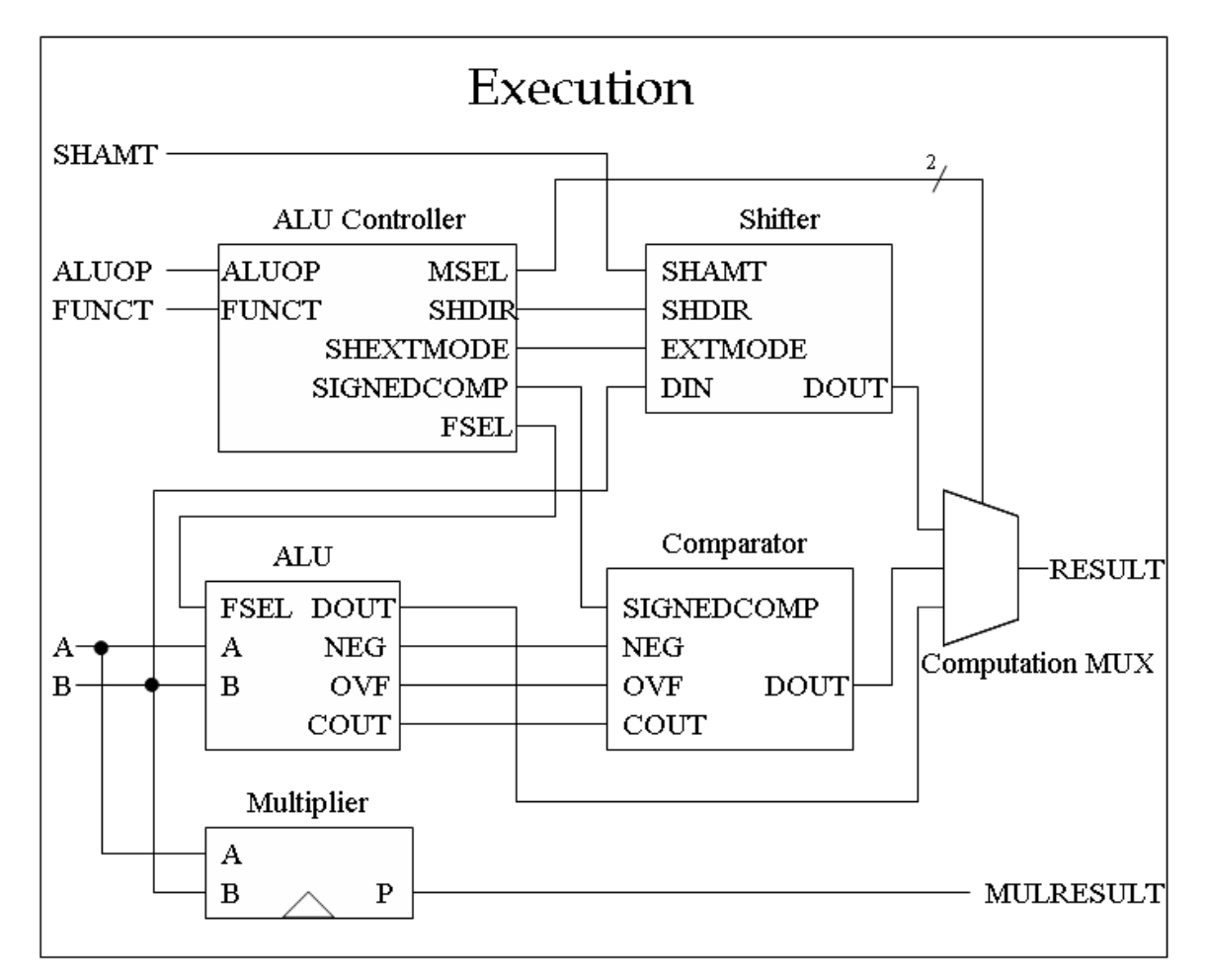

**Figure 7: Schematic of Execution Stage.** 

 The shifter is used for the sll, srl, and sra instructions. It shifts right or left by the shift amount (SHAMT) which comes from the instruction bits 10 downto 6 through an

inter-stage register. The shift direction (SHDIR) and extend mode (EXTMODE) are taken from the ALU controller.

 The comparator is used for the slt, sltu, slti, and sltiu instructions. It compares the status flag from the ALU (carry out, negative, and overflow) for the correct result and uses determines the value of a signed or unsigned instruction with a signal from the ALU controller (SIGNEDCOMP).

 The multiply module is used for the mul instruction. It multiplies the 16 least significant bits and returns a 32 bit result. The multiply is a Xilinx IP core: multiplier v9.0 and is also synchronous. Since the multiplier is synchronous, the multiplier result cannot be retrieved until the next clock cycle unlike the rest of the EXE stage components. This issue will be discussed in section 3.1.2.6 Hazard Detection.

 The ALU controller controls what operation the ALU performs, which output reaches the result register, the shift direction and extension mode, and the signed mode for the comparator. The ALU controller is triggered on the FUNCT or the ALUOP and uses case statements to set the ALU controls FSEL for the ALU and MSEL for the 32x3 MUX output. The parameters for the ALUOP, FUNCT, and MSEL are given in Figure 8.

```
--ALUops 
constant rtype: std_logic_vector (3 downto 0):= x"0"; 
constant addiu: std_logic_vector (3 downto 0):= x"1"; 
constant andi: std_logic_vector (3 downto 0):= x"2"; 
constant ori: std_logic_vector (3 downto 0):= x"3"; 
constant xori: std logic vector (3 downto 0):= x''4";
constant lui: std logic vector (3 downto 0):= x"5";
constant slti: std_logic_vector (3 downto 0):= x"6"; 
constant sltiu: std_logic_vector (3 downto 0):= x"7"; 
--Funct 
constant addu: std_logic_vector (5 downto 0):= "100001"; 
constant subu: std_logic_vector (5 downto 0):= "100011"; 
constant and1: std_logic_vector (5 downto 0):= "100100"; 
constant or1: std_logic_vector (5 downto 0):= "100101"; 
constant xor1: std_logic_vector (5 downto 0):= "100110"; 
constant sll1: std_logic_vector (5 downto 0):= "000000"; 
constant srl1: std_logic_vector (5 downto 0):= "000010"; 
constant sra1: std_logic_vector (5 downto 0):= "000011"; 
constant slt: std_logic_vector (5 downto 0):= "101010"; 
constant sltu: std_logic_vector (5 downto 0):= "101011"; 
--MSEL 
constant shifter: std_logic_vector (1 downto 0):= "00"; 
constant compare: std_logic_vector (1 downto 0):= "01"; 
constant alu: std_logic_vector (1 downto 0):= "10";
```
**Figure 8: ALU Control Parameters from ALUcontroller.vhd.**

ALUOP determines what FSEL and MSEL should be set to. When dealing with an R-

type instruction, the FUNCT distinguishes what the select signals should be. The code in

Figure 9 shows how this is implemented.

```
case ALUop is 
       when rtype => case FUNCT is 
                          when addu \Rightarrow FSEL \leq = "000"; MSEL \leq alli;when subu => FSEL <= "100"; MSEL <= aluiwhen and1 \Rightarrow FSEL \leq "001"; MSEL \leq alu;
                          when or1 => FSEL <= "010"; MSEL <= alu;
                          when xor1 => FSEL <= "011"; MSEL <= alu;
                          when s111 => FSEL <= "000"; MSEL <= shifter;
                          when sr11 => FSEL <= "000"; MSEL <= shifter;
                          when sral \Rightarrow FSEL \leq "000"; MSEL \leq shifter;when slt => FSEL <= "100"; MSEL <= compare;
                          when sltu => FSEL <= "100"; MSEL <= compare;
                          when others => FSEL \leq 000"; MSEL \leq alu;
                           end case; 
      when andi => FSEL <= "001"; MSEL <= alu;
      when ori => FSEL <= "010"; MSEL <= alu;
      when xori => FSEL <= "011"; MSEL <= alu;
      when lui => FSEL <= "101"; MSEL <= alu;
      when slti => FSEL <= "100"; MSEL <= compare;
      when sltiu \Rightarrow FSEL \le 100"; MSEL \le compare;
      when others => FSEL \le 000"; MSEL \le alu;
end case;
```
#### **Figure 9: EXE Select Lines from ALUcontroller.vhd.**

The FSEL signal determined which operation within the ALU would be preformed. The ALU operations are defined in Table 2.

| FSEL     | Operation |
|----------|-----------|
| "000"    | add       |
| "001"    | and       |
| "010"    | or        |
| "011"    | xor       |
| "100"    | sub       |
| "101"    | lui       |
| rahla 20 |           |

**Table 2: ALU Operations.** 

The MSEL chooses between the inputs of the shifter output, comparison output, and the ALU output using the computation MUX. The ALU controller also assigns signals for execution as given in Figure 10.

SHDIR  $\le$  '1' when ALUop = rtype AND FUNCT = sll1 else '0'; SHEXTMODE <= '1' when ALUop = rtype AND FUNCT = sra1 else '0'; SIGNEDCOMP  $\leq$  '1' when ALUop = slti OR FUNCT = slt else '0';

#### **Figure 10: EXE Control Signals from ALUcontroller.vhd.**

- SHDIR goes to the shifter and determines which direction to shift.
- SHEXTMODE also goes to the shifter and determines between zero and sign extend a shift.
- SIGNEDCOMP goes to the comparator to choose to compare signed or unsigned. The ALU module computes the arithmetic and logical results using the FSEL from the ALU controller to define which operation to perform on the data A and B that comes from the inter-stage registers.

#### **3.1.2.4. Memory Stage**

 The Memory (MEM) stage accesses the data memory when either an sw or lw instruction is issued. The data memory is also a Xilinx IP core: Single Port Block Memory v6.2. The memory is set up to read and write and can be initialized with a .coe file that holds data. The MEM stage executes at the same time in the pipeline as the multiplier in the EXE stage. This is possible as the address for the data memory is calculated in the ALU and the result is passed to the memory before being registered in the inter-stage register. Since the memory is synchronous, the data for a load word is ready the next clock cycle.

#### **3.1.2.5. Write Back Stage**

 The Write Back (WB) stage simply takes either the result value, multiply result, or data from memory and sends it back to the register file to write the appropriate register.

#### **3.1.2.6. Hazard Detection**

 The hazard detection module has two purposes. The first is to forward data from instructions currently in the pipeline that have not written back to the register file to an instruction in the ID stage that needs the value. The second is to stall the pipeline when forwarding the correct value is not available for that clock cycle. The hazard controller prevents read after write hazards with the data forwarding. The write after write and write after read hazards cannot happen in this implementation since all instructions are executed in order according to the program being run.

 The data forwarding problem occurs when an instruction writes to a register and then next instruction uses that register as one of its operands. Take the instruction sequence given in Figure 11.

|      | addu \$1, \$2, \$3 ------ \$1 = \$2 + \$3 |
|------|-------------------------------------------|
|      | or $$4, $1, $3$ ------ $$4 = $1   $3$     |
| subu | \$5, \$1, \$2 ------- $\$5 = \$1 - \$2$   |
| and  | \$6, \$1, \$1 ------ \$6 = \$1 & \$1      |

**Figure 11: Forwarding Hazard Sequence.**
When the addu enters the EXE stage, the or enters the ID stage. The or instruction needs the updated value for register \$1, so the value must be forwarded from the EXE stage. The same method applies to the subu instruction. When the subu enters the ID stage the addu enters the WB stage. The value of register \$1 is still not in the register file so the value must be forwarded from the WB stage. By the time the and instruction enters the ID stage the \$1 value is written into the register file so it can retrieve the value from there. This process can be seen in Figure 12.

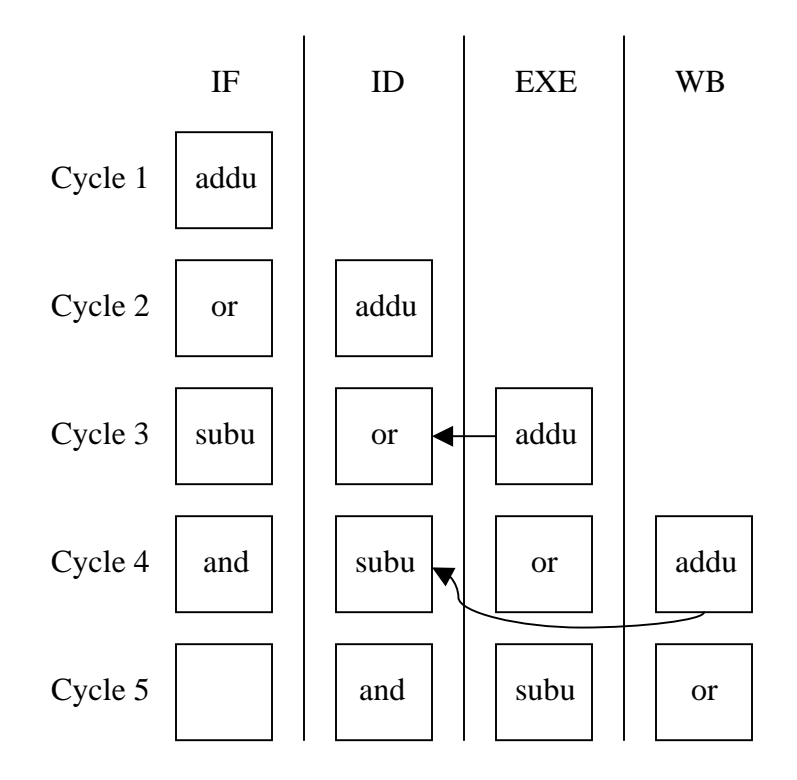

**Figure 12: Forwarding Illustration in the Pipeline** 

 The jal instruction also uses the forwarding multiplexers since it needs to store the current PC value plus two spaces (PCPLUS8). The control logic for one of the forwarding multiplexers select bits can be seen in Figure 13.

```
process(REGWRITEEXE, WBEXE, RSEL1ID, REGWRITEMEM, WBMEM, ISJAL) 
begin 
      if REGWRITEEXE = '1' AND WBEXE /= "00000" AND WBEXE = RSEL1ID
             then 
                    FORWARDA <= computationout; 
      elsif REGWRITEMEM = '1' AND WBMEM /= "00000" AND WBMEM = RSEL1ID
             then 
                    FORWARDA <= memoryout; 
       elsif ISJAL = '1' then 
                   FORWARDA \leq jal;
       else --takes care of RESET case 
                   FORWARDA <= regfileout; 
       end if; 
end process;
```
**Figure 13: Forwarding MUXA Select Line of Value A from hazardcontrol.vhd.** 

FORWARDA connects to the select bit of the forward MUXA. The arguments make sure that the zero register is never forwarded but all other registers are if the register select identification matches with the write back register select identification in either the EXE or WB stage. The default case uses the register file value when nothing needs to be forwarded.

 The second issue the hazard detection monitors is the need to stall the pipeline. This occurs when a load word instruction is followed by an instruction that uses the register that the load word is loading data from memory into or an instruction that uses the register that stores the result of a multiply. The stall logic can be seen in Figure 14. STALL  $\leq$  - '1' when REGWRITEEXE = '1' AND MEMTOREGEXE = '1' AND WBEXE  $/ = 0$  AND WBEXE = RSEL2ID else '1' when REGWRITEEXE = '1' AND MEMTOREGEXE = '1' AND WBEXE  $/ = 0$  AND WBEXE = RSEL1ID else '1' when ISMUL = '1' AND WBEXE /= 0 AND WBEXE = RSEL1ID else

**Figure 14: Stall Logic from hazardcontrol.vhd.** 

'0';

'1' when  $ISMUL = '1'$  AND WBEXE /= 0 AND WBEXE = RSEL2ID else

A load word instruction can be seen in the pipeline when the REGWRITEEXE and MEMTOREGEXE signals are high. So if an instruction uses the same register that the load word is loading to or a multiply result is writing to (WBEXE =  $RESEL*ID$ ), the STALL signal will go high.

 The forwarding MUX would take care of this for the load word, however when the instruction that needs the loaded register is in the ID stage, the load word is in the EXE which only contains the address of where the data is located. Since the multiplier is synchronous, its result is not available until the WB stage like the load word instruction. The hazard control sends out a stall signal to stall the IF and ID stages while letting the rest of the stages continue. The next cycle the load word is in the WB stage and the value is at the memory output which can be forwarded back to the ID stage for the instruction that needs it.

### **3.1.2.7. Inter-stage Connections**

 The inter-stage connections connect all of the stages and hazard control together to form the processor. The processor schematic can be seen in Figure 15.

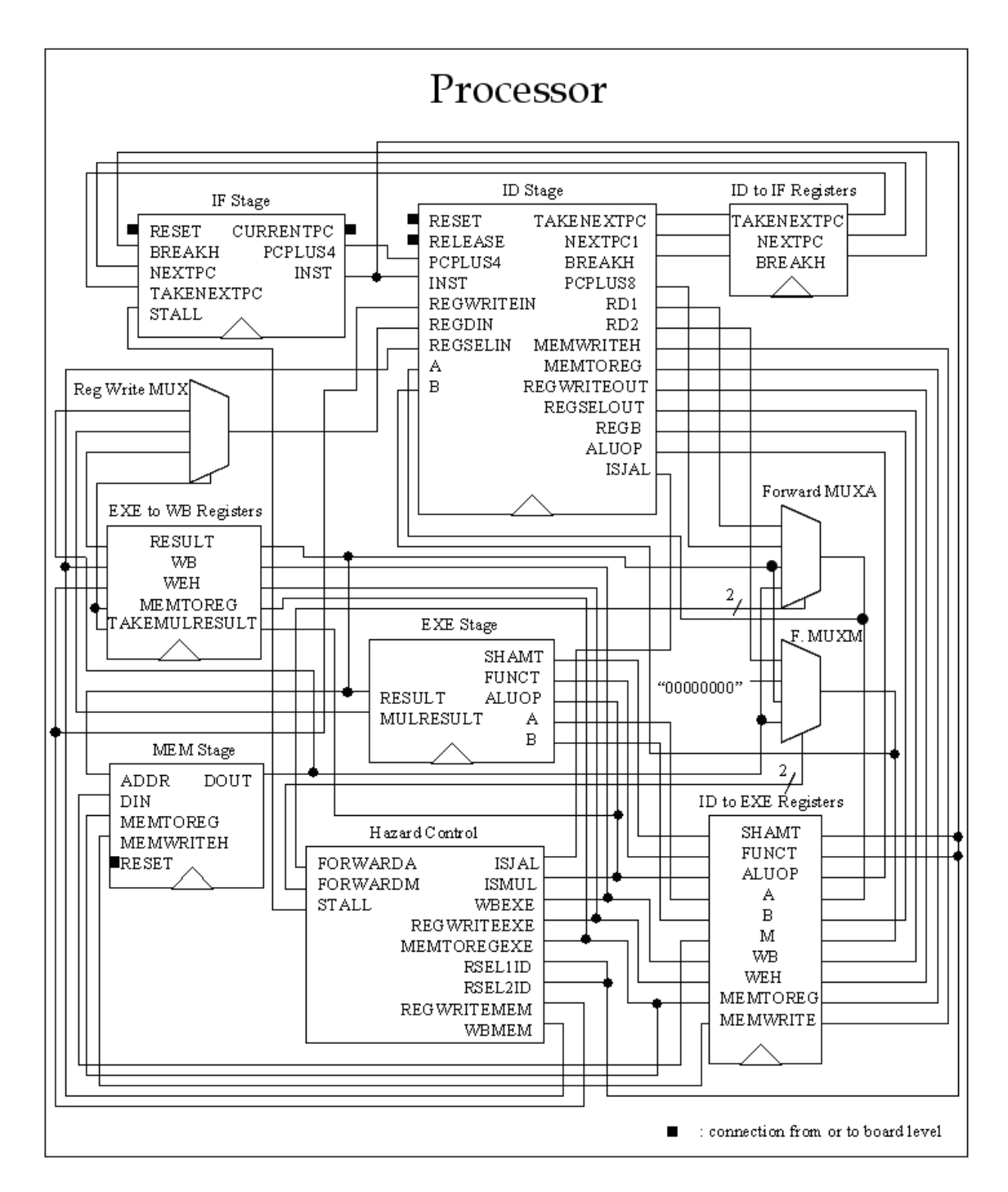

**Figure 15: Schematic of Processor.** 

 Between the IF and ID stages there are three inter-stage registers; one for TAKENEXTPC which enables the instruction address MUX in the IF to take NEXTPC instead of PC + 4, one for NEXTPC which holds the address for branches or jumps, and the other for BREAKH which is inverted to enable the release of the break instruction. These registers are needed to create the delay slot for branches and jumps.

 Along the ID and EXE stage division are the two forwarding MUX, inter-stage registers A and B for the EXE stage, inter-stage register M for the MEM stage, and interstage registers to hold control signals. The inter-stage registers for the control signals contain ALUOP, WB, WEH, MEMWRITE, and MEMTOREG. The outputs of the control signals go to as follows:

- ALUOP goes into EXE stage to the ALU controller with the most significant bit going to the TAKEMULRESULT register in between the EXE and WB stages.
- MEMWRITE and MEMTOREG go directly to the data memory.
- WB, WEH, and MEMTOREG go to the inter-stage control registers between EXE and WB stages.
- MEMTOREG goes to both the data memory and the next inter-stage control registers because it is the select of the register write multiplexer, along with TAKEMULRESULT, that determines whether to take the memory data, the calculated data, or the multiplier data and also is the memory read enable. Since the memory is synchronous the enable must be there before the signal gets to the register write multiplexer. The select signal comes from the hazard control for both forwarding MUXA and forwarding MUXM. The assignments for forward MUXA can be seen in Figure 16.

```
forwardmuxA: component mux32x4 port map(SEL => forwardA, 
                                                 A \Rightarrow r d1,B \Rightarrow pcplus8,
                                                  C => resultEXE, 
                                                  D => regdin, 
                                                  DOUT => regadin);
```
#### **Figure 16: Forwarding MUX of Value A from processor.vhd.**

The first input comes from the register file, rd1 for forward MUXA; rd2 for forward MUXM. The second input is for jal, PCplus8 for forward MUXA to store the address of the instruction after the delay slot; x"00000000" for forward MUXM as this is not needed for jal. The third input comes from the result of the comparator in the EXE stage and is the same for both forward MUXA and forward MUXM. The fourth input comes from after the register write multiplexer in the WB stage and is the same for both forwarding multiplexers. These four inputs account for all of the forwarding needs of the design and the outputs go to the inputs of the inter-stage registers for A and M. The input for interstage register B comes from B MUX (located in the ID stage) of the forward MUXM result and the immediate value from the extend logic within the ID stage. A and B outputs go to the comparator input in EXE stage and M output goes to the data in (DIN) input of the data memory.

 Between the EXE and WB stage there are the inter-stage control registers for WB, WEH, TAKEMULRESULT, and MEMTOREG as well as an inter-stage result register. The inputs of the control registers come from the outputs of the previous inter-stage register and the outputs go to the register write multiplexer in the WB stage and to the register file for the register write back and write enable (WB and WEH). The input of the result register comes from the output of the computation module and the output connects to the register write multiplexer in the WB stage as the first input.

### **3.2. SIMD Architecture**

 The SIMD architecture builds off of the architecture in section 3.1. To achieve multiple data, multiple basic units needed to be added and connected within the architecture and the control logic also needed to be updated to account for the different datapaths. A block diagram of the new architecture is shown in Figure 17.

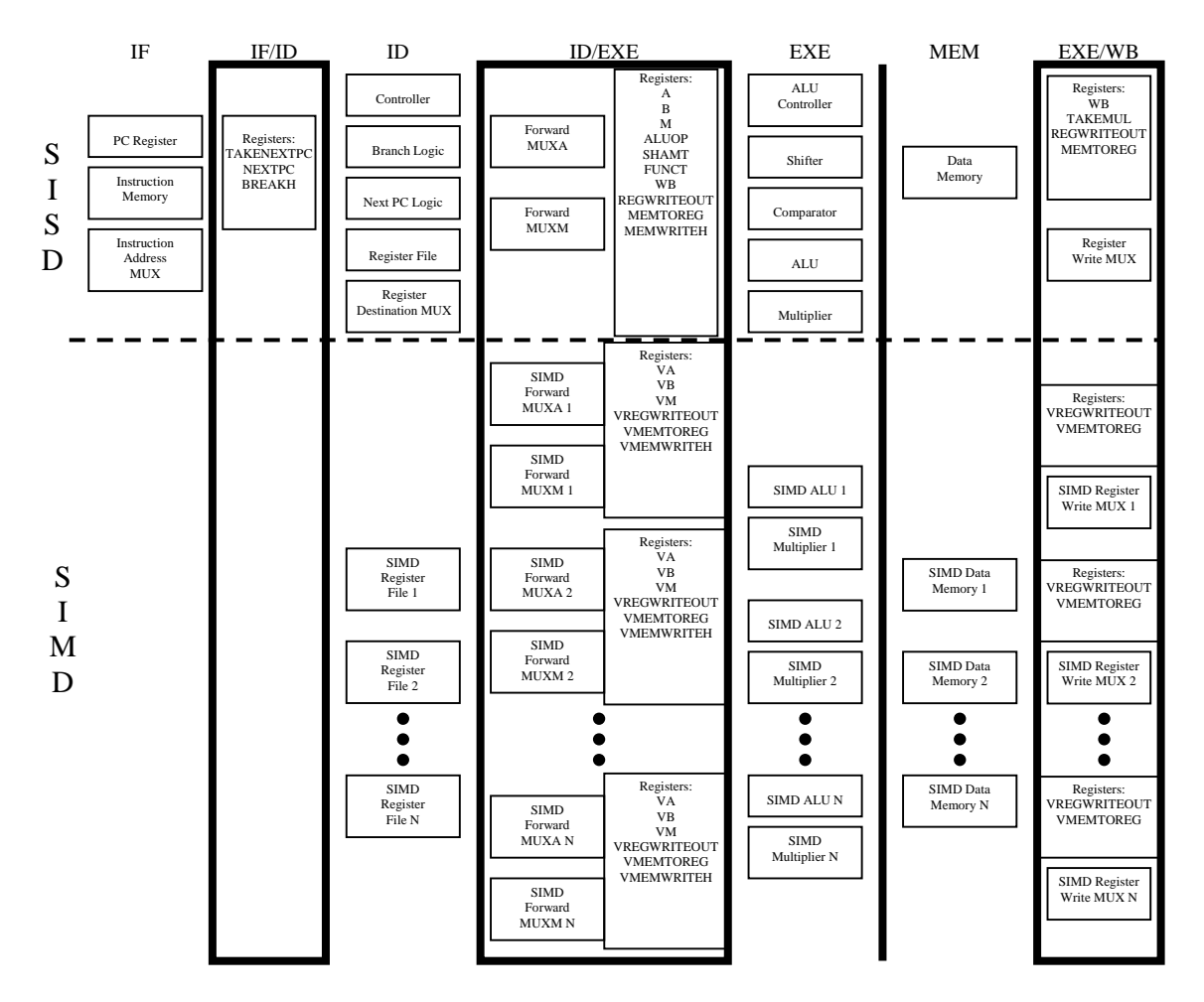

**Figure 17: SISD and SIMD Block Diagram of Processor.** 

### **3.2.1. SIMD Instruction Set**

 There are 11 instructions implemented for SIMD use in addition to the 28 MIPS instructions implemented previously. All instructions, whether SISD or SIMD, are stored in the one instruction memory (see Figure 17). Each instruction is 32-bits in length and is identified by the six most significant bits. The 11 instructions used are shown in Figure 18.

> vaddu – unsigned addition of n-pairs of two registers, vaddiu – unsigned addition of n-pairs of register and immediate value, vand – logical and of n-pairs of two registers, vandi – logical and of n-pairs of register and immediate value, vor – logical or of n-pairs of two registers, vori – logical or of n-pairs of register and immediate value, vxor – logical xor of n-pairs of two registers, vxori – logical xor of n-pairs of register and immediate value, vmul – signed multiplication of n-pairs of two registers, vlw – n load words, vsw – n store words.

### **Figure 18: SIMD Instruction Set**

Each of the SIMD instructions are coded like the SISD instructions except that they differ

by one bit except for vandi. The adds, and, ors, xnors, load and store words have the  $31<sup>st</sup>$ 

bit high as seen in Figure 19 for the addiu versus the vaddiu.

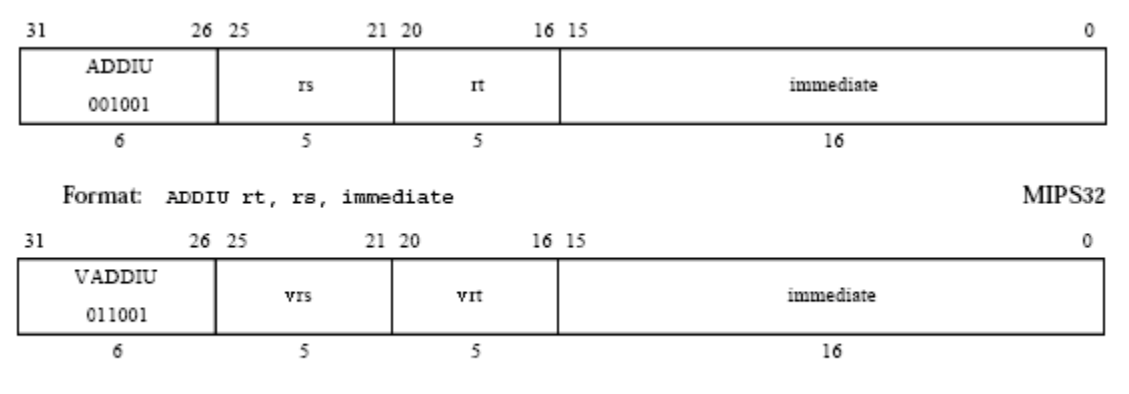

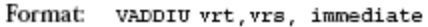

#### **Figure 19: Addiu and Vaddiu Instruction Fields.**

The vaddiu instruction operates as: vrt  $\leftarrow$  vrs + immediate. The multiply has the 32<sup>nd</sup> bit high as seen in Figure 20 for the mul versus the vmul.

| 31 |          | 26 25          | 21 20 |       | 16 15 | 11 10 |            | 6   | - 5 |        |   |  |
|----|----------|----------------|-------|-------|-------|-------|------------|-----|-----|--------|---|--|
|    | SPECIAL2 |                |       |       |       |       | $^{\circ}$ |     |     | MUL    |   |  |
|    | 011100   |                | rs    | гt    | гd    |       | 00000      |     |     | 000010 |   |  |
|    | 6        |                | 5     | 5     | 5     |       | 5          |     |     | б      |   |  |
|    | Format:  | MUL rd, rs, rt |       |       |       |       |            |     |     | MIPS32 |   |  |
|    |          |                |       |       |       |       |            |     |     |        |   |  |
| 31 |          | 26 25          | 21 20 | 16 15 |       | 11 10 |            | 6 5 |     |        | 0 |  |
|    | SPECIAL2 |                |       |       |       |       | 0          |     |     | VMUL   |   |  |
|    | 111100   | <b>VIS</b>     |       | vrt   | vrd   |       | 00000      |     |     | 000010 |   |  |
|    | б        |                | 5     | 5     | 5     |       | 5          |     |     | б      |   |  |

Format: VMUL vrd, vrs, vrt

#### **Figure 20: Mul and Vmul Instruction Fields.**

The vmul instruction operates as:  $\text{vrd} \leftarrow \text{vrs} \cdot \text{vrt}$ . Changing one bit allows the use of opcodes that are not in use for the 28 SISD instructions. The vandi instruction would have followed this method but the opcode would be the same as the mul SISD instruction. The opcode for the vandi instruction changes 3 bits from the andi instruction as seen in Figure 21.

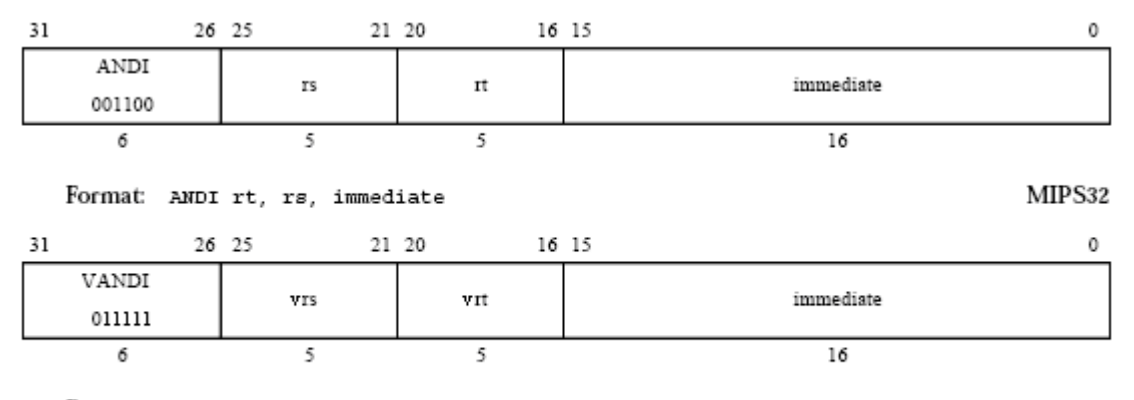

Format: VANDI vrt, vrs, immediate

**Figure 21: Andi and Vandi Instruction Fields.** 

The vandi instruction operates as:  $vrt \leftarrow vrs \&$  immediate.

 These SIMD instruction could be utilized to perform binary operations to implement morphological operations and could use the multiply and add operations for a MAC to perform convolution and filtering operations in image processing applications.

### **3.2.2. SIMD Pipeline**

The SIMD pipeline only requires modifications in the ID, EXE, MEM, and WB stages as well as the hazard control and inter-stage connections as seen in Figure 17. The modules contain parameters so that the number of units can be changed depending on the needs of the processor. The default values instantiates four units  $(N = 4)$ . A unit consists of a register file, ALU, multiplier, memory, and inter-stage registers and forwarding logic.

 The SIMD instructions do not change the instruction flow of the program so all the modifications needed in the ID stage were to the controller and to add additional

register files. The controller needed three additional control signals to handle the register write (VREGWRITEH) and the memory reads (VMEMTOREG) and writes (VMEMWRITEH) for the SIMD instructions so the SISD datapath would not conflict with the SIMD datapath. Those three signals control the N SIMD units as each unit will perform the same function. The rest of the control signals (excluding the branch and jump logic) were modified to activate for the SIMD instructions as well as the SISD instructions. A segment of the modifications of the controller can be seen in Figure 22.

```
--SIMD assignments 
VREGWRITEH <= '1' when OPCODE = vlw OR OPCODE = vrtype OR OPCODE = vmul 
                    else 
                '1' when OPCODE = vandi OR OPCODE = vori OR 
                    OPCODE = vxori else 
                '0'; 
VMEMWRITEH <= '1' when OPCODE = vsw else '0'; 
VMEMTOREG \leq '1' when OPCODE = vlw OR OPCODE = vsw else '0';
      ------------------- 
ALUSRC \le '1' when OPCODE(5 downto 3) = "001" AND OPCODE /= "001000"
             else 
           '1' when OPCODE = lw OR OPCODE = sw else 
            '1' when OPCODE = vlw OR OPCODE = vsw else --SIMD 
            '1' when OPCODE = vandi OR OPCODE = vori OR OPCODE = vxori 
             else --SIMD 
            '0';
```
**Figure 22: SIMD Control Signal Modifications from controller.vhd.**

The architecture was designed with distributed memory so that every memory unit received the same address. This simplifies the address logic so that the processor does not have to use a complex addressing mode. The memory can be pictured as row and columns method of access (see Figure 17).

The number of SIMD units can be increased or decreased by changing the

parameters in the generic port list and some modifications with signals associated with them. Figure 23 shows the generic ports of the processor.

```
entity processor is 
       Generic (datasize : natural := 127; 
                size : natural := 4);
      Port ( CLK : in STD LOGIC;
              RESET : in STD LOGIC;
              RELEASE : in STD LOGIC;
               CURRENT_PC : out STD_LOGIC_VECTOR (31 downto 0); 
               CURRENT_INST : out STD_LOGIC_VECTOR (31 downto 0); 
              STAT : out STD_LOGIC_VECTOR (7 downto 0);
               STALLED : out STD_LOGIC);
```
**Figure 23: SIMD Processor Entity from processor.vhd.** 

The size parameter is the number of SIMD units. The datasize parameter is the number of SIMD units  $* 32 - 1$ . Size is used for generating the correct number of units with generate statements. Datasize is used to prevent changing the port lists of all the stages; all of the different 32-bit values are combined into one port. Figure 24 shows how the

SIMD Forward MUXA is instantiated.

```
type data_array is array (1 to size) of STD_LOGIC_VECTOR (31 downto 0); 
---------------- 
vrd1_array(4) \leq vrd1(31 downto 0);
vrd1_array(3) \le vrd1(63 downto 32);
vrd1_array(2) \le vrd1(95 downto 64);
vrd1_array(1) \leq vrd1(127 downto 96);
genmuxandreg: for I in 1 to size generate 
SIMDmuxA: component mux32x3 port map(SEL => vforwardA, 
                                      A => vrd1 array(I),
                                      B => vresultEXE array(1),
                                      C => vregdin array(I),
                                      DOUT => vreadin(I));
end generate; 
va <= vregAdout(1) & vregAdout(2) & vregAdout(3) & vregAdout(4);
```
#### **Figure 24: SIMD Forward MUXA from processor.vhd.**

The SIMD data signals use an array type to connect to the SIMD ALU, MUX, and registers. The total length of the data\_array type corresponds to the parameter datasize. Since the data ports are of type STD\_LOGIG\_VECTOR(datasize downto 0), the data needs to be converted into the data\_array type as is done for vrd1\_array in Figure 24. These lines would need to be modified along with the parameters to instantiate different SIMD unit amounts.

### **3.3. XUP Board**

 The board being used to verify the processor was a Xilinx University Program (XUP) board that contains Xilinx Virtex II Pro XC2VP30 FPGA, package FF896. The processor was instantiated into an FPGA module to connect internal signals of the processor to the IO of the board (push buttons, dip switch, and LEDs). The board used was modified by adding additional connections for the LEDs seen in the bottom right corner of Figure 25.

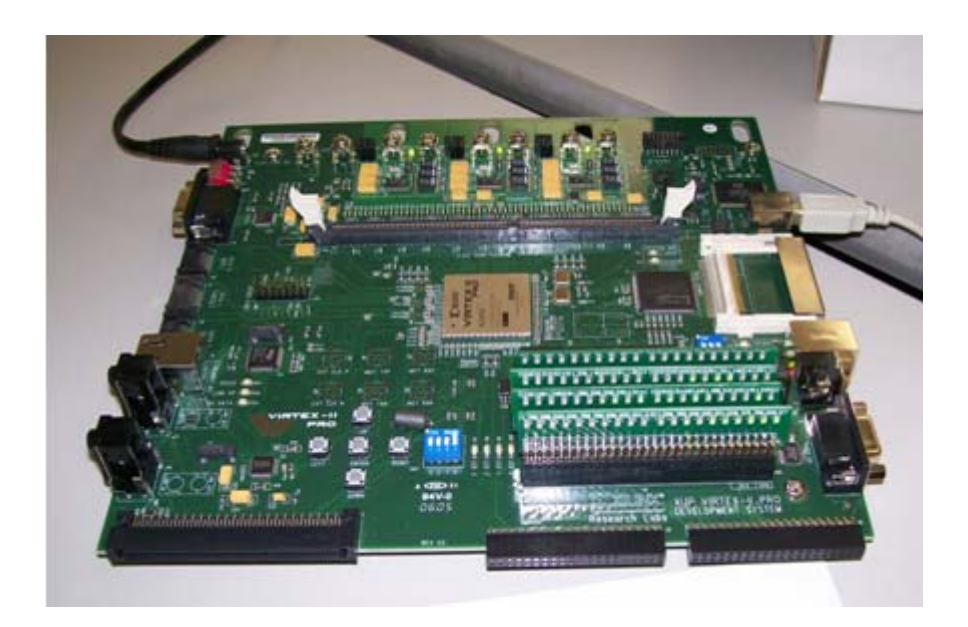

**Figure 25: XUP Board** 

 The FPGA module supports two modes of operation: the onboard 31.25 MHz clock or a step clock triggered by pressing a push button. The clock mode is set by dip switch 1. An onboard 100 MHz clock is also available for use by modifying the user constraint file (UCF) which can be seen in Appendix D: FPGA User Constraint File.

### **3.4. Modules Specific to Hardware**

 The processor architecture can be used in different FPGAs or boards but might need some modification depending on the technology used. The memories and multipliers are Xilinx IP cores which can be used for other Xilinx FPGA that support them but would need to be changed for FPGAs not compatible. Changing the use of boards requires the user to use the UCF associated with the new board.

### **4. Results**

 The processor was completed in two phases; functionality of the SISD architecture and functionality of the SIMD architecture added on. Each phase was tested using the program instruction tests that can be seen in Appendix C: Program Codes. The programs were verified in simulation using ModelSim and in the XUP board using Xilinx ISE 8.2i Project Navigator.

### **4.1. Test Programs**

 The suite of test programs tested the correct functionality of the instructions, forwarding of data, and stalling the pipeline. The basic test tested the functionality of the instructions without any data hazards. The hazard test tested all three for the SISD. The SIMD test tested the SIMD instructions for all three categories.

 The programs were converted from word description to hexadecimal values using MIPSASM v1.3 from UC Berkeley [13] for the SISD tests and hand coded for the SIMD tests. The test programs were configured with the instruction memory IP core using a .coe file with the hexadecimal values inside. The .coe must have the header as seen in Figure 26, followed by the hexadecimal data.

> memory initialization radix=16; memory\_initialization\_vector= **Figure 26: Header for .coe Initialized Memory File.**

### **4.2. Simulation**

 All of the programs were verified in ModelSim to run correctly. Two example of test code are shown in Figure 27 and Figure 29.

|     | addiu | \$2, \$0, 5              | #testing addiu                      |
|-----|-------|--------------------------|-------------------------------------|
|     | addiu | \$3, \$0, 5              | #testing addiu                      |
|     | addiu | $$4, $0, -5$             |                                     |
|     | addiu | \$23, \$0,0              | #used to keep track of failed tests |
|     | beq   | \$2, \$2, L1             | #testing beg#                       |
|     | ori   | \$0, \$0, 0              |                                     |
|     | addiu | $$2, $2, -5$             |                                     |
| L1: | bne   | \$3, \$0, L <sub>2</sub> | #testing bne                        |
|     |       |                          |                                     |

**Figure 27: Basic Test Code Segment.** 

Figure 28 shows the simulation waveform of the code in Figure 27.

| fetch                                         |                |                                                                                                    |     |           |                    |                       |                   |                    |                 |     |
|-----------------------------------------------|----------------|----------------------------------------------------------------------------------------------------|-----|-----------|--------------------|-----------------------|-------------------|--------------------|-----------------|-----|
| /testbench/uut/fetch/clk                      |                |                                                                                                    |     |           |                    |                       |                   |                    |                 |     |
| /testbench/uut/fetch/reset                    |                |                                                                                                    |     |           |                    |                       |                   |                    |                 |     |
| /testbench/uut/fetch/takenextpc               | n              |                                                                                                    |     |           |                    |                       |                   |                    |                 |     |
| /testbench/uut/fetch/breakh                   |                |                                                                                                    |     |           |                    |                       |                   |                    |                 |     |
| /testbench/uut/fetch/stall                    |                |                                                                                                    |     |           |                    |                       |                   |                    |                 |     |
| /testbench/uut/fetch/nextpc<br>$\blacksquare$ |                | 000000 00000000                                                                                        |     | 100000004 | 100000008          | 100000000             | 100000010         | <b>COOOOOTC</b>    | 100000018       | ľОС |
| /testbench/uut/fetch/pcplus4<br>$+1$          | 000000         | monoma                                                                                                 |     | 100000008 | 100000000          | 100000010             | 000000014         | <b>COOLOOFIS</b>   | 100000020       | m   |
| /testbench/uut/fetch/pc<br>$+1$               | 000000         | <b>Continented</b>                                                                                     |     | 100000004 | 00000008           | 100000000             | commodial         | 00000014           | oooooo to       | īπ  |
| /testbench/uut/fetch/inst<br>$+1$             |                | 158D00 24020005                                                                                        |     | 24030005  | 12404FFFB          | 124170000             | 110420002         | 134000000          | 14600002        | 134 |
| branchlogic                                   |                |                                                                                                    |     |           |                    |                       |                   |                    |                 |     |
| /testbench/uut/id/branchlgc/o<br>$+1$         |                | 000101 001001                                                                                          |     |           |                    |                       | 1000100           | 001101             | 1000101         | Ϊm  |
| /testbench/uut/id/branchlgc/a<br>Ŧ.           | 000000         | 00000000                                                                                               |     |           |                    |                       | 1000000005        | <b>COOTOOOOO</b>   | 100000005       | 'nτ |
| /testbench/uut/id/branchlgc/b<br>E.           |                | 000000 00000000                                                                                        |     |           | <u>immmnin</u>     | immmmm                | 1000000005        | <b>mmmm</b>        |                 |     |
| /testbench/uut/id/branchlgc/br                | n              |                                                                                                    |     |           |                    |                       |                   |                    |                 |     |
| /testbench/uut/id/branchlgc/br<br>Ŧ.          | 10             | m                                                                                                    |     |           |                    |                       | ΪTΟ               | 'nπ                | 'nο             | 'nτ |
| stage                                         |                |                                                                                                    |     |           |                    |                       |                   |                    |                 |     |
| /testbench/uut/id/inst<br>$+1$                |                | 158D00 24020005                                                                                        |     | (24030005 | 2404FFFB           | 24170000              | 10420002          | <b>B4000000</b>    | 14600002        | π   |
| /testbench/uut/id/a<br>$\blacksquare$         |                | 000000 00000000                                                                                        |     |           |                    |                       | <b>Jannonois</b>  | <b>Common</b>      | 00000005        | ίōο |
| /testbench/uut/id/b<br>F.                     | 000000         | 00000000                                                                                               |     |           | innnnnnnn          | fonnoondin            | <b>Jannonois</b>  | <b>Connocodo</b>   |                 |     |
| /testbench/uut/id/extimm<br>Œ.                |                | 000000 00000005                                                                                        |     |           | <b>IFFFFFFFF</b> B | 1000000000            | immmmte           | <b>Common</b>      | <b>conomode</b> | Yor |
| /testbench/uut/id/regwriteout                 | O              |                                                                                                    |     |           |                    |                       |                   |                    |                 |     |
| /testbench/uut/id/nextpc1<br>E.               |                | 000001 00000004                                                                                        |     | innnnnna  | <b>Commodia</b>    | immmorta              | iannon c          | <b>COMMUNITIES</b> | rannone i       | 'nτ |
| /testbench/uut/id/takenextpc                  | 0              |                                                                                                    |     |           |                    |                       |                   |                    |                 |     |
| /testbench/uut/id/isbi<br>$+1$                | 001            | 000                                                                                                    |     |           |                    |                       | Yoo 1             | <b>ODD</b>         | 1001            | 'nτ |
|                                               |                |                                                                                                    |     |           |                    |                       |                   |                    |                 |     |
| /testbench/uut/id/registerfile/re<br>Ŧ.       |                | 000000 00000000                                                                                        |     |           |                    | immonod <del>is</del> |                   |                    |                 |     |
|                                               |                |                                                                                                    |     |           |                    |                       |                   |                    |                 |     |
| /testbench/uut/id/registerfile/re<br>Ŧ        |                | 000000 00000000                                                                                        |     |           |                    |                       | <u>Yaaooonaas</u> |                    |                 |     |
|                                               |                |                                                                                                    |     |           |                    |                       |                   |                    |                 |     |
| /testbench/uut/id/registerfile/re<br>Ŧ.       | <b>FFFFFFF</b> | 0000000                                                                                                |     |           |                    |                       |                   | <b>CEEFFFF</b>     |                 |     |
| hesthench huit leve loaic lisel               | 010            | innh                                                                                                   |     |           |                    |                       |                   |                    |                 |     |
| <b>Now</b>                                    | li00 ns        | milion and an ambarandan and an ambarandan and an ambarandan and an ambarandan and an ambaranda<br>180 | 200 |           | 220                | 240                   | 260               | 280                | 300             | 320 |

**Figure 28: Simulation of Basic Test.** 

 This waveform shows the full execution of the addiu instructions and the beq. At time 180 ns, the RESET goes low and the first addiu is in the IF stage. The result can be seen written in the register \$2 at time 240 ns. The other addiu instructions can be followed the same way. The beq (inst  $= 0x10420002$ ) instruction enters the pipeline at 260 ns. The next cycle the beq is in the ID stage and can be seen to branch by looking at TAKENEXTPC in that cycle and the PC in the next cycle. The TAKENEXTPC goes high starting at 280 ns which makes the PC take the NEXTPC value of 0x0000001C instead of the PCPLUS4 value of 0x00000018 in the next cycle (300 ns).

> vaddu \$20, \$1, \$2 #testing vaddu vaddu \$21, \$20, \$3 vaddu \$22, \$21, \$20 vsw \$22, 0(\$0) #testing vsw vlw  $$25, 0($0)$  #testing vlw vaddiu  $$23, $25, 0x1111$  #testing vlw hazard vaddiu \$24, \$0, 0x1000

**Figure 29: SIMD Test Code Segment.** 

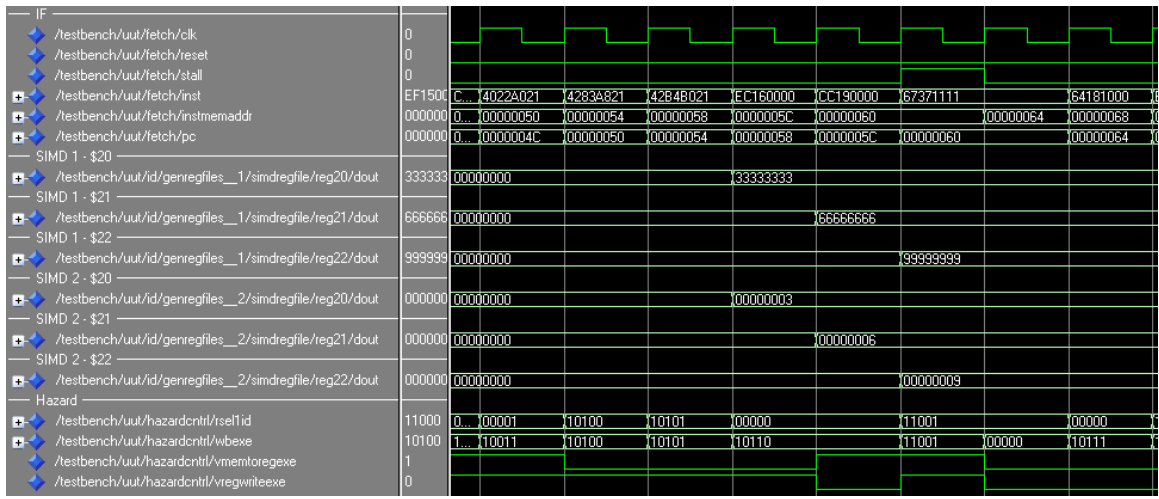

Figure 30 shows the simulation waveform of the code in Figure 29.

**Figure 30: Simulation of SIMD Test** 

 This waveform shows the full execution of the vaddu, vlw, and vsw instructions. The first vaddu is in the IF stage in the first full clock period. The result can be seen written in the SIMD 1 and SIMD 2 register \$2 three cycles later. The other vaddu instructions can be followed the same way. In between the vlw (inst  $= 0xCC190000$ ) and the vaddiu (inst  $= 0x67371111$ ) the stall signal goes high to verify the vlw hazard detection works.

### **4.3. Board Testing**

 The board testing required internal signal to be pulled up to the FPGA\_TOP module and connected to the LEDs. The internal signals pulled up to board level are the current PC, the instruction, the break status, and registers \$23 of the first and second SIMD unit. Xilinx Chipscope could have been used to check the internal signals however Chipscope would be included in the synthesis and take up additional slices on the FPGA.

 The synthesis verification used two clock modes to check the programs in the processor: the board clock mode and clock step mode. In board clock mode the processor clock receives the board clock of 31.25 MHz. The programs had to use the break instruction to see the values of the processor due to the speed of the clock. Without the break instructions the LEDs would look stable at a level of brightness related to how many times a LED was activated. In clock step mode the processor clock receives the clock signal from the bottom push button. This mode allows the tester to cycle through the entire program and trace the instruction flow. If resetting or releasing a break in the

44

clock step mode, the reset or release button must be held down while the clock button is pushed otherwise the release will not take hold and the reset will work but it will bypass the first instruction of the program.

 The default display setting displays the PC and instruction. The break status and SIMD registers can be seen by changing the positions of the dip switches.

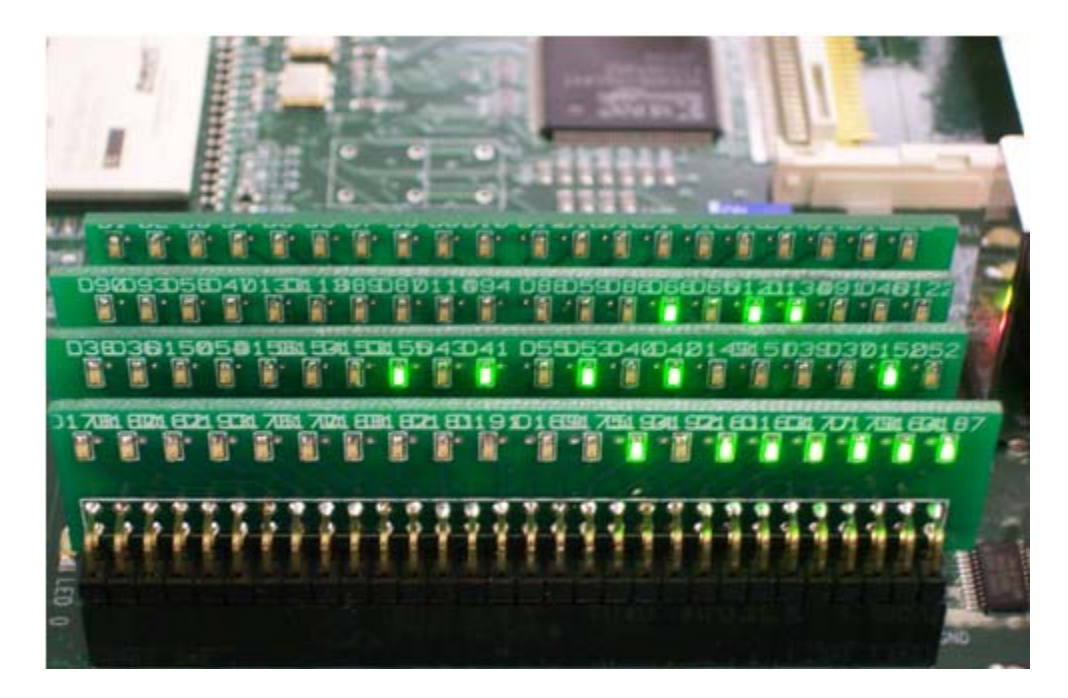

**Figure 31: Synthesis Demonstration of Working Processor.**

 Figure 31 illustrates the display of the PC and instruction value. The bottom row of LEDs shows the 16 LSB of the instruction, the middle row shows the 16 MSB of the instruction, and the top row shows the PC. The four left most LEDs are not used on all rows. The display is read as: instruction 0x154200bf (bne) at address 0x00000058. This corresponds to the  $23<sup>rd</sup>$  instruction in the hazard test which can be seen in Appendix C: Program Codes.

 The SISD programs were verified by looking at the current PC, instruction, and break status while the SIMD programs were verified by the break status and registers.

While not all internal signals were verified as working properly these three signals are efficient for the SISD as the branches control most of the instruction flow. If a branch instruction produces a route counter to the actual route, then the processor is broken. The SIMD requires registers pulled up since there are no branch or jump instruction that run through the SIMD datapath, so just looking at the current PC and instruction would not validate the SIMD.

### **4.4. Maximum Frequency Minimum Clock Period**

 Utilizing the Xilinx timing analysis tools, the timing report indicates that the delay of the critical path of the processor with SISD implemented only is 20.933 ns or a maximum frequency of about 48 MHz. The delay of the critical path of the processor with SISD implemented with SIMD is 21.222 ns or a maximum frequency of about 47 MHz.

 The critical path of both phases is excited by a branch instruction. The critical path is as follows: The instruction comes out of the instruction memory and reads the values of the registers from the register file in the ID stage. The register file values connect to the forwarding multiplexer. The branch address must be computed by taking the correct value from the hazard control multiplexer, then shifted by four, then sent to the branch logic module to determine if the branch should be taken, and finally the branch logic signals are registered at the next inter-stage register.

46

 In theory if both critical paths are the same, the minimum periods should be the same as well, however, the delay is measured by the logical delay with the routing delay. The routing delay was measured to be about 70% of the total delay in both architectures.

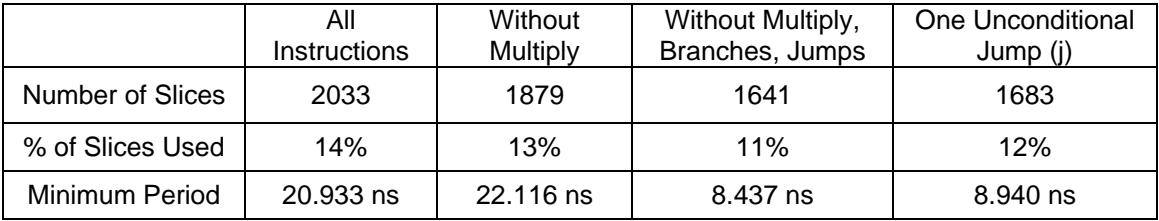

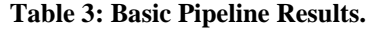

 Eliminating instructions could reduce the minimum period. Table 3 shows that by removing the datapath for the branch and jump instructions the processor could operate at the 100 MHz board frequency. If the j instruction was left in the architecture, the processor could run double the speed as well. This would allow for a program to stay in an infinite loop which is usable for some image processing applications.

|                  | All          | Without   | <b>Without Branches</b> | One Unconditional |  |  |
|------------------|--------------|-----------|-------------------------|-------------------|--|--|
|                  | Instructions | vmul      | and Jumps               | Jump (j)          |  |  |
| Number of Slices | 7879         | 6994      | 7568                    | 7598              |  |  |
| % of Slices Used | 57%          | 51%       | 55%                     | 55%               |  |  |
| Minimum Period   | 21.222 ns    | 19.903 ns | 9.432 ns                | 7.784 ns          |  |  |

**Table 4: SIMD Pipeline Results.** 

The results from just the SISD logic applies when the SIMD is included. The maximum frequency could double without having the SISD branch instructions.

 This is shown to be an improvement or on the same level as previously designed architectures, VIP and MATRIX. The minimum period with all the SISD and SIMD instruction is 3 times faster than the minimum period of the VIP processor due to the

pipeline design (MIPS SIMD) versus one instruction operating at a time (VIP) and the processor without the branches is a few nanoseconds faster than the MATRIX. Beyond the MATRIX capabilities, the new SIMD processor can execute (in the EXE stage) a multiplication instruction in a single cycle. Furthermore, the new SIMD processor operates on 32-bits as opposed to the 8-bit operands for the MATRIX and it is a fully pipelined, single-cycle throughput as opposed to the multi-cycle architecture of the VIP.

### **4.5. FPGA Area**

 The Xilinx Virtex II Pro FPGA on the XUP board contains 13,696 slices. The SIMD values in Table 5 represent the default value of four units.

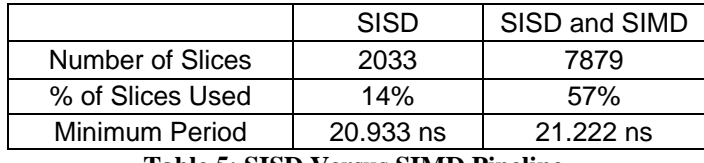

**Table 5: SISD Versus SIMD Pipeline.** 

 The maximum number of units that can be instantiated in the FPGA on the XUP board is eight units which would use the entire FPGA slice area. This allows the processor to complete eight sets of 32-bit data per cycle. Compared to the VIP processor, this SIMD processor is able to fit more SIMD units in the same space than the VIP. The VIP was only able to fit seven units in the Altera FPGA used which had about 2,000 more slices than the Xilinx FPGA Virtex II Pro.

## **5. Conclusions and Future Work**

### **5.1. Conclusions**

The goals of this thesis were met with the construction of a new SIMD-pipelined 32-bit MIPS-based processor. The SIMD processor implemented 39 instructions in a five stage pipeline that used the Harvard memory approach. The instruction set was chosen to provide the core functionality of the processor and completeness. The SIMD architecture was designed with distributed memory so that every memory unit received the same address, allowing the memory to be pictured as row and columns method of access. To achieve multiple data, multiple basic units were added and connected within the architecture and the control logic was updated to account for the different datapaths.

 The design was shown that it could operate at the maximum speed of 100 MHz (single-cycle throughput) and utilize all the area of the FPGA. The processor was verified in both simulation and synthesis. This is shown to be an improvement or on the same level as previously designed architectures. This processor performed better with a pipeline design than the VIP which executed one instruction at a time and this SIMD processor is able to fit more SIMD units in the same space than the VIP. Another advantage of this 32-bit SIMD processor over the 8-bit MATRIX is that it can perform a multiplication instruction as well as the arithmetic and logical instruction that the MATRIX can at the same frequency.

49

### **5.2. Future Work**

 With the foundation of the SIMD processor complete, modifications can be made to research image processing applications. The SIMD processor is a good choice to use binary operations to implement morphological operations and could use the multiply and add operations for a MAC to perform convolution and filtering operations. These applications could lead further research into extending this architecture into video processing, where each SIMD unit could operate on a row of image data.

 In another interesting area of research, the SIMD processor could be developed into a real-time reconfigurable system. Having a real-time reconfigurable SIMD system would be powerful as the area of the FPGA would be configured to run an application efficiently and then switch configurations to run the next application with the best efficiency specific to the application.

 As mentioned in the result section, the speed of the processor could possibly be increased with efficient routing if the user wanted to maintain the full functionality as originally designed. Further research is needed to confirm this idea that the processor could be improved by manually setting the routing paths instead of allowing the Xilinx synthesis to automatically route everything.

 A new means of transferring data into memory from I/O would be beneficial after the VHDL has been synthesized into a bit file. This would allow for easy data switching instead of regenerating the memory IP with the new file every time a new program or data set is needed.

50

 In addition to transferring data external to the processor, internal transfers of data between SIMD units could be beneficial for programs. These data transfers could move data in a nearest neighbor network and could be implemented by adding a move instruction to the instruction set.

# **Appendices**

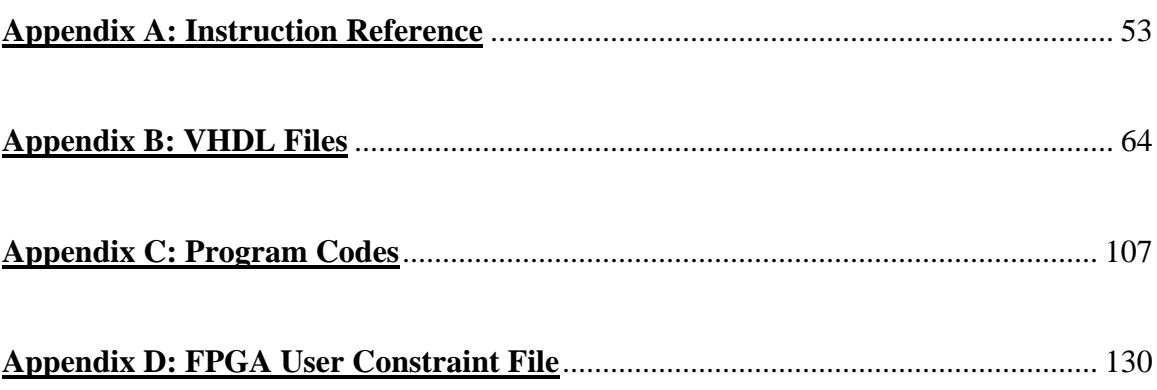

### **Appendix A: Instruction Reference**

#### All Instruction descriptions are from [14] MIPS Instruction Set Reference.

Add Immediate Unsigned Word

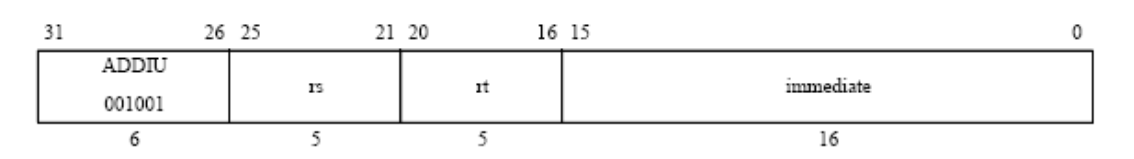

Format: ADDIU rt, rs, immediate

#### Purpose:

To add a constant to a 32-bit integer

#### Description:  $\mathsf{rt} \leftarrow \mathsf{rs}$  + immediate

The 16-bit signed immediate is added to the 32-bit value in GPR rs and the 32-bit arithmetic result is placed into GPR rt.

No Integer Overflow exception occurs under any circumstances.

**Add Unsigned Word** 

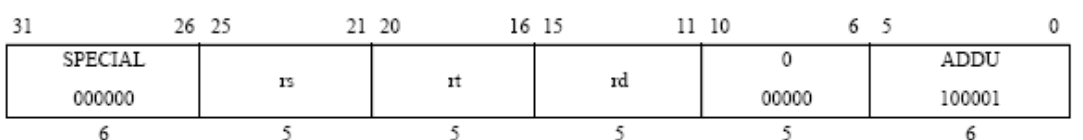

Format: ADDU rd, rs, rt

#### Purpose:

To add 32-bit integers

#### Description:  $rd \leftarrow rs + rt$

The 32-bit word value in GPR rt is added to the 32-bit value in GPR rs and the 32-bit arithmetic result is placed into GPR rd.

No Integer Overflow exception occurs under any circumstances.

#### And **AND** 31 26 25 21 20 16 15  $11\ \ 10$  $6<sub>5</sub>$ 0 SPECIAL 0 **AND** rs  $_{\rm rt}$  $^{\rm rd}$ 000000 00000 100100  $\overline{6}$  $\overline{\mathbf{S}}$  $\overline{\mathbf{5}}$ 5 5 Á

Format: AND rd, rs, rt

Purpose:

To do a bitwise logical AND

#### Description:  $rd \leftarrow rs$  AND rt

The contents of GPR rs are combined with the contents of GPR rt in a bitwise logical AND operation. The result is placed into GPR rd.

**MIPS32** 

ADDU

**ADDIU** 

MIPS32

#### And Immediate

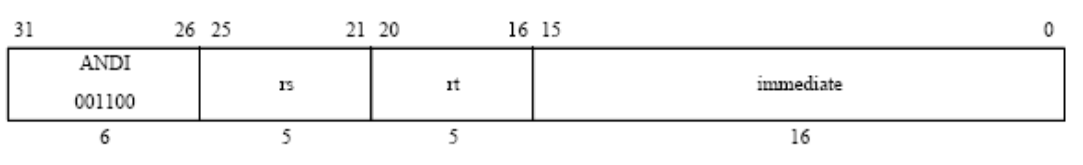

Format: ANDI rt, rs, immediate

#### Purpose:

To do a bitwise logical AND with a constant

#### Description:  $rt \leftarrow rs$  AND immediate

The 16-bit immediate is zero-extended to the left and combined with the contents of GPR rs in a bitwise logical AND operation. The result is placed into GPR rt.

#### **Branch on Equal**

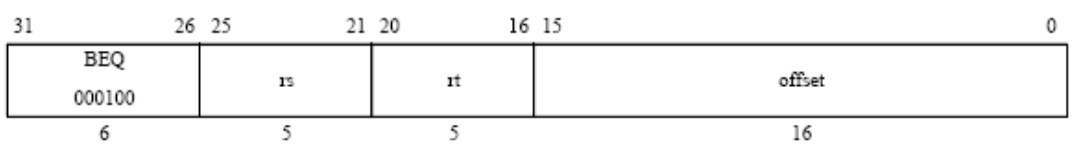

Format: BEQ rs, rt, offset

#### Purpose:

To compare GPRs then do a PC-relative conditional branch

#### Description: if rs = rt then branch

An 18-bit signed offset (the 16-bit offset field shifted left 2 bits) is added to the address of the instruction following the branch (not the branch itself), in the branch delay slot, to form a PC-relative effective target address.

If the contents of GPR rs and GPR rt are equal, branch to the effective target address after the instruction in the delay slot is executed.

#### Restrictions:

Processor operation is UNPREDICTABLE if a branch, jump, ERET, DERET, or WAIT instruction is placed in the delay slot of a branch or jump.

**ANDI** 

MIPS32

**BEO** 

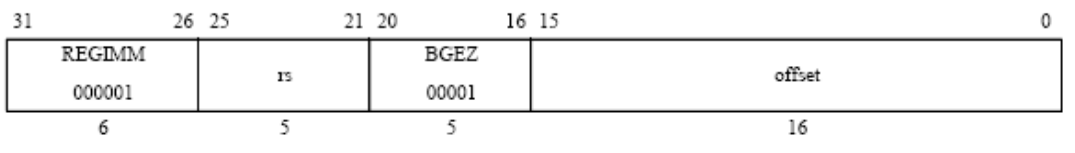

Format: BGEZ rs, offset

Purpose:

To test a GPR then do a PC-relative conditional branch

#### Description: if rs≥0 then branch

An 18-bit signed offset (the 16-bit offset field shifted left 2 bits) is added to the address of the instruction following the branch (not the branch itself), in the branch delay slot, to form a PC-relative effective target address.

If the contents of GPR rs are greater than or equal to zero (sign bit is 0), branch to the effective target address after the instruction in the delay slot is executed.

#### **Restrictions:**

Processor operation is UNPREDICTABLE if a branch, jump, ERET, DERET, or WAIT instruction is placed in the delay slot of a branch or jump.

### Branch on Less Than Zero

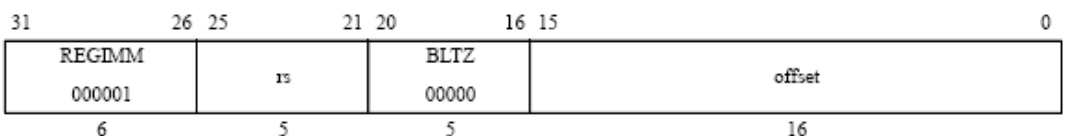

Format: BLTZ rs, offset

Purpose:

To test a GPR then do a PC-relative conditional branch

#### Description: if  $rs < 0$  then branch

An 18-bit signed offset (the 16-bit offset field shifted left 2 bits) is added to the address of the instruction following the branch (not the branch itself), in the branch delay slot, to form a PC-relative effective target address.

If the contents of GPR rs are less than zero (sign bit is 1), branch to the effective target address after the instruction in the delay slot is executed.

#### Restrictions:

Processor operation is UNPREDICTABLE if a branch, jump, ERET, DERET, or WAIT instruction is placed in the delay slot of a branch or jump.

MIPS32

**MIPS32** 

**BLTZ** 

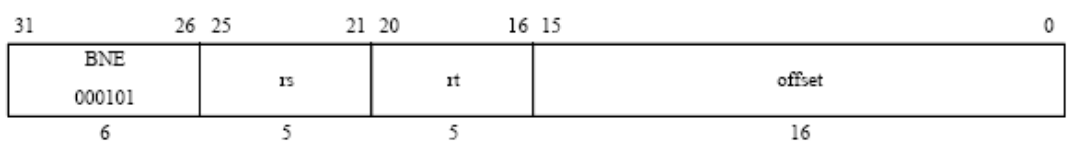

Format: BNE rs, rt, offset

#### Purpose:

To compare GPRs then do a PC-relative conditional branch

#### Description: if  $rs \neq rt$  then branch

An 18-bit signed offset (the 16-bit offset field shifted left 2 bits) is added to the address of the instruction following the branch (not the branch itself), in the branch delay slot, to form a PC-relative effective target address.

If the contents of GPR rs and GPR rt are not equal, branch to the effective target address after the instruction in the delay slot is executed.

#### **Restrictions:**

Processor operation is UNPREDICTABLE if a branch, jump, ERET, DERET, or WAIT instruction is placed in the delay slot of a branch or jump.

#### Breakpoint

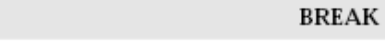

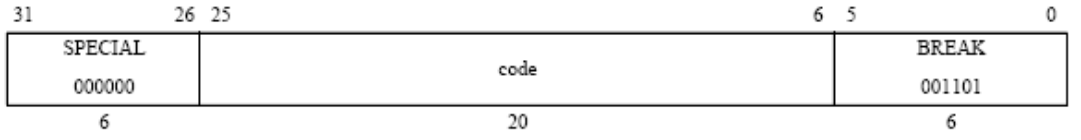

Format: BREAK

Purpose:

To cause a Breakpoint exception

#### Description:

A breakpoint exception occurs, immediately and unconditionally transferring control to the exception handler. The code field is available for use as software parameters, but is retrieved by the exception handler only by loading the contents of the memory word containing the instruction.

**BNE** 

MIPS32

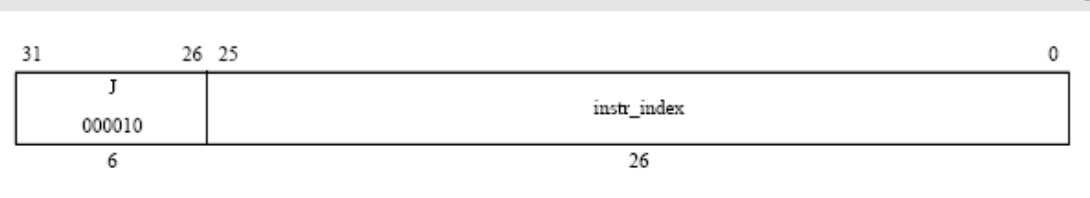

Format: J target

#### Purpose:

To branch within the current 256 MB-aligned region

#### Description:

This is a PC-region branch (not PC-relative); the effective target address is in the "current" 256 MB-aligned region. The low 28 bits of the target address is the instr\_index field shifted left 2 bits. The remaining upper bits are the corresponding bits of the address of the instruction in the delay slot (not the branch itself).

Jump to the effective target address. Execute the instruction that follows the jump, in the branch delay slot, before executing the jump itself.

#### **Restrictions:**

Processor operation is UNPREDICTABLE if a branch, jump, ERET, DERET, or WAIT instruction is placed in the delay slot of a branch or jump.

#### Jump and Link

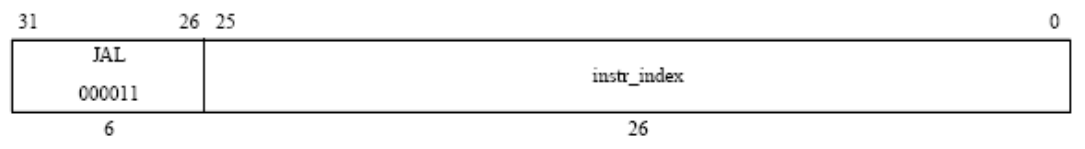

#### Format: JAL target

Purpose:

To execute a procedure call within the current 256 MB-aligned region

#### Description:

Place the return address link in GPR 31. The return link is the address of the second instruction following the branch, at which location execution continues after a procedure call.

This is a PC-region branch (not PC-relative); the effective target address is in the "current" 256 MB-aligned region. The low 28 bits of the target address is the instr\_index field shifted left 2 bits. The remaining upper bits are the corresponding bits of the address of the instruction in the delay slot (not the branch itself).

Jump to the effective target address. Execute the instruction that follows the jump, in the branch delay slot, before executing the jump itself.

#### Restrictions:

Processor operation is UNPREDICTABLE if a branch, jump, ERET, DERET, or WAIT instruction is placed in the delay slot of a branch or jump.

 $\mathbf{J}$ 

JAL

MIPS32

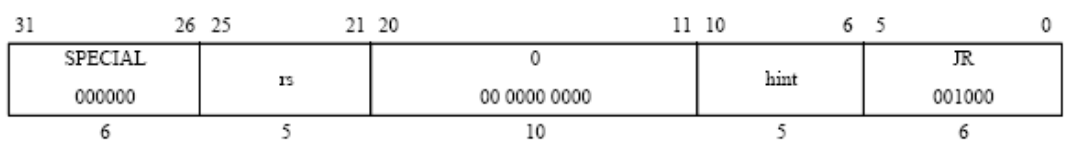

Format: JR rs

Purpose:

To execute a branch to an instruction address in a register

#### Description:  $PC \leftarrow rs$

Jump to the effective target address in GPR rs. Execute the instruction following the jump, in the branch delay slot, before jumping.

Load Upper Immediate

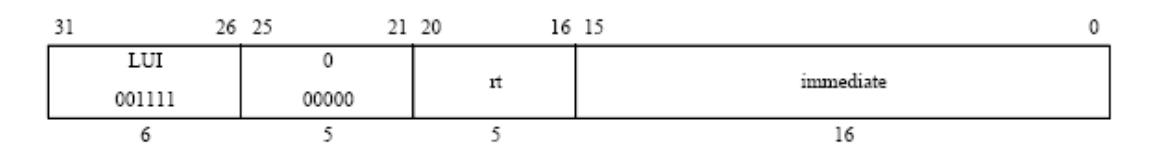

Format: LUI rt, immediate

Purpose:

To load a constant into the upper half of a word

#### Description:  $\mathsf{rt} \leftarrow \text{immediate}$  || 0<sup>16</sup>

The 16-bit immediate is shifted left 16 bits and concatenated with 16 bits of low-order zeros. The 32-bit result is placed into GPR rt.

#### Load Word

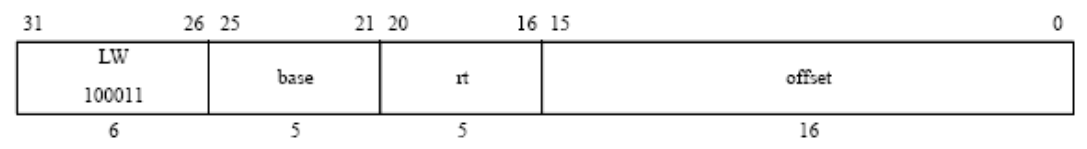

Format: LW rt, offset (base)

#### Purpose:

To load a word from memory as a signed value

#### Description:  $\mathsf{rt} \leftarrow \mathsf{memory}$ [base+offset]

The contents of the 32-bit word at the memory location specified by the aligned effective address are fetched, sign-extended to the GPR register length if necessary, and placed in GPR rt. The 16-bit signed offset is added to the contents of GPR base to form the effective address.

 $_{\rm IR}$ 

MIPS32

LUI

MIPS32

LW

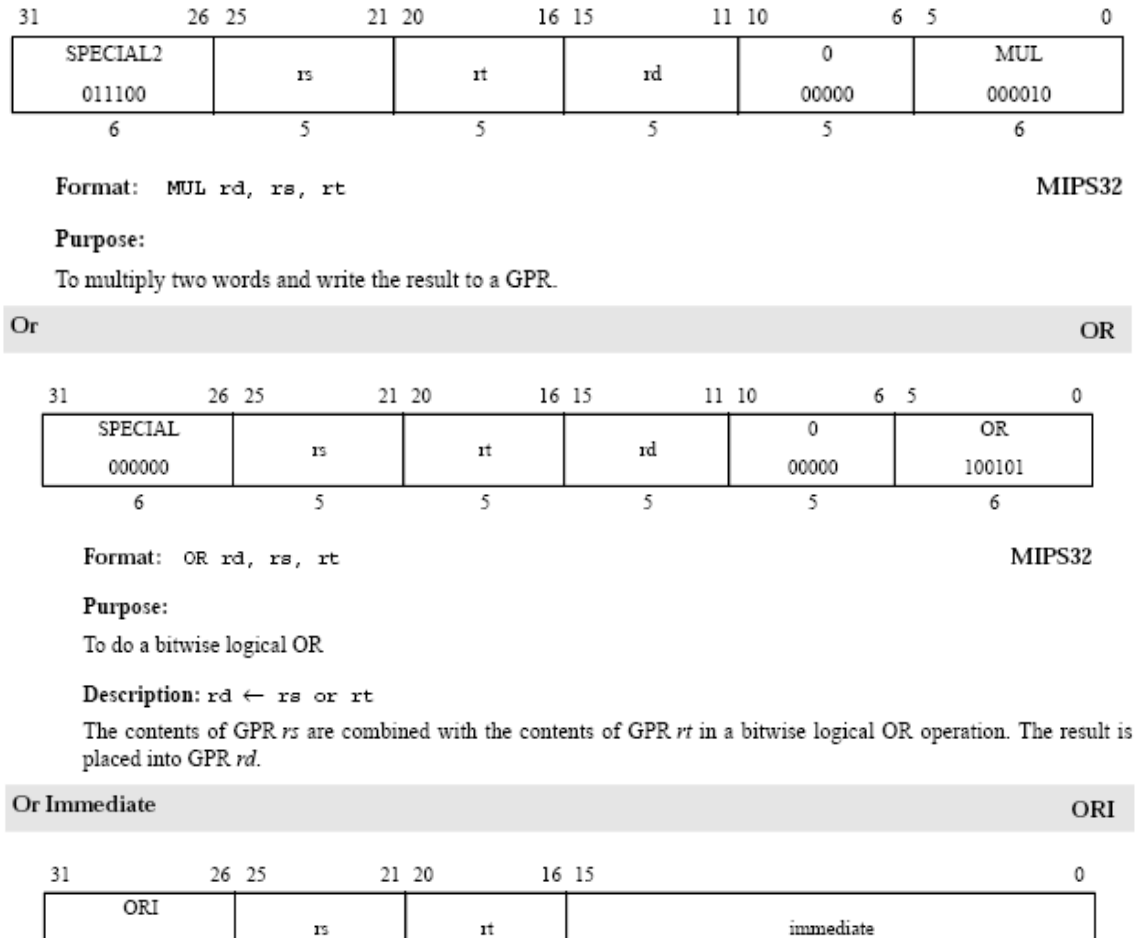

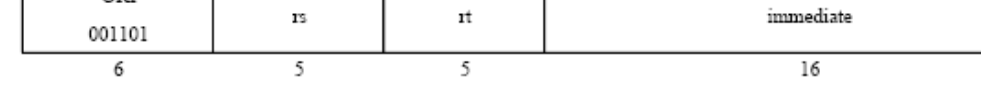

Format: ORI rt, rs, immediate

### Purpose:

To do a bitwise logical OR with a constant

### $\textbf{Description: } \texttt{rt} \leftarrow \texttt{rs} \texttt{ or immediate}$

The 16-bit immediate is zero-extended to the left and combined with the contents of GPR rs in a bitwise logical OR operation. The result is placed into GPR  $rt.$ 

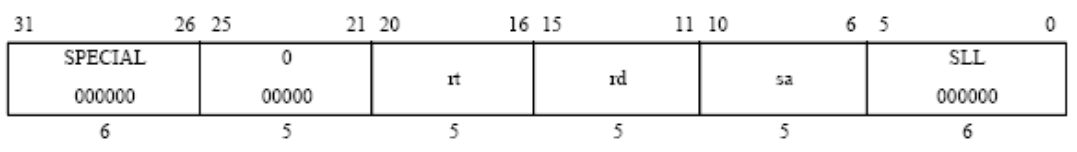

Format: SLL rd, rt, sa

#### Purpose:

To left-shift a word by a fixed number of bits

#### Description:  $rd \leftarrow rt \iff$

The contents of the low-order 32-bit word of GPR rt are shifted left, inserting zeros into the emptied bits; the word result is placed in GPR rd. The bit-shift amount is specified by sa.

Set on Less Than

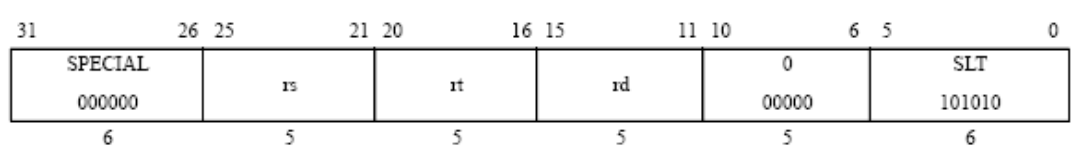

Format: SLT rd, rs, rt

#### Purpose:

To record the result of a less-than comparison

#### Description:  $rd \leftarrow (rs \leftarrow rt)$

Compare the contents of GPR rs and GPR rt as signed integers and record the Boolean result of the comparison in GPR rd. If GPR rs is less than GPR rt, the result is 1 (true); otherwise, it is 0 (false).

The arithmetic comparison does not cause an Integer Overflow exception.

#### Set on Less Than Immediate

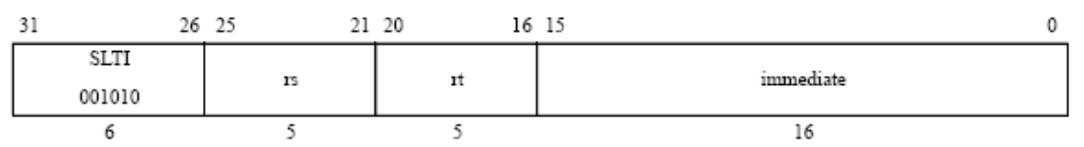

Format: SLTI rt, rs, immediate

#### Purpose:

To record the result of a less-than comparison with a constant

#### Description:  $rt \leftarrow$  (rs < immediate)

Compare the contents of GPR rs and the 16-bit signed immediate as signed integers and record the Boolean result of the comparison in GPR rt. If GPR rs is less than immediate, the result is 1 (true); otherwise, it is 0 (false).

The arithmetic comparison does not cause an Integer Overflow exception.

**SLT** 

MIPS32

MIPS32

 $SLTI$ 

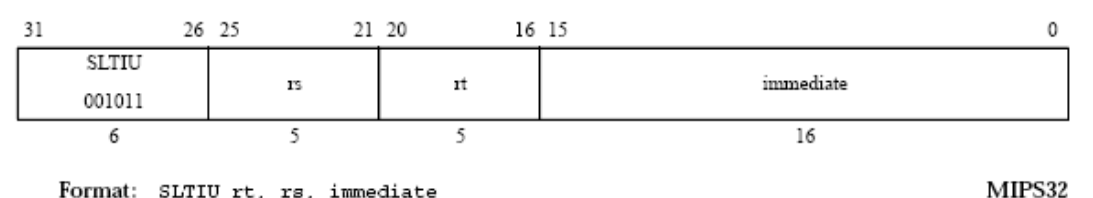

Format: SLTIU rt, rs, immediate

Purpose:

To record the result of an unsigned less-than comparison with a constant

Description:  $rt \leftarrow (rs < i$ mmediate)

Compare the contents of GPR rs and the sign-extended 16-bit immediate as unsigned integers and record the Boolean result of the comparison in GPR rt. If GPR rs is less than immediate, the result is 1 (true); otherwise, it is 0 (false).

Because the 16-bit immediate is sign-extended before comparison, the instruction can represent the smallest or largest unsigned numbers. The representable values are at the minimum [0, 32767] or maximum [max\_unsigned-32767, max\_unsigned] end of the unsigned range.

The arithmetic comparison does not cause an Integer Overflow exception.

#### Set on Less Than Unsigned

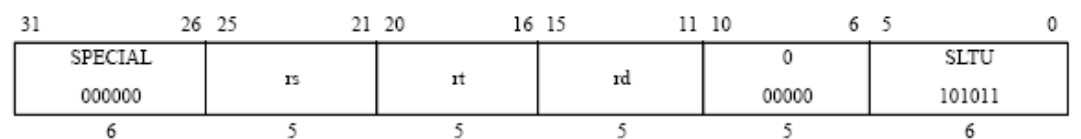

Format: SLTU rd, rs, rt

Purpose:

To record the result of an unsigned less-than comparison

#### Description:  $rd \leftarrow (rs < rt)$

Compare the contents of GPR rs and GPR rt as unsigned integers and record the Boolean result of the comparison in GPR rd. If GPR rs is less than GPR rt, the result is 1 (true); otherwise, it is 0 (false).

The arithmetic comparison does not cause an Integer Overflow exception.

Shift Word Right Arithmetic

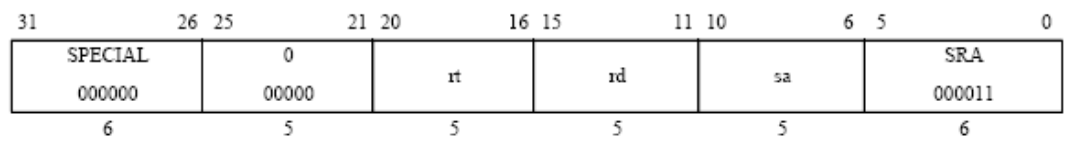

Format: SRA rd, rt, sa

Purpose:

To execute an arithmetic right-shift of a word by a fixed number of bits

Description:  $rd \leftarrow rt \rightarrow s$ a (arithmetic)

The contents of the low-order 32-bit word of GPR rt are shifted right, duplicating the sign-bit (bit 31) in the emptied bits; the word result is placed in GPR rd. The bit-shift amount is specified by sa.

### **SLTIU**

61

MIPS32

**SRA** 

**MIPS32** 

**SLTU** 

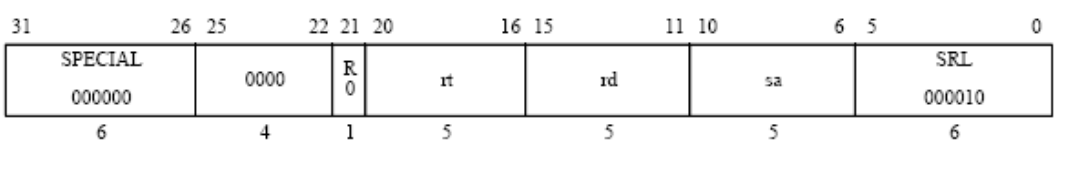

Format: SRL rd, rt, sa

Purpose:

To execute a logical right-shift of a word by a fixed number of bits

Description:  $rd \leftarrow rt \Rightarrow sa$  $(logical)$ 

The contents of the low-order 32-bit word of GPR rt are shifted right, inserting zeros into the emptied bits; the word result is placed in GPR rd. The bit-shift amount is specified by sa.

#### **Subtract Unsigned Word**

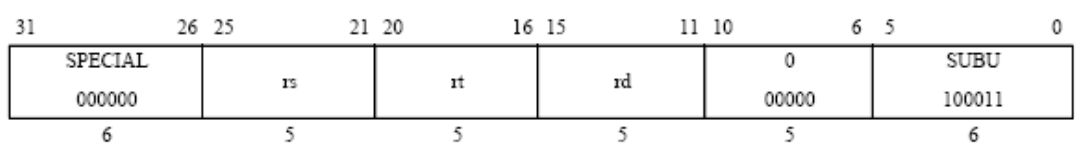

Format: SUBU rd, rs, rt

Purpose:

To subtract 32-bit integers

Description: rd  $\leftarrow$  rs - rt

The 32-bit word value in GPR rt is subtracted from the 32-bit value in GPR rs and the 32-bit arithmetic result is and placed into GPR rd.

No integer overflow exception occurs under any circumstances.

#### **Store Word**

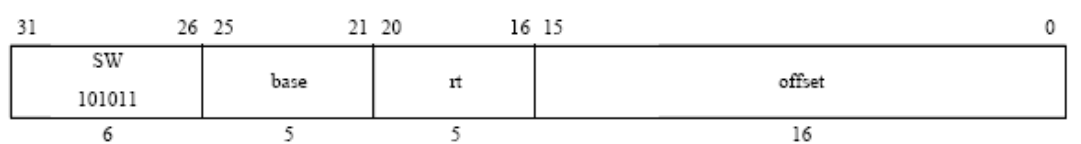

Format: SW rt, offset (base)

Purpose:

To store a word to memory

Description: memory [base+offset]  $\leftarrow$  rt

The least-significant  $32$ -bit word of register  $rt$  is stored in memory at the location specified by the aligned effective address. The 16-bit signed offset is added to the contents of GPR base to form the effective address.

MIPS32

**SUBU** 

MIPS32

**SW**
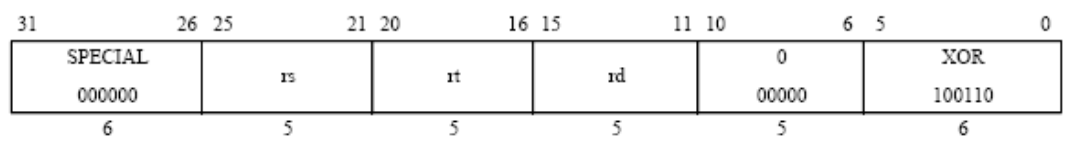

Format: XOR rd, rs, rt

Purpose:

To do a bitwise logical Exclusive OR

Description:  $rd \leftarrow rs$  XOR rt

Combine the contents of GPR rs and GPR rt in a bitwise logical Exclusive OR operation and place the result into GPR rd.

**Exclusive OR Immediate** 

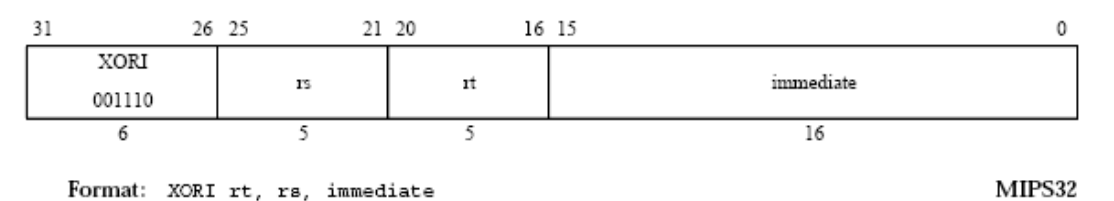

Format: XORI rt, rs, immediate Purpose:

To do a bitwise logical Exclusive OR with a constant

Description:  $rt \leftarrow rs$  XOR immediate

Combine the contents of GPR rs and the 16-bit zero-extended immediate in a bitwise logical Exclusive OR operation and place the result into GPR rt.

MIPS32

**XORI** 

63

# **Appendix B: VHDL Files**

#### **FPGA\_TOP.vhd:**

library IEEE; use IEEE.STD\_LOGIC\_1164.ALL; use IEEE.STD\_LOGIC\_ARITH.ALL; use IEEE.STD\_LOGIC\_UNSIGNED.ALL;

entity FPGA\_TOP is Port (SYS\_CLK : in STD\_LOGIC; RESET\_low : in STD\_LOGIC; SINGLE\_CLK\_low : in STD\_LOGIC; RELEASE\_low : in STD\_LOGIC; DIPSWITCH : in STD\_LOGIC\_VECTOR (3 downto 0); PC\_DISPLAY : out STD\_LOGIC\_VECTOR (15 downto 0); INST\_STAT\_DISPLAY : out STD\_LOGIC\_VECTOR (31 downto 0); STALL : out STD\_LOGIC);

end FPGA\_TOP;

architecture Behavioral of FPGA\_TOP is

component processor is

 Port ( CLK : in STD\_LOGIC; RESET : in STD\_LOGIC; RELEASE : in STD\_LOGIC; CURRENT\_PC : out STD\_LOGIC\_VECTOR (31 downto 0); CURRENT\_INST : out STD\_LOGIC\_VECTOR (31 downto 0); STAT : out STD\_LOGIC\_VECTOR (7 downto 0); STALLED : out STD\_LOGIC); end component processor;

component edgedetect is Port ( CLK : in STD\_LOGIC; RESET : in STD\_LOGIC; DIN : in STD\_LOGIC; DOUTSTEPCLK : out STD\_LOGIC; DOUTBOARDCLK : out STD\_LOGIC);

end component edgedetect;

signal step\_clk, processor\_clk : std\_logic; signal stalled : std\_logic; signal stat, statout : std\_logic\_vector(7 downto 0); signal pc, inst : std\_logic\_vector(31 downto 0); signal released releasestep, releaseboard : std\_logic; begin

clkparse: component edgedetect port map(CLK => SYS\_CLK, RESET => '0', --NOT RESET\_low,  $DIN \Rightarrow NOT$  SINGLE CLK low,  $DOUTSTEPCLK \implies step_clk);$ 

processor\_clk  $\leq$  step\_clk when DIPSWITCH $(0)$  = '0' else SYS\_CLK;

releaseparse: component edgedetect port map(CLK => SYS\_CLK,

 $RESET \Rightarrow NOT RESET \, low$ ,  $DIN \Rightarrow NOT RELEASE$  low,  $DOUTSTEPCLK \implies$  releasestep,  $DOUTBOARDCLK \implies releaseboard);$ 

released  $\le$  releasestep when DIPSWITCH $(0)$  = '0' else releaseboard;

proc: component processor port map(CLK => processor\_clk, RESET => NOT RESET\_low,  $RELEASE$  => released, CURRENT  $PC \Rightarrow pc$ , CURRENT  $INST$  => inst,  $STAT \Rightarrow$  stat,  $STALLED \Rightarrow$  stalled, BOARDREG23  $1 \Rightarrow$  reg23 1,  $BOARDREG23_2 \implies \text{reg23_2};$ 

 $STALL \leq NOT$  stalled; statout <= NOT stat; PC\_DISPLAY <= NOT pc; INST\_STAT\_DISPLAY  $\lt = x$ "FFFFFF" & statout when DIPSWITCH(3 downto 2) = "00" else NOT reg23\_1 when DIPSWITCH(3 downto 2) = "01" else NOT reg23 2 when DIPSWITCH(3 downto  $2$ ) = "10" else NOT inst;

end Behavioral;

## **Processor.vhd:**

library IEEE; use IEEE.STD\_LOGIC\_1164.ALL; use IEEE.STD\_LOGIC\_ARITH.ALL; use IEEE.STD\_LOGIC\_UNSIGNED.ALL;

entity processor is Generic (datasize : natural := 127; size : natural := 4); Port ( CLK : in STD\_LOGIC; RESET : in STD\_LOGIC; RELEASE : in STD\_LOGIC; CURRENT\_PC : out STD\_LOGIC\_VECTOR (31 downto 0): CURRENT\_INST : out STD\_LOGIC\_VECTOR (31 downto 0); STAT : out STD\_LOGIC\_VECTOR (7 downto 0); STALLED : out STD\_LOGIC; BOARDREG23\_1 : out STD\_LOGIC\_VECTOR (31 downto 0); BOARDREG23\_2 : out STD\_LOGIC\_VECTOR (31 downto 0)); end processor;

architecture Behavioral of processor is

component FETCHstage is Port ( CLK : in STD\_LOGIC; RESET : in STD\_LOGIC; TAKENEXTPC : in STD\_LOGIC; BREAKH : in STD\_LOGIC;

 STALL : in STD\_LOGIC; NEXTPC : in STD\_LOGIC\_VECTOR (31 downto 0); INST : out STD\_LOGIC\_VECTOR (31 downto 0); CURRENTPC : out STD\_LOGIC\_VECTOR (31 downto 0); PCPLUS4 : out STD\_LOGIC\_VECTOR (31 downto 0)); end component FETCHstage; component IDstage is Generic (datasize : natural := 127; size : natural := 4); Port ( CLK : in STD\_LOGIC; RESET : in STD\_LOGIC; REGWRITEIN : in STD\_LOGIC; RELEASE : in STD\_LOGIC; REGSELIN : in STD\_LOGIC\_VECTOR (4 downto 0); PCPLUS4 : in STD\_LOGIC\_VECTOR (31 downto 0); INST : in STD\_LOGIC\_VECTOR (31 downto 0); REGDIN : in STD\_LOGIC\_VECTOR (31 downto 0); A : in STD\_LOGIC\_VECTOR (31 downto 0); B : in STD\_LOGIC\_VECTOR (31 downto 0); ISJAL : out STD\_LOGIC; TAKENEXTPC : out STD\_LOGIC; BREAKH : out STD\_LOGIC; REGSELOUT : out STD\_LOGIC\_VECTOR (4 downto 0); PCPLUS8 : out STD\_LOGIC\_VECTOR (31 downto 0); RD1 : out STD\_LOGIC\_VECTOR (31 downto 0); RD2 : out STD\_LOGIC\_VECTOR (31 downto 0); NEXTPC1 : out STD\_LOGIC\_VECTOR (31 downto 0); REGB : out STD\_LOGIC\_VECTOR (31 downto 0); REGWRITEOUT : out STD\_LOGIC; MEMTOREG : out STD\_LOGIC; MEMWRITEH : out STD\_LOGIC; ALUOP : out STD\_LOGIC\_VECTOR (4 downto 0); --SIMD Ports VREGWRITEIN : in STD\_LOGIC; VREGDIN : in STD\_LOGIC\_VECTOR (datasize downto 0); VRD1 : out STD\_LOGIC\_VECTOR (datasize downto 0); VRD2 : out STD\_LOGIC\_VECTOR (datasize downto 0); VREGWRITEOUT : out STD\_LOGIC; VMEMTOREG : out STD\_LOGIC; VMEMWRITEH : out STD\_LOGIC; EXTMODE : out STD\_LOGIC; IMMVALUE : out STD\_LOGIC; BOARDREG23\_1 : out STD\_LOGIC\_VECTOR (31 downto 0); BOARDREG23\_2 : out STD\_LOGIC\_VECTOR (31 downto 0)); end component IDstage;

component reg32 is Port ( CLK : in STD LOGIC; ENABLEH : in STD\_LOGIC; RESET : in STD\_LOGIC; DIN : in STD\_LOGIC\_VECTOR (31 downto 0); DOUT : out STD\_LOGIC\_VECTOR (31 downto 0)); end component reg32;

component mux32x4 is

 Port ( SEL : in STD\_LOGIC\_VECTOR (2 downto 0); A : in STD\_LOGIC\_VECTOR (31 downto 0); B : in STD\_LOGIC\_VECTOR (31 downto 0); C : in STD\_LOGIC\_VECTOR (31 downto 0); D : in STD LOGIC VECTOR (31 downto 0); DOUT : out STD\_LOGIC\_VECTOR (31 downto 0)); end component mux32x4;

component mux32x3 is

Port ( SEL : in STD\_LOGIC\_VECTOR (1 downto 0); A : in STD\_LOGIC\_VECTOR (31 downto 0); B : in STD\_LOGIC\_VECTOR (31 downto 0); C : in STD LOGIC VECTOR (31 downto 0); DOUT : out STD\_LOGIC\_VECTOR (31 downto 0)); end component mux32x3;

component hazardcontrol is

Port ( MEMTOREGEXE : in STD\_LOGIC; REGWRITEEXE : in STD\_LOGIC; REGWRITEMEM : in STD\_LOGIC; ISJAL : in STD\_LOGIC; ISMUL : in STD\_LOGIC; RSEL1ID : in STD\_LOGIC\_VECTOR (4 downto 0); RSEL2ID : in STD\_LOGIC\_VECTOR (4 downto 0); WBEXE : in STD\_LOGIC\_VECTOR (4 downto 0); WBMEM : in STD\_LOGIC\_VECTOR (4 downto 0); STALL : out STD\_LOGIC; FORWARDA : out STD\_LOGIC\_VECTOR (2 downto 0); FORWARDM : out STD\_LOGIC\_VECTOR (2 downto 0); --SIMD Ports VMEMTOREGEXE : in STD\_LOGIC; VREGWRITEEXE : in STD\_LOGIC; VREGWRITEMEM : in STD\_LOGIC; VFORWARDA : out STD\_LOGIC\_VECTOR (1 downto 0); VFORWARDM : out STD\_LOGIC\_VECTOR (1 downto 0)); end component hazardcontrol;

component EXEstage is

 Generic (datasize : natural := 127; size : natural := 4); Port ( CLK : in STD\_LOGIC; ALUop : in STD\_LOGIC\_VECTOR (4 downto 0); SHAMT : in STD\_LOGIC\_VECTOR (4 downto 0); FUNCT : in STD\_LOGIC\_VECTOR (5 downto 0); A : in STD\_LOGIC\_VECTOR (31 downto 0); B : in STD LOGIC VECTOR (31 downto 0); MULRESULT : out STD\_LOGIC\_VECTOR (31 downto 0); RESULT : out STD\_LOGIC\_VECTOR (31 downto 0); --SIMD Ports VA : in STD\_LOGIC\_VECTOR (datasize downto 0); VB : in STD\_LOGIC\_VECTOR (datasize downto 0); VMULRESULT : out STD\_LOGIC\_VECTOR (datasize downto 0); VRESULT : out STD\_LOGIC\_VECTOR (datasize downto 0));

end component EXEstage;

component MEMstage is

Generic (datasize : natural :=  $127$ ; size : natural := 4); Port ( CLK : in STD\_LOGIC; RESET : in STD\_LOGIC; ADDR : in STD\_LOGIC\_VECTOR (31 downto 0); DIN : in STD\_LOGIC\_VECTOR (31 downto 0); MEMTOREG : in STD\_LOGIC; MEMWRITEH : in STD\_LOGIC; DOUT : out STD\_LOGIC\_VECTOR (31 downto 0); --SIMD Ports VADDR : in STD\_LOGIC\_VECTOR (31 downto 0); VDIN : in STD\_LOGIC\_VECTOR (datasize downto 0); VMEMTOREG : in STD\_LOGIC; VMEMWRITEH : in STD\_LOGIC; VDOUT : out STD\_LOGIC\_VECTOR (datasize downto 0)); end component MEMstage;

component mux32x2 is Port ( SEL : in STD\_LOGIC; A : in STD\_LOGIC\_VECTOR (31 downto 0); B : in STD\_LOGIC\_VECTOR (31 downto 0); DOUT : out STD\_LOGIC\_VECTOR (31 downto 0)); end component mux32x2;

signal takenextpcdelay : std\_logic; signal nextpc : std\_logic\_vector(31 downto 0); signal breakh : std\_logic; signal inst : std\_logic\_vector(31 downto 0); signal pcplus4 : std\_logic\_vector(31 downto 0); signal stall : std\_logic;

signal regdin : std\_logic\_vector(31 downto 0); signal wbID, wbEXE, wbMEM : std\_logic\_vector(4 downto 0); signal memtoregID, memtoregEXE, memtoregMEM : std\_logic; signal aluopID, aluopEXE : std\_logic\_vector(3 downto 0); signal wehID, wehEXE, wehMEM : std\_logic; signal regadin, regbdin, regmdin : std\_logic\_vector(31 downto 0); signal memwriteID, memwriteMEM : std\_logic; signal shamtEXE : std\_logic\_vector(4 downto 0); signal functEXE : std\_logic\_vector(5 downto 0); signal pcplus8 : std\_logic\_vector(31 downto 0); signal rd1, rd2 : std\_logic\_vector(31 downto 0); signal nextpcdelay : std\_logic\_vector(31 downto 0); signal takenextpc : std\_logic; signal isjal : std\_logic;

signal forwardA, forwardM : std\_logic\_vector(2 downto 0); signal resultEXE, resultMEM : std\_logic\_vector(31 downto 0); signal regAdout, regBdout, regMdout : std\_logic\_vector(31 downto 0);

signal memdout : std\_logic\_vector(31 downto 0); signal regdintemp : std\_logic\_vector(31 downto 0);

signal resetorstall, notbreaken : std\_logic;

signal breakhtemp :std\_logic;

signal takemulresult : std\_logic; signal mulresult : std\_logic\_vector(31 downto 0); signal datawritebacksel : std\_logic\_vector(1 downto 0);

--SIMD signals

```
type data_array is array (1 to size) of STD_LOGIC_VECTOR (31 downto 0); 
signal vrd1_array, vrd2_array, regdatain_array : data_array; 
signal vregadin, vregbdin, vregmdin : data_array; 
signal vregAdout, vregBdout, vregMdout : data_array;
```
signal vrd1, vrd2 : std\_logic\_vector (datasize downto 0);

signal vforwardA, vforwardM : std\_logic\_vector(1 downto 0);

signal vwehID, vwehEXE, vwehMEM : std\_logic; signal vmemtoregID, vmemtoregEXE, vmemtoregMEM : std\_logic; signal vmemwriteID, vmemwriteMEM : std\_logic;

```
constant mask0: std_logic_vector(15 downto 0):= x"0000"; 
constant mask1: std_logic_vector(15 downto 0):= x"FFFF"; 
signal extimm : std_logic_vector(31 downto 0); 
signal extmode, immvalue : std_logic;
```
signal va, vb, vm, vresult, vmultresult : std\_logic\_vector (datasize downto 0); signal vresultEXE\_array, vresultMEM\_array, vmultresult\_array : data\_array;

```
signal vmemdout, vregdin : std_logic_vector (datasize downto 0); 
signal vmemdout_array, vregdin_array, vregdintemp_array : data_array; 
signal vdatawritebacksel : std_logic_vector(1 downto 0);
```
begin

```
STALLED \leq stall;CURRENT_INST <= inst; 
process (breakhtemp, inst) is 
   begin 
     if (inst(31 downto 26) = "000000" AND inst(5 downto 0) = "001101") then
        breakhtemp <= '1'; 
      else breakhtemp <= '0'; 
   end if; 
     if breakhtemp = '1' then
       STAT(6 downto 0) \leq inst(12 downto 6);
    else STAT(6 downto 0) \le "0000000";
   end if; 
  STAT(7) \leq breakhtemp;end process;
```

```
fetch: component FETCHstage port map(CLK => CLK, 
                                           RESET \Rightarrow RESET,
                                            TAKENEXTPC => takenextpcdelay, 
                                           BREAKH \Rightarrow breakh,
                                           STALL \Rightarrow stall,
                                           NEXTPC \Rightarrow nextpc,
```

```
INST \Rightarrow inst,
                                              CURRENTPC => CURRENT_PC,PCPLUS4 \implies \text{pcplus4};id: component IDstage port map(CLK = > CLK,
                                      RESET \Rightarrow RESET,
                                      RELEASE \Rightarrow RELEASE,REGWRITEIN \Rightarrow wehMEM,
                                      REGSELIN \Rightarrow wbMEM,PCPLUS4 \Rightarrow pcplus4,
                                      INST \Rightarrow inst,
                                      REGDIN \Rightarrow \text{regdin},A \Rightarrow regadin,
                                      B \Rightarrow regmdin,
                                      ISJAL \Rightarrow isjal,
                                      TAKENEXTPC \Rightarrow takenextpc,
                                      BREAKH \Rightarrow breakh,
                                      REGSELOUT \Rightarrow \text{wbID},PCPLUSS \Rightarrow pcplus8,
                                      RD1 \Rightarrow rdl,RD2 \Rightarrow rd2,
                                      NEXTPC1 \Rightarrow nextpcdelay,
                                      REGB \Rightarrow \text{regbdin},REGWRITEOUT \Rightarrow wehlD,
                                      MEMTOREG => memtoregID,
                                      MEMWRITEH => memwriteID,
                                      ALUOP \Rightarrow aluopID,
                                      --SIMD Ports
                                      VREGWRITEIN \Rightarrow vwehMEM,
                                      VREGDIN \Rightarrow vregdin,VRD1 \Rightarrow vrd1,
                                      VRD2 \Rightarrow vrd2,
                                      VREGWRITEOUT => vwehID,
                                      VMEMTOREG \Rightarrow vmemtoregID,
                                      VMEMWRITEH \Rightarrow vmemwriteID,
                                      EXTMODE \Rightarrow extmode.
                                      IMMVALUE \Rightarrow \text{immvalue}:
```
- vrd1  $array(4) \leq vrd1(31$  downto 0);
- vrd1\_array(3) <= vrd1(63 downto 32);
- vrd1\_array(2) <= vrd1(95 downto 64);
- vrd1\_array(1)  $\leq$  vrd1(127 downto 96);
- $vrd2_array(4) \leq vrd2(31$  downto 0);
- $vrd2_array(3) \leq vrd2(63$  downto 32);
- vrd2  $array(2) \leq vrd2(95$  downto 64);
- $vrd2_array(1) \leq vrd2(127$  downto 96);
- --moved out B logic from ID stage for SIMD extimm  $\le$  mask1 & inst(15 downto 0) when extmode = '1' and inst(15) = '1' else mask $0 \&$  inst(15 downto 0);

genregBconnection: for I in 1 to size generate

vregbdin(I)  $\le$  extimm when immvalue = '1' else vregmdin(I);

end generate;

```
resetorstall <= RESET or stall; 
notbreaken <= not breakh; 
nextpcreg: component reg32 port map(CLK => CLK, 
                                           ENABLEH \Rightarrow notbreaken, RESET => resetorstall, 
                                           DIN \Rightarrow nextpcdelay,
                                           DOUT \Rightarrow nextpc);
process (CLK) is 
          begin 
                    if rising_edge(CLK) then 
                             if RESET = '1' or stall = '1' then
                                       takenextpcdelay \leq 0;
                             elsif breakh = 0' then
                                        takenextpcdelay <= takenextpc; 
                              else 
                                        takenextpcdelay <= takenextpcdelay; 
                    end if; 
          end if; 
end process; 
forwardmuxA: component mux32x4 port map(SEL => forwardA, 
                                                    A \Rightarrowrd1,
                                                    B \Rightarrow pcplus8,
                                                    C \Rightarrow resultEXE,
                                                    D \Rightarrow regdin,
                                                    DOUT \Rightarrow regadin);
Areg: component reg32 port map(CLK => CLK,
                                     ENABLEH \Rightarrow '1',RESET \Rightarrow RESET,
                                     DIN \Rightarrow regadin,
                                     DOUT \Rightarrow \text{regAdout};Breg: component reg32 port map(CLK => CLK, 
                                     ENABLEH \Rightarrow '1',RESET \Rightarrow RESET,
                                     DIN \Rightarrow regbdin,
                                     DOUT \Rightarrow \text{regBdout};forwardmuxM: component mux32x4 port map(SEL => forwardM, 
                                                    A \Rightarrow rd2,
                                                    B = > X"00000000",
                                                    C \Rightarrow result EXE,
                                                    D \Rightarrow regdin,
                                                    DOUT \Rightarrow regmdin);
Mreg: component reg32 port map(CLK => CLK,
```
-------------

```
ENABLEH \Rightarrow '1',
```
 RESET => resetorstall,  $DIN \Rightarrow$  regmdin,  $DOUT \Rightarrow regMdout);$ 

genmuxandreg: for I in 1 to size generate SIMDmuxA: component mux32x3 port map(SEL => vforwardA,  $A \Rightarrow \text{vrd1\_array(I)},$  $B \Rightarrow$  vresultEXE\_array(I),  $C \Rightarrow vregdin_array(I),$  $DOUT \Rightarrow vregadin(I));$ 

SIMDmuxM: component mux32x3 port map(SEL  $\Rightarrow$  vforwardM,  $A \Rightarrow \text{vrd2}_{array}(I),$  $B \Rightarrow$  vresultEXE\_array(I),  $C \Rightarrow$  vregdin array(I),  $DOUT \Rightarrow vregmdin(I));$ 

SIMDAreg: component reg32 port map( $CLK = > CLK$ ,  $ENABLEH \Rightarrow '1',$  $RESET \Rightarrow RESET$ ,  $DIN \Rightarrow vregadin(I),$  $DOUT \Rightarrow vregAdout(I));$ 

SIMDBreg: component reg32 port map( $CLK$  =>  $CLK$ ,  $ENABLEH \Rightarrow '1',$  $RESET \Rightarrow RESET$ ,  $DIN \Rightarrow vregbdin(I),$  $DOUT \Rightarrow vregBdout(I));$ 

SIMDMreg: component reg32 port map( $CLK = > CLK$ ,  $ENABLEH \Rightarrow '1',$  $RESET$  => resetorstall,  $DIN \Rightarrow vregmdin(I),$  $DOUT \Rightarrow vregMdout(I));$ 

end generate;

va  $\leq$  vregAdout(1) & vregAdout(2) & vregAdout(3) & vregAdout(4); vb <= vregBdout(1) & vregBdout(2) & vregBdout(3) & vregBdout(4); vm <= vregMdout(1) & vregMdout(2) & vregMdout(3) & vregMdout(4);

process (CLK) is

begin

 if rising\_edge(CLK) then if  $RESET = '1'$  or stall =  $'1'$  then

```
 aluopEXE <= "00000"; 
wbEXE \leq "00000";
wehEXE <= 0;
memtoregEXE \le 0';
 memwriteMEM <= '0'; 
 shamtEXE <= "00000"; 
 functEXE <= "000000"; 
vwehEXE \le 0';
 vmemtoregEXE <= '0';
```

```
vmemwriteMEM \leq '0';
else
       aluopEXE \leq aluopID;wbEXE \leq wbID;
       wehEXE \leq wehID;
       memtoregEXE \leq memtoregID;memwriteMEM \leq memwriteID;shamtEXE \le inst(10 downto 6);
       functEXE \le inst(5 downto 0);
       \verb|vwehEXE|<=\verb|vwehID|;vmemtoregEXE \le vmemtoregID;
       vmemwriteMEM \leq vmemwriteID;
```
end if; end if:

end process;

hazardcntrl: component hazardcontrol port map(MEMTOREGEXE => memtoregEXE,  $REGWRITEEXE \Rightarrow$  webEXE,  $REGWRITEMEM =$  wehMEM,  $ISJAL \Rightarrow$  isjal,  $ISMUL \Rightarrow \text{aluopEXE}(3),$ RSEL1ID => inst(25 downto 21), RSEL2ID => inst(20 downto 16), WBEXE  $\Rightarrow$  wbEXE, WBMEM  $\Rightarrow$  wbMEM.  $STALL \Rightarrow$  stall,  $FORWARDA \Rightarrow forwardA$ , FORWARDM  $\Rightarrow$  forwardM, --SIMD Ports  $VMEMTOREGEXE$  => vmemtoregEXE,  $VREGWRITEEXE \Rightarrow$  vwehEXE, VREGWRITEMEM  $\Rightarrow$  vwehMEM, VFORWARDA  $\Rightarrow$  vforwardA,  $VFORMARDM \Rightarrow vforwardM);$ EXE: component EXEstage port map( $CLK = > CLK$ ,

 $ALUop \Rightarrow aluopEXE,$  $SHAMT \Rightarrow shamtEXE,$  $FUNCT \implies$  funct  $EXE$ ,  $A \Rightarrow$  regAdout,  $B \Rightarrow \text{regBdout},$  $MULT \Rightarrow multesult,$  $RESULT$  => resultEXE, --SIMD Ports  $VA \Rightarrow va$ ,  $VB \Rightarrow vb,$ VMULRESULT  $\Rightarrow$  vmultresult,  $VRESULT \implies vresult);$ 

vresultEXE\_array(4)  $\le$  vresult(31 downto 0); vresultEXE\_array(3) <= vresult(63 downto 32); vresultEXE\_array(2) <= vresult(95 downto 64); vresultEXE\_array(1) <= vresult(127 downto 96);

vmultresult\_array(4)  $\le$  vmultresult(31 downto 0);

```
vmultresult_array(3) \le vmultresult(63 downto 32);
vmultresult_array(2) \le vmultresult(95 downto 64);
vmultresult_array(1) <= vmultresult(127 downto 96);
resultreg: component reg32 port map(CLK = > CLK,
                                     ENABLEH \Rightarrow '1',RESET \Rightarrow RESET,
                                     DIN \Rightarrow resultEXE,
                                    DOUT \Rightarrow resultMEM);genresultreg: for I in 1 to size generate
SIMDresultreg: component reg32 port map(CLK = > CLK,
                                           ENABLEH \Rightarrow '1',RESET \implies RESET,
                                           DIN \Rightarrow vresult EXE array(I),
                                           DOUT \Rightarrow vresultMEM\_array(I));end generate;
process (CLK) is
        begin
                 if rising_edge(CLK) then
                          if RESET = '1' then
                                  wbMEM <= "00000";wehMEM \leq '0':
                                  memtoregMEM \le 0;
                                  takemulresult \leq '0';
                                  vwehMEM \leq 0;
                                  vmemtoregMEM \le 0;
                          else
                                  wbMEM \leq wbEXE:
                                  wehMEM \leq wehEXE;
                                  memtoregMEM \leq memtoregEXE;takemulresult \leq aluopEXE(3);
                                  vwehMEM \leq vwehEXE;vmemtoregMEM \le vmemtoregEXE;
                 end if:
        end if;
end process;
MEM: component MEMstage port map(CLK => CLK,
                                       RESET \implies RESET.ADDR => resultEXE,
                                       DIN \Rightarrow \text{regMdout},MEMTOREG \Rightarrow memtoregEXE,
                                       MEMWRITEH \Rightarrow memwriteMEM,
                                       DOUT \Rightarrow memdout,
                                       --SIMD Ports
                                       VADDR => vresult(127 downto 96),
                                       VDIN \Rightarrow \forallm,
                                       VMEMTOREG \Rightarrow vmemtoregEXE,
                                       VMEMWRITEH => vmemwriteMEM,
                                       VDOUT => vmemdout);
```
vmemdout\_array(4) <= vmemdout(31 downto 0); vmemdout\_array(3) <= vmemdout(63 downto 32); vmemdout\_array(2)  $\leq$  vmemdout(95 downto 64); vmemdout\_array(1)  $\leq$  vmemdout(127 downto 96); datawritebacksel <= takemulresult & memtoregMEM; vdatawritebacksel <= takemulresult & vmemtoregMEM;

memoryresult: component mux32x3 port map(SEL => datawritebacksel,  $A \Rightarrow$  resultMEM,  $B \Rightarrow$  memdout.  $C \Rightarrow$  mulresult,  $DOUT \Rightarrow \text{regdintemp};$ 

genmemoryreg: for I in 1 to size generate

```
SIMDmemoryresult: component mux32x3 port map(SEL => datawritebacksel, 
                                                         A \Rightarrow vresultMEM_array(I),
                                                          B \Rightarrow vmemdout array(I),
                                                          C \Rightarrow vmultresult_array(I),
                                                          DOUT \Rightarrow vregdintemp_array(I));
```
vregdin\_array(I)  $\langle = X''00000000''$  when wbMEM = "00000" else vregdintemp\_array(I);

end generate;

vregdin  $\leq$  vregdin array(1) & vregdin array(2) & vregdin array(3) & vregdin array(4);

regdin  $\leq$  X"00000000" when wbMEM = "00000" else regdintemp;

end Behavioral;

## **Fetchstage.vhd:**

library IEEE; use IEEE.STD\_LOGIC\_1164.ALL; use IEEE.STD\_LOGIC\_ARITH.ALL; use IEEE.STD\_LOGIC\_UNSIGNED.ALL;

entity FETCHstage is Port ( CLK : in STD\_LOGIC; RESET : in STD\_LOGIC; TAKENEXTPC : in STD\_LOGIC; BREAKH : in STD\_LOGIC; STALL : in STD\_LOGIC; NEXTPC : in STD\_LOGIC\_VECTOR (31 downto 0); INST : out STD\_LOGIC\_VECTOR (31 downto 0); CURRENTPC : out STD\_LOGIC\_VECTOR (31 downto 0); PCPLUS4 : out STD\_LOGIC\_VECTOR (31 downto 0)); end FETCHstage;

architecture Behavioral of FETCHstage is

component reg32 is Port ( CLK : in STD\_LOGIC; ENABLEH : in STD\_LOGIC;

 RESET : in STD\_LOGIC; DIN : in STD\_LOGIC\_VECTOR (31 downto 0); DOUT : out STD\_LOGIC\_VECTOR (31 downto 0)); end component reg32;

component instmem is

 port ( addr: in std\_logic\_vector(9 downto 0); clk: in std\_logic; dout: out std\_logic\_vector(31 downto 0)); end component instmem;

constant enablepc : std  $logic := '1';$ signal instmemaddr : std\_logic\_vector(31 downto 0); signal pc, pc4 : std\_logic\_vector(31 downto 0);

begin

 $CURRENTPC \le pc;$ 

pcreg: component reg32 port map(CLK => CLK,  $ENABLEH \Rightarrow enablepc,$  $RESET \Rightarrow RESET$ ,  $DIN \Rightarrow$  instmemaddr,  $DOUT \Rightarrow pc$ ;

 $pc4 \le pc + 4;$ 

instmemaddr  $\leq$  X"00000000" when RESET = '1' else pc when  $BREAKH = '1'$  or  $STALL = '1'$  else NEXTPC when TAKENEXTPC = '1' else pc4;

 $PCPLUS4 \leq pc4$ ;

instructionmemory: component instmem port map(addr  $\Rightarrow$  instmemaddr(11 downto 2),  $clk \Rightarrow CLK$ ,  $dout \Rightarrow$  INST);

end Behavioral;

## **Instmem.vhd:**

LIBRARY ieee; USE ieee.std\_logic\_1164.ALL; -- synopsys translate\_off Library XilinxCoreLib; -- synopsys translate\_on ENTITY instmem IS port ( addr: IN std\_logic\_VECTOR(9 downto 0); clk: IN std\_logic; dout: OUT std\_logic\_VECTOR(31 downto 0)); END instmem;

```
ARCHITECTURE instmem_a OF instmem IS
-- synopsys translate_off
component wrapped_instmem
       port (
       addr: IN std_logic_VECTOR(9 downto 0);
       clk: IN std logic;
       dout: OUT std_logic_VECTOR(31 downto 0));
end component;
```
-- Configuration specification

```
for all : wrapped_instmem use entity XilinxCoreLib.blkmemsp_v6_2(behavioral)
                     generic map(
                                c sinit value \Rightarrow "0",
                                c_has_en \Rightarrow 0,
                                c_{reg\_inputs} \Rightarrow 0,c_yclk_is_rising \Rightarrow 1,
                                c_ysinit_is_high => 1,
                                c_ywe_is_high => 1,
                                c_yprimitive_type => "16kx1",
                                c_ytop_addr => "1024",
                                c_yhierarchy => "hierarchy1",
                                c_{\text{has\_limit\_data\_pitch}} = > 0,
                                c_has_rdy \Rightarrow 0,
                                c write mode \Rightarrow 0,
                                c width \Rightarrow 32,
                                c_yuse_single_primitive \Rightarrow 0,
                                c has \text{nd} \Rightarrow 0,
                                c_has_we \Rightarrow 0,
                                c_enable_rlocs => 0,
                                c has rfd \Rightarrow 0,
                                c_{\text{has\_din}} \Rightarrow 0,c_ybottom\_addr \Rightarrow "0",c_pipe_stages \Rightarrow 0,
                                c_yen_is_high => 1,
                                c_depth => 1024,
                                c has default data \Rightarrow 0,
                                c_limit_data_pitch \Rightarrow 18,
                                c_has_sinit \Rightarrow 0,
                                c mem init file \Rightarrow "instmem.mif",
                                c_yydisable_warnings \Rightarrow 1,
                                c_default_data = > "0",
                                c ymake bmm \Rightarrow 0,
                                c\_addr\_width \Rightarrow 10;
-- synopsys translate_on
BEGIN
-- synopsys translate off
U0 : wrapped_instmem
                     port map (
                                addr \Rightarrow addr,
                                clk \Rightarrow clk,
                                dout \Rightarrow dout);-- synopsys translate_on
```
END instmem\_a;

#### **IDstage.vhd:**

library IEEE; use IEEE.STD\_LOGIC\_1164.ALL; use IEEE.STD\_LOGIC\_ARITH.ALL; use IEEE.STD\_LOGIC\_UNSIGNED.ALL; entity IDstage is Generic (datasize : natural := 127; size : natural := 4); Port ( CLK : in STD\_LOGIC; RESET : in STD\_LOGIC; REGWRITEIN : in STD\_LOGIC; RELEASE : in STD\_LOGIC; REGSELIN : in STD\_LOGIC\_VECTOR (4 downto 0); PCPLUS4 : in STD\_LOGIC\_VECTOR (31 downto 0); INST : in STD\_LOGIC\_VECTOR (31 downto 0); REGDIN : in STD\_LOGIC\_VECTOR (31 downto 0); A : in STD LOGIC VECTOR (31 downto 0); B : in STD\_LOGIC\_VECTOR (31 downto 0); ISJAL : out STD\_LOGIC; TAKENEXTPC : out STD\_LOGIC; BREAKH : out STD\_LOGIC; REGSELOUT : out STD\_LOGIC\_VECTOR (4 downto 0); PCPLUS8 : out STD\_LOGIC\_VECTOR (31 downto 0); RD1 : out STD\_LOGIC\_VECTOR (31 downto 0); RD2 : out STD\_LOGIC\_VECTOR (31 downto 0); NEXTPC1 : out STD\_LOGIC\_VECTOR (31 downto 0); REGB : out STD\_LOGIC\_VECTOR (31 downto 0); REGWRITEOUT : out STD\_LOGIC; MEMTOREG : out STD\_LOGIC; MEMWRITEH : out STD\_LOGIC; ALUOP : out STD\_LOGIC\_VECTOR (3 downto 0); --SIMD Ports VREGWRITEIN : in STD\_LOGIC; VREGDIN : in STD\_LOGIC\_VECTOR (datasize downto 0); VRD1 : out STD\_LOGIC\_VECTOR (datasize downto 0); VRD2 : out STD\_LOGIC\_VECTOR (datasize downto 0); VREGWRITEOUT : out STD\_LOGIC; VMEMTOREG : out STD\_LOGIC; VMEMWRITEH : out STD\_LOGIC; EXTMODE : out STD\_LOGIC; IMMVALUE : out STD\_LOGIC; BOARDREG23\_1 : out STD\_LOGIC\_VECTOR (31 downto 0); BOARDREG23\_2 : out STD\_LOGIC\_VECTOR (31 downto 0));

end IDstage;

architecture Behavioral of IDstage is

component regfile is

 Port ( CLK : in STD\_LOGIC; RESET : in STD\_LOGIC; WEH : in STD LOGIC; DIN : in STD\_LOGIC\_VECTOR (31 downto 0); WSEL : in STD\_LOGIC\_VECTOR (4 downto 0); RSEL1 : in STD\_LOGIC\_VECTOR (4 downto 0);

 RSEL2 : in STD\_LOGIC\_VECTOR (4 downto 0); RD1 : out STD\_LOGIC\_VECTOR (31 downto 0); RD2 : out STD\_LOGIC\_VECTOR (31 downto 0); REG23OUT : out STD\_LOGIC\_VECTOR (31 downto 0)); --Board IO port end component;

component nextPC is

 Port ( ISBJ : in STD\_LOGIC\_VECTOR (2 downto 0); INSTINDEX : in STD\_LOGIC\_VECTOR (25 downto 0); PCPLUS4 : in STD\_LOGIC\_VECTOR (31 downto 0); RD1 : in STD\_LOGIC\_VECTOR (31 downto 0); EXTIMM : in STD\_LOGIC\_VECTOR (31 downto 0); NEXTPC : out STD\_LOGIC\_VECTOR (31 downto 0)); end component;

component branchlogic is

 Port ( ISBGEZ : in STD\_LOGIC; OPCODE : in STD\_LOGIC\_VECTOR (5 downto 0); A : in STD\_LOGIC\_VECTOR (31 downto 0); B : in STD\_LOGIC\_VECTOR (31 downto 0); BRANCHOK : out STD\_LOGIC); end component;

component controller is

 Port ( OPCODE : in STD\_LOGIC\_VECTOR (5 downto 0); FUNCT : in STD\_LOGIC\_VECTOR (5 downto 0); REGWRITEH : out STD\_LOGIC; MEMWRITEH : out STD\_LOGIC; REGDST : out STD\_LOGIC; MEMTOREG : out STD\_LOGIC; ALUSRC : out STD\_LOGIC; EXTCTRL : out STD\_LOGIC; BREAKH : out STD\_LOGIC; ISJAL : out STD\_LOGIC; ISBJ : out STD\_LOGIC\_VECTOR (2 downto 0); ALUOP : out STD\_LOGIC\_VECTOR (4 downto 0); -- SIMD Ports VREGWRITEH : out STD\_LOGIC; VMEMWRITEH : out STD\_LOGIC; VMEMTOREG : out STD\_LOGIC);

end component;

signal extctrl, alusrc, branchok, regdst, breakhtemp, isjaltemp: std\_logic; signal isbj: std\_logic\_vector(2 downto 0); signal extimm, rd1temp: std\_logic\_vector(31 downto 0); constant mask0: std\_logic\_vector(15 downto 0):=  $x"0000"$ ; constant mask1: std\_logic\_vector(15 downto 0):=  $x$ "FFFF";

#### --SIMD signals

type data\_array is array (1 to size) of STD\_LOGIC\_VECTOR (31 downto 0); signal vrd1\_array, vrd2\_array, regdatain\_array, reg23\_array : data\_array;

#### begin

control: component controller port map(OPCODE => INST(31 downto 26),  $FUNCT \Rightarrow INST(5$  downto 0), REGWRITEH => REGWRITEOUT,

 $MEMWRITEH \Rightarrow MEMWRITEH$ ,  $REGDST \Rightarrow \text{regdst.}$  $MEMTOREG \Rightarrow MEMTOREG,$  $ALUSRC \implies$  alusrc.  $EXTCTRL \Rightarrow$  extetri.  $BREAKH \Rightarrow$  breakhtemp,  $ISJAL \Rightarrow$  is jaltemp,  $ISBJ \implies isbj,$  $ALUOP \Rightarrow ALUOP,$ VREGWRITEH => VREGWRITEOUT, VMEMWRITEH => VMEMWRITEH, VMEMTOREG  $\Rightarrow$  VMEMTOREG);

registerfile: component regfile port map( $CLK = > CLK$ ,  $RESET \Rightarrow RESET$ , WEH  $\Rightarrow$  REGWRITEIN,  $DIN \Rightarrow REGDIN$ ,  $WSEL \Rightarrow REGSELIN$ , RSEL1 => INST(25 downto 21), RSEL $2 \Rightarrow$  INST(20 downto 16),  $RD1 \Rightarrow$  rd1 temp,  $RD2 \Rightarrow RD2);$ 

regdatain  $array(4) \leq VREGDIN(31$  downto 0); regdatain\_array(3) <= VREGDIN(63 downto 32); regdatain  $array(2) \leq VREGDIN(95$  downto 64); regdatain\_array(1) <= VREGDIN(127 downto 96);

genregfiles: for I in 1 to size generate

SIMDregfile: component regfile port map( $CLK = > CLK$ ,  $RESET \Rightarrow RESET$ , WEH  $\Rightarrow$  VREGWRITEIN,  $DIN \Rightarrow \text{regdatain\_array}(I),$  $WSEL \Rightarrow REGSELIN.$ RSEL1  $\Rightarrow$  INST(25 downto 21), RSEL $2 \Rightarrow$  INST(20 downto 16),  $RD1 \Rightarrow \text{vrd1}$  array(I),  $RD2 \Rightarrow \text{vrd2\_array(I)}$ ,  $REG23OUT \Rightarrow reg23_array(I));$ 

end generate;

BOARDREG23\_1 <=  $reg23_{array}(1)$ ; BOARDREG23\_2 <=  $reg23_{array}(2);$ 

VRD1  $\leq$  vrd1\_array(1) & vrd1\_array(2) & vrd1\_array(3) & vrd1\_array(4); VRD2  $\lt$  = vrd2\_array(1) & vrd2\_array(2) & vrd2\_array(3) & vrd2\_array(4);

branchlgc: component branchlogic port map(ISBGEZ  $\Rightarrow$  INST(16),  $OPCODE$  => INST(31 downto 26),  $A \Rightarrow A$ ,  $B \Rightarrow B$ ,  $BRANCHOK \Rightarrow$  branchok);

EXTMODE <= extctrl; -- for SIMD, prevents porting in the outputs of SIMD MUXM IMMVALUE  $\leq$  alusrc; -- for SIMD, prevents porting in the outputs of SIMD MUXM

 $PCPLUS8 \le PCPLUS4 + x"00000004"$ ; extimm  $\le$  mask1 & INST(15 downto 0) when extern = '1' and INST(15) = '1' else mask0 & INST(15 downto 0);

REGB  $\leq$  extimm when alusrc = '1' else B; TAKENEXTPC  $\leq$  branchok OR isbj(2) OR isbj(1); BREAKH <= breakhtemp AND (NOT RELEASE);

```
process (regdst, isjaltemp, INST) is 
   begin 
   if (isjaltemp = '1') then
    REGSELOUT <= "11111"; 
   elsif regdst = '1' then
    REGSELOUT <= INST(15 downto 11); 
    else 
    REGSELOUT <= INST(20 downto 16); 
    end if; 
end process;
```
 $ISJAL \leq islip$ isjaltemp;  $RD1 \leq rdl$ temp;

nextpcmodule: component nextpc port map(ISBJ => isbj, INSTINDEX  $\Rightarrow$  INST(25 downto 0),  $PCPLUS4 \Rightarrow PCPLUS4$ ,

 $RD1 \Rightarrow A$ ,  $EXTIMM \Rightarrow$  extimm, NEXTPC => NEXTPC1);

end Behavioral;

## **Controller.vhd:**

library IEEE; use IEEE.STD\_LOGIC\_1164.ALL; use IEEE.STD\_LOGIC\_ARITH.ALL; use IEEE.STD\_LOGIC\_UNSIGNED.ALL;

entity controller is Port ( OPCODE : in STD\_LOGIC\_VECTOR (5 downto 0); FUNCT : in STD\_LOGIC\_VECTOR (5 downto 0); REGWRITEH : out STD\_LOGIC; MEMWRITEH : out STD\_LOGIC; REGDST : out STD\_LOGIC; MEMTOREG : out STD\_LOGIC; ALUSRC : out STD\_LOGIC; EXTCTRL : out STD\_LOGIC; BREAKH : out STD\_LOGIC; ISJAL : out STD\_LOGIC; ISBJ : out STD\_LOGIC\_VECTOR (2 downto 0); ALUOP : out STD\_LOGIC\_VECTOR (4 downto 0); -- SIMD Ports

#### VREGWRITEH : out STD\_LOGIC; VMEMWRITEH : out STD\_LOGIC; VMEMTOREG : out STD\_LOGIC); end controller;

architecture Behavioral of controller is

constant rtype: std\_logic\_vector (5 downto 0):= "000000"; constant addiu: std\_logic\_vector (5 downto 0):= "001001"; constant slti: std\_logic\_vector (5 downto 0):= "001010"; constant sltiu: std\_logic\_vector (5 downto 0):= "001011"; constant andi: std\_logic\_vector (5 downto 0):= "001100"; constant ori: std\_logic\_vector (5 downto 0):= "001101"; constant xori: std\_logic\_vector (5 downto 0):= "001110"; constant lui: std\_logic\_vector (5 downto 0):= "001111"; constant lw: std\_logic\_vector (5 downto 0):= "100011"; constant sw: std\_logic\_vector  $(5$  downto  $0)$ := "101011"; constant beq bne: std logic vector (4 downto 0):= "00010"; constant bgez\_bltz: std\_logic\_vector (5 downto 0):= "000001"; constant j: std\_logic\_vector  $(5 \text{ down to } 0)$ := "000010"; constant jal: std\_logic\_vector (5 downto 0):= "000011"; constant mul: std\_logic\_vector (5 downto 0):= "011100"; --SIMD opcodes constant vlw: std\_logic\_vector (5 downto 0):= "110011";

constant vsw: std\_logic\_vector (5 downto 0):= "111011"; constant vaddiu: std\_logic\_vector (5 downto 0):= "011001"; constant vandi: std\_logic\_vector (5 downto 0):= "011111"; constant vori: std\_logic\_vector (5 downto 0):= "011101"; constant vxori: std\_logic\_vector (5 downto 0):= "011110"; constant vrtype: std\_logic\_vector (5 downto 0):= "010000"; constant vmul: std\_logic\_vector (5 downto 0):= "111100";

signal jump, jtype, branch: std\_logic;

begin

```
jump \le '1' when OPCODE = rtype AND FUNCT = "001000" else '0';
jtype \le '1' when OPCODE(5 downto 1) = "00001" else '0';
branch \leq 1' when OPCODE(5 downto 1) = beq_bne OR OPCODE = bgez_bltz else '0';
ISBJ \leq jtype & jump & branch;
BREAKH \le '1' when OPCODE = rtype AND FUNCT = "001101" else '0';
ISJAL \le '1' when OPCODE = jal else '0';
```

```
REGWRITEH \le '1' when OPCODE = rtype AND FUNCT /= "001101" else
               '1' when OPCODE(5 downto 3) = "001" AND OPCODE /= "001000" else
               '1' when OPCODE = lw OR OPCODE = jal OR OPCODE = mul else
                '0';
```
 $MEMWRITEH \leq 1'$  when  $OPCODE = sw$  else '0';

 $MEMTOREG \leq 1'$  when  $OPCODE = lw$  OR  $OPCODE = sw$  else '0';

--SIMD assignments

VREGWRITEH  $\le$  '1' when OPCODE = vlw OR OPCODE = vrtype OR OPCODE = vmul else '1' when OPCODE = vandi OR OPCODE = vori OR OPCODE = vxori OR OPCODE = vaddiu else

 $'0$ 

VMEMWRITEH  $\le$  '1' when OPCODE = vsw else '0';

VMEMTOREG  $\le$  '1' when OPCODE = vlw OR OPCODE = vsw else '0'; -------------------ALUSRC  $\le$  '1' when OPCODE(5 downto 3) = "001" AND OPCODE /= "001000" else '1' when  $OPCODE = lw$  OR  $OPCODE = sw$  else '1' when  $OPCODE = vlw$  OR  $OPCODE = vsw$  else --SIMD '1' when  $OPCODE =$  vandi OR  $OPCODE =$  vori OR  $OPCODE = *vxori* OR *OPCODE* = *vaddiu* else$  $'0$  $EXTCTRL \leq 0'$  when  $OPCODE = ori$  OR  $OPCODE = andi$  OR  $OPCODE = xori$  else  $'0'$  when OPCODE = vori OR OPCODE = vandi OR OPCODE = vxori else  $'1$ : REGDST  $\le$  1' when OPCODE = rtype AND FUNCT /= "001101" else '1' when  $OPCODE = mul$  else '1' when  $OPCODE = vrtype OR OPCODE = vmul else - SIMD$  $'0$  $ALUOP \le$  "00000" when OPCODE = rtype OR OPCODE = vrtype else "00001" when OPCODE = addiu OR OPCODE = vaddiu else "00010" when  $OPCODE =$  andi  $OR OPCODE =$  vandi else "00011" when OPCODE = ori OR OPCODE = vori else "00100" when OPCODE = xori OR OPCODE = vxori else "00101" when OPCODE = lui else "00110" when  $OPCODE = slit$  else "00111" when OPCODE = sltiu else "01000" when  $OPCODE = mul \ OR \ OPCODE = vmul$  else "10000";

end Behavioral;

#### Branchlogic.vhd:

library IEEE; use IEEE.STD\_LOGIC\_1164.ALL; use IEEE.STD LOGIC ARITH.ALL: use IEEE.STD LOGIC UNSIGNED.ALL; use IEEE.STD\_LOGIC\_UNSIGNED.ALL;

entity branchlogic is Port (ISBGEZ: in STD\_LOGIC; OPCODE: in STD\_LOGIC\_VECTOR (5 downto 0); A: in STD\_LOGIC\_VECTOR (31 downto 0); B: in STD\_LOGIC\_VECTOR (31 downto 0); BRANCHOK: out STD\_LOGIC); end branchlogic;

architecture Behavioral of branchlogic is

signal neg, ovf, negxorovf, doutzero: std\_logic;

signal branch: std\_logic\_vector (1 downto 0); signal btemp, dout: std\_logic\_vector (31 downto 0);

#### begin

```
branch \le "01" when OPCODE = "000001" else --for bgez and bltz
          "10" when OPCODE = "000100" OR OPCODE = "000101" else --for beq and bne
           "00"; 
btemp \le x"00000000" when OPCODE = "000001" else --for bgez and bltz
          B; 
process (btemp, A, dout, neg, ovf, negxorovf, ISBGEZ, OPCODE, doutzero, branch) is 
begin 
dout \leq A - btemp;
neg \leq dout(31);if (A(31) = '1' AND btemp(31) = '0' AND dout(31) = '0') then
  ovf \leq '1';
elsif (A(31) = '0' AND btemp(31) = '1' AND dout(31) = '1') then
  ovf \leq '1';
else ovf \leq= '0';
end if; 
negxorovf <= neg XOR ovf; 
if dout = x"00000000" then
  doutzero \leq '1':
else doutzero <= '0'; 
end if; 
if branch = "01" then
   BRANCHOK <= negxorovf XOR ISBGEZ; 
elsif branch = "10" then
   BRANCHOK <= doutzero XOR OPCODE(0); 
else BRANCHOK <= '0'; 
end if; 
end process; 
end Behavioral; 
NextPC.vhd: 
library IEEE; 
use IEEE.STD_LOGIC_1164.ALL; 
use IEEE.STD_LOGIC_ARITH.ALL; 
use IEEE.STD_LOGIC_UNSIGNED.ALL; 
entity nextPC is 
  Port (ISBJ : in STD_LOGIC_VECTOR (2 downto 0);
         INSTINDEX : in STD_LOGIC_VECTOR (25 downto 0); 
         PCPLUS4 : in STD_LOGIC_VECTOR (31 downto 0); 
         RD1 : in STD_LOGIC_VECTOR (31 downto 0);
```
 EXTIMM : in STD\_LOGIC\_VECTOR (31 downto 0); NEXTPC : out STD\_LOGIC\_VECTOR (31 downto 0)); end nextPC;

architecture Behavioral of nextPC is

constant branch: std\_logic\_vector (2 downto 0):= "001"; constant jr: std\_logic\_vector (2 downto 0):= "010"; constant j\_jal: std\_logic\_vector (2 downto 0):= "100";

signal branch\_val: std\_logic\_vector (31 downto 0);

begin

```
branch_val \leq EXTIMM(29 downto 0) & "00";
```

```
NEXTPC \le PCPLUS4 + branch_val when ISBJ = branch else
            RD1 when ISBJ = jr else
            PCPLUS4(31 downto 28) & INSTINDEX & "00" when ISBJ = j jal else
             PCPLUS4;
```
end Behavioral;

#### **Registerfile.vhd:**

library IEEE; use IEEE.STD\_LOGIC\_1164.ALL; use IEEE.STD\_LOGIC\_ARITH.ALL; use IEEE.STD\_LOGIC\_UNSIGNED.ALL;

```
entity regfile is 
   Port ( CLK : in STD_LOGIC; 
        RESET : in STD_LOGIC; 
        WEH : in STD_LOGIC; 
       DIN : in STD_LOGIC_VECTOR (31 downto 0);
       WSEL : in STD_LOGIC_VECTOR (4 downto 0);
        RSEL1 : in STD_LOGIC_VECTOR (4 downto 0); 
        RSEL2 : in STD_LOGIC_VECTOR (4 downto 0); 
        RD1 : out STD_LOGIC_VECTOR (31 downto 0); 
        RD2 : out STD_LOGIC_VECTOR (31 downto 0); 
       REG23OUT : out STD_LOGIC_VECTOR (31 downto 0)); --Board IO port
```
end regfile;

architecture Behavioral of regfile is

component reg32 Port ( CLK : in STD\_LOGIC; ENABLEH : in STD\_LOGIC; RESET : in STD\_LOGIC; DIN : in STD\_LOGIC\_VECTOR (31 downto 0); DOUT : out STD\_LOGIC\_VECTOR (31 downto 0)); end component;

signal en1, en2, en3, en4, en5, en6, en7, en8, en9, en10, en11, en12, en13, en14, en15, en16: std\_logic;

signal en17, en18, en19, en20, en21, en22, en23, en24, en25, en26, en27, en28, en29, en30, en31: std\_logic;

signal rout0, rout1, rout2, rout3, rout4, rout5, rout6, rout7, rout8, rout9: std\_logic\_vector (31 downto 0); signal rout10, rout11, rout12, rout13, rout14, rout15, rout16, rout17, rout18, rout19: std\_logic\_vector  $(31)$ downto 0);

signal rout20, rout21, rout22, rout23, rout24, rout25, rout26, rout27, rout28, rout29: std\_logic\_vector (31 downto 0);

signal rout30, rout31: std\_logic\_vector (31 downto 0);

begin

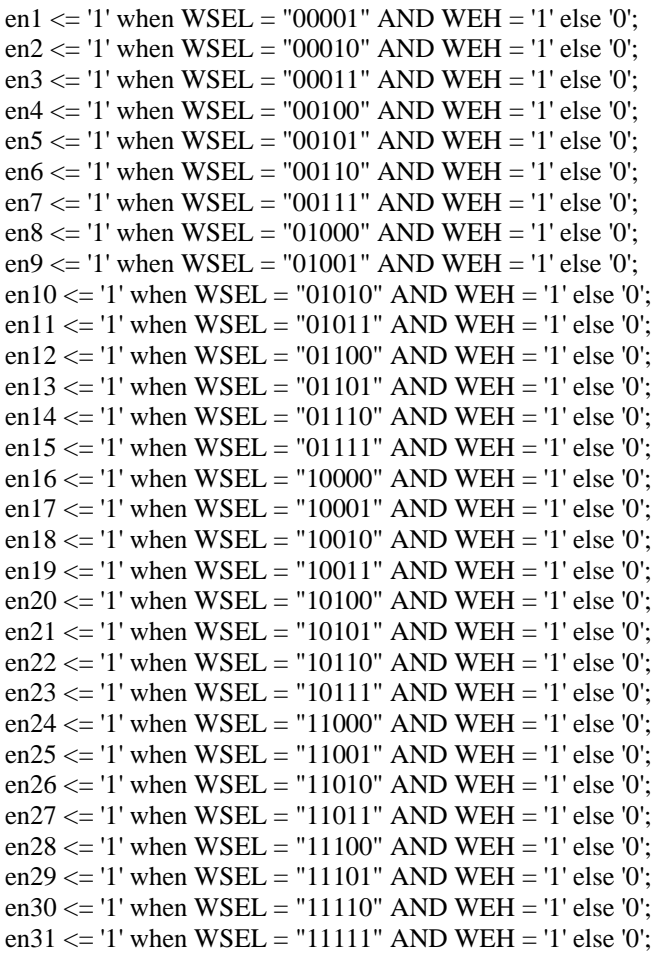

rout $0 \le x$ "00000000";

```
reg1: component reg32 port map(CLK,en1,RESET,DIN,rout1); 
reg2: component reg32 port map(CLK,en2,RESET,DIN,rout2); 
reg3: component reg32 port map(CLK,en3,RESET,DIN,rout3); 
reg4: component reg32 port map(CLK,en4,RESET,DIN,rout4); 
reg5: component reg32 port map(CLK,en5,RESET,DIN,rout5); 
reg6: component reg32 port map(CLK,en6,RESET,DIN,rout6); 
reg7: component reg32 port map(CLK,en7,RESET,DIN,rout7); 
reg8: component reg32 port map(CLK,en8,RESET,DIN,rout8); 
reg9: component reg32 port map(CLK,en9,RESET,DIN,rout9); 
reg10: component reg32 port map(CLK,en10,RESET,DIN,rout10); 
reg11: component reg32 port map(CLK,en11,RESET,DIN,rout11); 
reg12: component reg32 port map(CLK,en12,RESET,DIN,rout12);
```
reg13: component reg32 port map(CLK,en13,RESET,DIN,rout13); reg14: component reg32 port map(CLK,en14,RESET,DIN,rout14); reg15: component reg32 port map(CLK,en15,RESET,DIN,rout15); reg16: component reg32 port map(CLK,en16,RESET,DIN,rout16); reg17: component reg32 port map(CLK,en17,RESET,DIN,rout17); reg18: component reg32 port map(CLK,en18,RESET,DIN,rout18); reg19: component reg32 port map(CLK,en19,RESET,DIN,rout19); reg20: component reg32 port map(CLK,en20,RESET,DIN,rout20); reg21: component reg32 port map(CLK,en21,RESET,DIN,rout21); reg22: component reg32 port map(CLK,en22,RESET,DIN,rout22); reg23: component reg32 port map(CLK,en23,RESET,DIN,rout23); reg24: component reg32 port map(CLK,en24,RESET,DIN,rout24); reg25: component reg32 port map(CLK,en25,RESET,DIN,rout25); reg26: component reg32 port map(CLK,en26,RESET,DIN,rout26); reg27: component reg32 port map(CLK,en27,RESET,DIN,rout27); reg28: component reg32 port map(CLK,en28,RESET,DIN,rout28); reg29: component reg32 port map(CLK,en29,RESET,DIN,rout29); reg30: component reg32 port map(CLK,en30,RESET,DIN,rout30); reg31: component reg32 port map(CLK,en31,RESET,DIN,rout31);

 $RD1 \le$  rout0 when  $RSEL1 = 0$  else rout1 when  $RSEL1 = 1$  else rout2 when  $RSEL1 = 2$  else rout3 when  $RSEL1 = 3$  else rout4 when  $RSEL1 = 4$  else rout5 when  $RSEL1 = 5$  else rout6 when  $RSEL1 = 6$  else rout7 when  $RSEL1 = 7$  else rout8 when  $RSEL1 = 8$  else rout9 when  $RSEL1 = 9$  else rout10 when  $RSEL1 = 10$  else rout11 when  $RSEL1 = 11$  else rout12 when  $RSEL1 = 12$  else rout13 when  $RSEL1 = 13$  else rout14 when  $RSEL1 = 14$  else rout 15 when  $RSEL1 = 15$  else rout16 when  $RSEL1 = 16$  else rout17 when  $RSEL1 = 17$  else rout 18 when  $RSEL1 = 18$  else rout19 when  $RSEL1 = 19$  else rout20 when  $RSEL1 = 20$  else rout21 when  $RSEL1 = 21$  else rout  $22$  when  $RSEL1 = 22$  else rout  $23$  when  $RSEL1 = 23$  else rout 24 when  $RSEL1 = 24$  else rout25 when  $RSEL1 = 25$  else rout26 when  $RSEL1 = 26$  else rout 27 when  $RSEL1 = 27$  else rout28 when  $RSEL1 = 28$  else

> rout 31 when  $RSEL1 = 31$  else rout0;

> rout 29 when  $RSEL1 = 29$  else rout 30 when  $RSEL1 = 30$  else

 $RD2 \le$  rout0 when  $RSEL2 = 0$  else rout1 when  $RSEL2 = 1$  else rout2 when  $RSEL2 = 2$  else rout3 when  $RSEL2 = 3$  else rout4 when  $RSEL2 = 4$  else rout5 when  $RSEL2 = 5$  else rout6 when  $RSEL2 = 6$  else rout7 when  $RSEL2 = 7$  else rout8 when  $RSEL2 = 8$  else rout9 when  $RSEL2 = 9$  else rout10 when  $RSEL2 = 10$  else rout11 when  $RSEL2 = 11$  else rout12 when  $RSEL2 = 12$  else rout13 when  $RSEL2 = 13$  else rout14 when  $RSEL2 = 14$  else rout15 when  $RSEL2 = 15$  else rout16 when  $RSEL2 = 16$  else rout17 when  $RSEL2 = 17$  else rout18 when  $RSEL2 = 18$  else rout19 when  $RSEL2 = 19$  else rout20 when  $RSEL2 = 20$  else rout21 when  $RSEL2 = 21$  else rout  $22$  when  $RSEL2 = 22$  else rout  $23$  when  $RSEL2 = 23$  else rout24 when  $RSEL2 = 24$  else rout25 when  $RSEL2 = 25$  else rout26 when  $RSEL2 = 26$  else rout 27 when  $RSEL2 = 27$  else rout28 when  $RSEL2 = 28$  else rout 29 when  $RSEL2 = 29$  else rout 30 when  $RSEL2 = 30$  else rout31 when  $RSEL2 = 31$  else rout0;

 $REG23OUT \leq \text{rout23};$ 

end Behavioral;

#### **Register.vhd:**

library IEEE; use IEEE.STD\_LOGIC\_1164.ALL; use IEEE.STD\_LOGIC\_ARITH.ALL; use IEEE.STD\_LOGIC\_UNSIGNED.ALL;

entity reg32 is

 Port ( CLK : in STD\_LOGIC; ENABLEH : in STD\_LOGIC; RESET : in STD\_LOGIC; DIN : in STD\_LOGIC\_VECTOR (31 downto 0); DOUT : out STD\_LOGIC\_VECTOR (31 downto 0)); end reg32;

architecture Behavioral of reg32 is

#### begin

process(CLK, RESET)

begin

```
if RESET = '1' then
                 DOUT \le x"00000000";
          elsif rising_edge(CLK) then 
                 if ENABLEH = '1' then
                          DOUT \leq DIN; end if; 
          end if; 
 end process;
```
end Behavioral;

## **Hazardcontrol.vhd:**

library IEEE; use IEEE.STD\_LOGIC\_1164.ALL; use IEEE.STD\_LOGIC\_ARITH.ALL; use IEEE.STD\_LOGIC\_UNSIGNED.ALL; entity hazardcontrol is Port ( MEMTOREGEXE : in STD\_LOGIC; REGWRITEEXE : in STD\_LOGIC; REGWRITEMEM : in STD\_LOGIC; ISJAL : in STD\_LOGIC; ISMUL : in STD\_LOGIC; RSEL1ID : in STD\_LOGIC\_VECTOR (4 downto 0); RSEL2ID : in STD\_LOGIC\_VECTOR (4 downto 0); WBEXE : in STD\_LOGIC\_VECTOR (4 downto 0); WBMEM : in STD LOGIC VECTOR (4 downto 0); STALL : out STD\_LOGIC; FORWARDA : out STD\_LOGIC\_VECTOR (2 downto 0); FORWARDM : out STD\_LOGIC\_VECTOR (2 downto 0); --SIMD Ports VMEMTOREGEXE : in STD\_LOGIC; VREGWRITEEXE : in STD\_LOGIC; VREGWRITEMEM : in STD\_LOGIC; VFORWARDA : out STD\_LOGIC\_VECTOR (1 downto 0); VFORWARDM : out STD\_LOGIC\_VECTOR (1 downto 0));

end hazardcontrol;

architecture Behavioral of hazardcontrol is

constant regfileout: std\_logic\_vector (2 downto 0):= "000"; constant jal: std\_logic\_vector  $(2$  downto 0):= "001"; constant computationout: std\_logic\_vector (2 downto 0):= "010"; constant memoryout: std\_logic\_vector (2 downto 0):= "011";

constant vregfileout: std\_logic\_vector (1 downto 0):= "00"; constant valuout: std\_logic\_vector (1 downto 0):= "01"; constant vmemoryout: std\_logic\_vector (1 downto 0):= "10";

begin

process(REGWRITEEXE, WBEXE, RSEL1ID, REGWRITEMEM, WBMEM, ISJAL) begin

```
if REGWRITEEXE = '1' AND WBEXE /= "00000" AND WBEXE = RSEL1ID then
                      FORWARDA \leq computationout; elsif REGWRITEMEM = '1' AND WBMEM /= "00000" AND WBMEM = RSEL1ID then 
                     FORWARDA \leq memoryout;elsif ISJAL = '1' then
                     FORWARDA \leq jal; else --takes care of RESET case 
                     FORWARDA \leq regfileout;
        end if; 
end process; 
process(REGWRITEEXE, WBEXE, RSEL2ID, REGWRITEMEM, WBMEM, ISJAL) 
begin 
       if REGWRITEEXE = '1' AND WBEXE /= "00000" AND WBEXE = RSEL2ID then
                      FORWARDM <= computationout; 
        elsif REGWRITEMEM = '1' AND WBMEM /= "00000" AND WBMEM = RSEL2ID then 
                     FORWARDM \leq memoryout;elsif ISJAL = '1' then
                     FORWARDM \leq 1 else --takes care of RESET case 
                      FORWARDM <= regfileout; 
        end if; 
end process; 
--SIMD processes 
process(VREGWRITEEXE, WBEXE, RSEL1ID, VREGWRITEMEM, WBMEM) 
begin 
       if VREGWRITEEXE = '1' AND WBEXE /= "00000" AND WBEXE = RSEL1ID then
                      VFORMARDA \leq value elsif VREGWRITEMEM = '1' AND WBMEM /= "00000" AND WBMEM = RSEL1ID then 
                       VFORWARDA <= vmemoryout; 
        else --takes care of RESET case 
                      VFORMARDA \leq vregfileout; end if; 
end process; 
process(VREGWRITEEXE, WBEXE, RSEL2ID, VREGWRITEMEM, WBMEM) 
begin 
       if VREGWRITEEXE = '1' AND WBEXE /= "00000" AND WBEXE = RSEL2ID then
                      VFORMARDM \leq value elsif VREGWRITEMEM = '1' AND WBMEM /= "00000" AND WBMEM = RSEL2ID then 
                       VFORWARDM <= vmemoryout; 
        else --takes care of RESET case 
                       VFORWARDM <= vregfileout; 
        end if; 
end process; 
----------------- 
STALL \le - '1' when REGWRITEEXE = '1' AND MEMTOREGEXE = '1' AND WBEXE \neq 0 AND
WBEXE = RSEL2ID else 
          '1' when REGWRITEEXE = '1' AND MEMTOREGEXE = '1' AND WBEXE /= 0 AND 
WBEXE = RSEL1ID else 
         '1' when ISMUL = '1' AND WBEXE / = 0 AND WBEXE = RSEL1ID else'1' when ISMUL = '1' AND WBEXE /= 0 AND WBEXE = RSEL2ID else
          '1' when VREGWRITEEXE = '1' AND VMEMTOREGEXE = '1' AND WBEXE /= 0 AND
```

```
WBEXE = RSEL2ID else
```
 '1' when VREGWRITEEXE = '1' AND VMEMTOREGEXE = '1' AND WBEXE /= 0 AND WBEXE = RSEL1ID else

'0';

end Behavioral;

## **EXEstage.vhd:**

library IEEE; use IEEE.STD\_LOGIC\_1164.ALL; use IEEE.STD\_LOGIC\_ARITH.ALL; use IEEE.STD\_LOGIC\_UNSIGNED.ALL;

entity EXEstage is Generic (datasize : natural := 127; size : natural := 4); Port ( CLK : in STD\_LOGIC; ALUop : in STD LOGIC VECTOR (4 downto 0); SHAMT : in STD LOGIC VECTOR (4 downto 0); FUNCT : in STD\_LOGIC\_VECTOR (5 downto 0); A : in STD\_LOGIC\_VECTOR (31 downto 0); B : in STD\_LOGIC\_VECTOR (31 downto 0); MULRESULT : out STD\_LOGIC\_VECTOR (31 downto 0); RESULT : out STD\_LOGIC\_VECTOR (31 downto 0); --SIMD Ports VA : in STD\_LOGIC\_VECTOR (datasize downto 0); VB : in STD\_LOGIC\_VECTOR (datasize downto 0); VMULRESULT : out STD\_LOGIC\_VECTOR (datasize downto 0); VRESULT : out STD\_LOGIC\_VECTOR (datasize downto 0));

```
end EXEstage;
```
architecture Behavioral of EXEstage is

component computation is

 Port ( SHDIR : in STD\_LOGIC; SHEXTMODE : in STD\_LOGIC; SIGNEDCOMP : in STD\_LOGIC; MSEL : in STD\_LOGIC\_VECTOR (1 downto 0); FSEL : in STD\_LOGIC\_VECTOR (2 downto 0); SHAMT : in STD\_LOGIC\_VECTOR (4 downto 0); A : in STD LOGIC VECTOR (31 downto 0): B : in STD\_LOGIC\_VECTOR (31 downto 0); DOUT : out STD\_LOGIC\_VECTOR (31 downto 0)); end component;

component multiply is

 port ( clk: IN std\_logic; a: IN std\_logic\_VECTOR(15 downto 0); b: IN std\_logic\_VECTOR(15 downto 0); p: OUT std\_logic\_VECTOR(31 downto 0)); end component multiply;

component ALUcontroller is Port ( FUNCT : in STD\_LOGIC\_VECTOR (5 downto 0);

 ALUop : in STD\_LOGIC\_VECTOR (4 downto 0); SIGNEDCOMP : out STD\_LOGIC; SHDIR : out STD\_LOGIC; SHEXTMODE : out STD\_LOGIC; MSEL : out STD\_LOGIC\_VECTOR (1 downto 0); FSEL : out STD\_LOGIC\_VECTOR (2 downto 0)); end component;

component ALU is Port (A: in STD\_LOGIC\_VECTOR (31 downto 0); B : in STD\_LOGIC\_VECTOR (31 downto 0); DOUT : out STD\_LOGIC\_VECTOR (31 downto 0); FSEL : in STD\_LOGIC\_VECTOR (2 downto 0); COUT : out STD\_LOGIC; ZERO : out STD\_LOGIC; NEG : out STD\_LOGIC; OVF : out STD\_LOGIC);

end component ALU;

signal signedcomp, shdir, shextmode: std\_logic; signal msel: std\_logic\_vector (1 downto 0); signal fsel: std\_logic\_vector (2 downto 0);

--SIMD signals type data array is array (1 to size) of STD LOGIC VECTOR (31 downto 0); signal va\_array, vb\_array, vresult\_array, vmultresult\_array : data\_array;

begin

ALUcontrol: component ALUcontroller port map(FUNCT => FUNCT,  $ALUop \Rightarrow ALUop,$ 

 $SIGNEDCOMP \Rightarrow signedcomp,$  $SHDIR \implies shdir,$  $SHEXTMODE$  => shextmode,  $MSEL \implies$  msel,  $FSEL \Rightarrow$  fsel);

mult: component multiply port map(clk  $\Rightarrow$  CLK,

 $a \Rightarrow A(15$  downto 0),  $b \Rightarrow B(15$  downto 0),  $p \Rightarrow MULRESULT);$ 

calc: component computation port map(SHDIR  $\Rightarrow$  shdir,  $SHEXTMODE$  => shextmode,  $SIGNEDCOMP \Rightarrow signedcomp,$  $MSEL \implies$  msel,  $FSEL \Rightarrow$  fsel,  $SHAMT \Rightarrow SHAMT$ ,  $A \Rightarrow A$ ,  $B \Rightarrow B$ .  $DOUT \Rightarrow RESULT);$ va\_array $(4) \leq$  VA $(31$  downto 0);

va\_array(3)  $\leq$  VA(63 downto 32); va\_array $(2) \leq$  VA $(95$  downto 64); va\_array $(1) \leq$  VA $(127$  downto 96);

 $vb_array(4) \leq VB(31$  downto 0);  $vb_array(3) \leq VB(63$  downto 32);  $vb_array(2) \leq VB(95$  downto 64);  $vb_array(1) \leq VB(127$  downto 96);

genalu: for I in 1 to size generate genSIMDalu: component ALU port map $(A \Rightarrow va_{array}(I),$  $B \Rightarrow vb\_array(I),$  $DOUT \Rightarrow vresult\_array(I),$  $FSEL \Rightarrow$  fsel,  $COUT \Rightarrow open,$  $ZERO \Rightarrow open,$  $NEG \Rightarrow open,$  $OVF \Rightarrow open);$ 

genSIMDmult: component multiply port map(clk => CLK,

 $a \Rightarrow \text{va\_array}(I)$ (15 downto 0),  $b \Rightarrow vb\_array(I)(15$  downto 0),  $p \Rightarrow$  vmultresult\_array(I));

end generate;

VRESULT  $\le$  vresult array(1) & vresult array(2) & vresult array(3) & vresult array(4); VMULRESULT  $\le$  vmultresult\_array(1) & vmultresult\_array(2) & vmultresult\_array(3) & vmultresult  $array(4);$ 

end Behavioral;

### **ALUcontroller.vhd:**

library IEEE; use IEEE.STD\_LOGIC\_1164.ALL; use IEEE.STD\_LOGIC\_ARITH.ALL; use IEEE.STD\_LOGIC\_UNSIGNED.ALL;

entity ALUcontroller is

 Port ( FUNCT : in STD\_LOGIC\_VECTOR (5 downto 0); ALUop : in STD\_LOGIC\_VECTOR (3 downto 0); SIGNEDCOMP : out STD\_LOGIC; SHDIR : out STD\_LOGIC; SHEXTMODE : out STD\_LOGIC; MSEL : out STD\_LOGIC\_VECTOR (1 downto 0); FSEL : out STD\_LOGIC\_VECTOR (2 downto 0)); end ALUcontroller;

architecture Behavioral of ALUcontroller is

--ALUops

constant rtype: std\_logic\_vector (4 downto 0):= "00000"; --vrtype as well constant addiu: std\_logic\_vector (4 downto 0):= "00001"; --vaddiu as well constant andi: std\_logic\_vector  $(4$  downto 0):= "00010"; --vandi as well constant ori: std\_logic\_vector (4 downto 0):= "00011"; --vori as well constant xori: std\_logic\_vector (4 downto 0):= "00100"; --vxori as well constant lui: std\_logic\_vector (4 downto 0):= "00101";

constant slti: std\_logic\_vector (4 downto 0):= "00110"; constant sltiu: std\_logic\_vector (4 downto 0):= "00111"; --"01000" is for mul, also acts at TAKEMULRESULT in processor --"10000" is for others

#### --Funct

```
constant addu: std_logic_vector (5 downto 0):= "100001"; --vaddu as well 
constant subu: std_logic_vector (5 downto 0):= "100011"; 
constant and1: std_logic_vector (5 downto 0):= "100100"; --vand as well 
constant or1: std_logic_vector (5 downto 0):= "100101"; --vor as well 
constant xor1: std_logic_vector (5 downto 0):= "100110"; --vxor as well 
constant sll1: std_logic_vector (5 downto 0):= "000000";
constant srl1: std_logic_vector (5 downto 0):= "000010";
constant sra1: std_logic_vector (5 downto 0):= "000011"; 
constant slt: std_logic_vector (5 downto 0):= "101010";
constant sltu: std_logic_vector (5 downto 0):= "101011";
```
--MSEL

constant shifter: std\_logic\_vector (1 downto 0):= "00"; constant compare: std\_logic\_vector (1 downto 0):= "01"; constant alu: std\_logic\_vector (1 downto 0):= "10";

begin

```
SHDIR \le '1' when ALUop = rtype AND FUNCT = sll1 else '0';
SHEXTMODE \leq 1' when ALUop = rtype AND FUNCTION = sra1 else '0';SIGNEDCOMP \leq '1' when ALUop = slit OR FUNCT = slt else '0';
```
process(ALUop, FUNCT)

## begin

```
 case ALUop is 
                      when rtype \Rightarrow case FUNCT is
                                                         when addu \Rightarrow FSEL \lt = "000"; MSEL \lt = alu;
                                                         when subu \Rightarrow FSEL \lt = "100"; MSEL \lt = alu;
                                                         when and 1 \Rightarrow FSEL \le "001"; MSEL \le alu;
                                                         when or 1 \Rightarrow FSEL \lt = "010"; MSEL \lt = alu;
                                                         when \text{xor1} \Rightarrow \text{FSEL} \leq 011"; MSEL \leq alu;
                                                         when \text{sll1} \Rightarrow \text{FSEL} \leq \text{``000''}; \text{MSEL} \leq \text{shifter};when \text{sr11} \Rightarrow \text{FSEL} \leq \text{m} "000": MSEL \leq \text{shifter}:
                                                         when sral \Rightarrow FSEL \leq "000"; MSE \leq shifter;when \text{slt} \Rightarrow \text{FSEL} \leq "100"; MSEL \leq compare;
                                                         when sltu => FSEL \le = "100"; MSEL \le = compare;
                                                         when others \Rightarrow FSEL \lt = "000"; MSEL \lt = alu;
                                                          end case; 
                      when and \Rightarrow FSEL \lt = "001"; MSEL \lt = alu;
                      when ori \Rightarrow FSEL \lt = "010"; MSEL \lt = alu;
                      when \bar{x}ori \Rightarrow FSEL \le "011"; MSEL \le alu;
                      when lui \Rightarrow FSEL \le 101"; MSEL \le alu;
                      when \text{slti} \Rightarrow \text{FSEL} \leq 100"; MSEL \leq compare;
                      when sltiu \Rightarrow FSEL \lt = "100"; MSEL \lt = compare;
                      when others \Rightarrow FSEL \lt = "000"; MSEL \lt = alu;
            end case; 
end process;
```
end Behavioral;

## **Computation.vhd:**

library IEEE; use IEEE.STD\_LOGIC\_1164.ALL; use IEEE.STD\_LOGIC\_ARITH.ALL; use IEEE.STD\_LOGIC\_UNSIGNED.ALL;

entity computation is

Port ( SHDIR : in STD\_LOGIC; SHEXTMODE : in STD\_LOGIC; SIGNEDCOMP : in STD\_LOGIC; MSEL : in STD\_LOGIC\_VECTOR (1 downto 0); FSEL : in STD\_LOGIC\_VECTOR (2 downto 0); SHAMT : in STD\_LOGIC\_VECTOR (4 downto 0); A : in STD\_LOGIC\_VECTOR (31 downto 0); B : in STD\_LOGIC\_VECTOR (31 downto 0); DOUT : out STD\_LOGIC\_VECTOR (31 downto 0)); end computation;

architecture Behavioral of computation is

component ALU is

Port (A : in STD\_LOGIC\_VECTOR (31 downto 0); B : in STD LOGIC VECTOR (31 downto 0); DOUT : out STD\_LOGIC\_VECTOR (31 downto 0); FSEL : in STD\_LOGIC\_VECTOR (2 downto 0); COUT : out STD\_LOGIC; ZERO : out STD\_LOGIC; NEG : out STD\_LOGIC; OVF : out STD\_LOGIC); end component;

component shifter is Port ( SHDIR : in STD\_LOGIC; EXTMODE : in STD\_LOGIC; SHAMT : in STD\_LOGIC\_VECTOR (4 downto 0); DIN : in STD\_LOGIC\_VECTOR (31 downto 0); DOUT : out STD\_LOGIC\_VECTOR (31 downto 0)); end component shifter;

component comparator is Port ( SIGNEDCOMP : in STD\_LOGIC; COUT : in STD\_LOGIC; NEG : in STD\_LOGIC; OVF : in STD\_LOGIC; DOUT : out STD\_LOGIC\_VECTOR (31 downto 0)); end component;

component mux32x3 is Port ( SEL : in STD\_LOGIC\_VECTOR (1 downto 0); A : in STD\_LOGIC\_VECTOR (31 downto 0); B : in STD LOGIC VECTOR (31 downto 0); C : in STD\_LOGIC\_VECTOR (31 downto 0); DOUT : out STD\_LOGIC\_VECTOR (31 downto 0)); end component;

signal cout, neg, ovf, zero: std\_logic; signal ALUdata, shiftdata, comparedata: std\_logic\_vector(31 downto 0);

begin

alu1: component ALU port map $(A \Rightarrow A,$  $B \Rightarrow B$ , DOUT => ALUdata,  $FSEL \Rightarrow FSEL$ ,  $COUT \Rightarrow \text{cout},$  $ZERO \Rightarrow$  zero,  $NEG \Rightarrow neg,$  $OVF \Rightarrow ovf$ ; shift: component shifter port map(SHDIR => SHDIR, EXTMODE => SHEXTMODE,  $SHAMT \Rightarrow SHAMT$ ,

 $DIN \Rightarrow B$ , DOUT => shiftdata);

compare: component comparator port map(SIGNEDCOMP => SIGNEDCOMP,

 $COUT \Rightarrow \text{cout},$  $NEG \Rightarrow neg,$  $OVF \Rightarrow ovf$ , DOUT => comparedata);

datamux: component mux32x3 port map( $SEL$  => MSEL,  $A \Rightarrow$  shiftdata,  $B \Rightarrow$  comparedata,  $C \Rightarrow$  ALUdata,  $DOUT = DOUT);$ 

end Behavioral;

## **Multiply.vhd:**

LIBRARY ieee; USE ieee.std\_logic\_1164.ALL; -- synopsys translate\_off Library XilinxCoreLib; -- synopsys translate\_on ENTITY multiply IS port ( clk: IN std\_logic; a: IN std\_logic\_VECTOR(15 downto 0); b: IN std\_logic\_VECTOR(15 downto 0); p: OUT std\_logic\_VECTOR(31 downto 0)); END multiply;

ARCHITECTURE multiply\_a OF multiply IS -- synopsys translate\_off component wrapped\_multiply port ( clk: IN std\_logic;

```
 a: IN std_logic_VECTOR(15 downto 0); 
        b: IN std_logic_VECTOR(15 downto 0);
         p: OUT std_logic_VECTOR(31 downto 0)); 
end component;
```
-- Configuration specification for all : wrapped\_multiply use entity XilinxCoreLib.mult\_gen\_v9\_0(behavioral) generic map(  $c_a_width \Rightarrow 16$ ,  $c_b_t$  type  $\Rightarrow$  0,  $c$ <sub>c</sub> $c$ <sub>c</sub> c opt  $\text{goal} = > 1$ , c has  $sclr \Rightarrow 0$ ,  $c$ \_round\_pt => 0,  $c_$ out\_high  $\Rightarrow$  31, c mult type  $\Rightarrow$  0,  $c_{\text{c}}c_{\text{c}}cm_{\text{imp}} \Rightarrow 0,$  $c_{\text{has}\_\text{load}\_\text{done}} \Rightarrow 0$ , c\_pipe\_stages  $\Rightarrow$  1,  $c_has_c e \Rightarrow 0,$  $c_{\text{has}\_zero\_\text{detect}} \Rightarrow 0$ ,  $c$ \_round\_output  $\Rightarrow$  0, c\_mem\_init\_prefix  $\Rightarrow$  "mgv9", c\_xdevicefamily  $\Rightarrow$  "virtex2p",  $c_a_t$  type  $\Rightarrow$  0,  $c_$ out $_l$ low  $\Rightarrow$  0, c b width  $\Rightarrow$  16,  $c_b$ \_value => "10000001"); -- synopsys translate\_on BEGIN -- synopsys translate\_off U0 : wrapped\_multiply port map (  $clk \Rightarrow clk,$  $a \Rightarrow a$ ,  $b \Rightarrow b$ .  $p \Rightarrow p$ ); -- synopsys translate\_on END multiply\_a;

#### **ALU.vhd:**

library IEEE; use IEEE.STD\_LOGIC\_1164.ALL; use IEEE.STD\_LOGIC\_ARITH.ALL; use IEEE.STD\_LOGIC\_UNSIGNED.ALL; entity ALU is Port (A : in STD LOGIC VECTOR (31 downto 0); B : in STD\_LOGIC\_VECTOR (31 downto 0); DOUT : out STD\_LOGIC\_VECTOR (31 downto 0); FSEL : in STD\_LOGIC\_VECTOR (2 downto 0); COUT : out STD\_LOGIC;

ZERO: out STD\_LOGIC; NEG: out STD LOGIC; OVF: out STD\_LOGIC); end ALU:

architecture Behavioral of ALU is

signal sum, tempsum, tempsub, tempa, tempb : std\_logic\_vector (32 downto 0); signal douttemp: std\_logic\_vector (31 downto 0);

begin

```
tempa \langle = '0'& A ;
tempb \langle 0 \rangle & B;
tempsum \le tempa + tempb;-ADDtempsub <= tempa - tempb; --SUB
process(A, B, FSEL, douttemp, tempsum, tempsub, sum)
        begin
                 case FSEL is
                         when "000" => sum <= tempsum;--'0'& A + '0' & B; --ADD
                                           douttemp \leq sum(31 downto 0);
                                           DOUT \leq douttemp;
                                           \text{COUT} \leq \text{sum}(32);if douttemp = x''00000000'' then
                                                            ZERO \leq 1;
                                           else
                                                            ZERO \le 0;
                                           end if;
                                           NEG \leq douttemp(31);
                                           if A(31) = 0' AND B(31) = 0' AND douttemp(31) = '1' then
                                                            OVF \leq 1elsif A(31) = '1' AND B(31) = '1' AND douttemp(31) = '0' then
                                                            OVF \leq 1;
                                           else
                                                            OVF \le 0end if;
                         when "001" = > douttemp <= A AND B;
                                                                    -ANDDOUT \leq douttemp;\text{COUT} \le 0if douttemp = x''00000000'' then
                                                            ZERO \leq 1;
                                           else
                                                            ZERO \le 0end if;
                                           NEG \leq douttemp(31);OVF \leq 0when "010" => douttemp \leq A OR B;
                                                                     -ORDOUT \leq douttemp;\text{COUT} \le 0if douttemp = x''00000000'' then
                                                            ZERO \leq 1;
                                           else
                                                            ZERO \leq '0';
                                           end if;
```
$NEG \leq$  douttemp $(31);$  $OVF \le 0$ when "011"  $\Rightarrow$  douttemp  $\Leftarrow$  A XOR B; --XOR DOUT <= douttemp;  $COUT \le 0$ if douttemp  $= x"00000000"$  then ZERO  $\le$  '1'; else  $ZERO \le 0$ ; end if;  $NEG \leq$  douttemp(31);  $OVF \le 0$ ; when " $100$ " => sum <= tempsub;--'0'&A - '0'&B; --SUB douttemp <= sum(31 downto 0);  $DOUT \leq douttemp$ ;  $\text{COUT} \leq \text{sum}(32);$ if douttemp  $= x"00000000"$  then  $ZERO \leq 1$ ; else  $ZERO \le 0$ ; end if;  $NEG \leq$  douttemp(31); if  $A(31) = '1'$  AND  $B(31) = '0'$  AND douttemp(31) = '0' then  $OVF \leq 1$ elsif A(31) = '0' AND B(31) = '1' AND douttemp(31) = '1' then  $OVF \leq 1$ ; else  $OVF \le 0$  end if; when "101" =  $>$  DOUT(31 downto 16) <= B(15 downto 0); DOUT(15 downto 0)  $\leq x$ "0000";  $COUT \le 0$ ;  $ZERO \le 0$ ;  $NEG \leftarrow '0';$  $OVF \le 0$ ; when others  $\Rightarrow$  DOUT  $\leq x$ "00000000";  $COUT \le 0$ ;  $ZERO \leq 1$ ;  $NEG \le 0$ ;  $OVF \le 0$ ; end case; end process;

end Behavioral;

#### **Comparator.vhd:**

library IEEE; use IEEE.STD\_LOGIC\_1164.ALL; use IEEE.STD\_LOGIC\_ARITH.ALL; use IEEE.STD\_LOGIC\_UNSIGNED.ALL;

entity comparator is Port ( SIGNEDCOMP : in STD\_LOGIC; COUT : in STD\_LOGIC; NEG : in STD\_LOGIC;

 OVF : in STD\_LOGIC; DOUT : out STD\_LOGIC\_VECTOR (31 downto 0)); end comparator;

architecture Behavioral of comparator is

component mux32x2 is Port ( SEL : in STD\_LOGIC; A : in STD\_LOGIC\_VECTOR (31 downto 0); B : in STD\_LOGIC\_VECTOR (31 downto 0); DOUT : out STD\_LOGIC\_VECTOR (31 downto 0)); end component;

signal negxorovf: std\_logic; signal zeros: std\_logic\_vector (30 downto 0):= "000"  $& x$  "0000000"; signal atemp, btemp: std\_logic\_vector (31 downto 0);

begin

negxorovf <= NEG XOR OVF; atemp  $\le$  zeros & COUT; btemp <= zeros & negxorovf; slt\_umux:component mux32x2 port map(SIGNEDCOMP, atemp, btemp, DOUT);

end Behavioral;

#### **Shifter.vhd:**

library IEEE; use IEEE.STD\_LOGIC\_1164.ALL; use IEEE.STD\_LOGIC\_ARITH.ALL; use IEEE.STD\_LOGIC\_UNSIGNED.ALL;

```
entity shifter is 
  Port ( SHDIR : in STD LOGIC; -0 = right, 1 = left
       EXTMODE : in STD_LOGIC; 
       SHAMT : in STD_LOGIC_VECTOR (4 downto 0); 
       DIN : in STD_LOGIC_VECTOR (31 downto 0); 
       DOUT : out STD_LOGIC_VECTOR (31 downto 0));
```
end shifter;

architecture Behavioral of shifter is

type stage  $\arctan y$  is  $\arctan(0$  to 4) of std logic vector(31 downto 0); signal sll\_array, srl\_array, sra\_array : stage\_array;

begin

```
sll_array(0) \leq DIN when SHAMT(4) = '0' else DIN(15 downto 0) & X"0000";
sll_array(1) <= sll_array(0) when SHAMT(3) = '0' else sll_array(0)(23 downto 0) & X"00";
sll_array(2) \lt = sll_array(1) when SHAMT(2) = '0' else sll_array(1)(27 downto 0) & X"0";
sll_array(3) \leq sll_array(2) when SHAMT(1) = '0' else sll_array(2)(29 downto 0) & "00";
sll_array(4) \lt = sll_array(3) when SHAMT(0) = '0' else sll_array(3)(30 downto 0) & '0';
```
srl\_array(0)  $\leq$  DIN when SHAMT(4) = '0' else X"0000" & DIN(31 downto 16);

srl\_array(1)  $\leq$  srl\_array(0) when SHAMT(3) = '0' else X"00" & srl\_array(0)(31 downto 8); srl array(2)  $\leq$  srl\_array(1) when SHAMT(2) = '0' else X"0" & srl\_array(1)(31 downto 4); srl\_array(3)  $\leq$  srl\_array(2) when SHAMT(1) = '0' else "00" & srl\_array(2)(31 downto 2); srl\_array(4)  $\leq$  srl\_array(3) when SHAMT(0) = '0' else '0' & srl\_array(3)(31 downto 1);

sra\_array(0)  $\le$  DIN when SHAMT(4) = '0' else X"FFFF" & DIN(31 downto 16); sra\_array(1)  $\leq$  sra\_array(0) when SHAMT(3) = '0' else X"FF" & sra\_array(0)(31 downto 8);  $sra\_array(2) \leq sra\_array(1)$  when  $SHAMT(2) = 0$ ' else  $X''F'' \& sra\_array(1)(31$  downto 4);  $sra\_array(3) \leq sra\_array(2)$  when  $SHAMT(1) = 0$ ' else "11" &  $sra\_array(2)(31$  downto 2); sra\_array(4)  $\leq$  sra\_array(3) when SHAMT(0) = '0' else '1' & sra\_array(3)(31 downto 1);

DOUT  $\le$  sll array(4) when SHDIR = '1' else  $sra\_array(4)$  when  $EXTMODE = '1'$  and  $DIR(31) = '1'$  else srl  $array(4)$ ;

end architecture Behavioral;

#### **Mux32x4.vhd:**

```
library IEEE; 
use IEEE.STD_LOGIC_1164.ALL; 
use IEEE.STD_LOGIC_ARITH.ALL; 
use IEEE.STD_LOGIC_UNSIGNED.ALL;
```
entity mux32x4 is Port ( SEL : in STD\_LOGIC\_VECTOR (2 downto 0); A : in STD LOGIC VECTOR (31 downto 0); B : in STD LOGIC VECTOR (31 downto 0); C : in STD\_LOGIC\_VECTOR (31 downto 0); D : in STD LOGIC VECTOR (31 downto 0); DOUT : out STD\_LOGIC\_VECTOR (31 downto 0)); end mux32x4;

architecture Behavioral of mux32x4 is

begin

 $DOUT \leq A$  when  $SEL = "000"$  else B when  $SEL = "001"$  else C when  $SEL = "010"$  else D when  $SEL = "011"$  else x"deaddead";

end Behavioral;

#### **Mux32x3.vhd:**

library IEEE; use IEEE.STD\_LOGIC\_1164.ALL; use IEEE.STD\_LOGIC\_ARITH.ALL; use IEEE.STD\_LOGIC\_UNSIGNED.ALL;

```
entity mux32x3 is 
   Port ( SEL : in STD_LOGIC_VECTOR (1 downto 0); 
      A : in STD_LOGIC_VECTOR (31 downto 0); 
      B : in STD_LOGIC_VECTOR (31 downto 0); 
      C : in STD_LOGIC_VECTOR (31 downto 0); 
      DOUT : out STD_LOGIC_VECTOR (31 downto 0)); 
end mux32x3;
```

```
architecture Behavioral of mux32x3 is
```
begin

 $DOUT \leq A when SEL = "00" else$ B when  $SEL = "01"$  else C when  $SEL = "10"$  else x"deaddead";

end Behavioral;

#### **Mux32x2.vhd:**

```
library IEEE; 
use IEEE.STD_LOGIC_1164.ALL; 
use IEEE.STD_LOGIC_ARITH.ALL; 
use IEEE.STD_LOGIC_UNSIGNED.ALL;
```

```
entity mux32x2 is 
  Port ( SEL : in STD_LOGIC;
        A : in STD_LOGIC_VECTOR (31 downto 0); 
        B : in STD_LOGIC_VECTOR (31 downto 0); 
        DOUT : out STD_LOGIC_VECTOR (31 downto 0)); 
end mux32x2;
```
architecture Behavioral of mux32x2 is

begin

 $DOUT \leq A$  when  $SEL = '0'$  else B when  $SEL = '1$ ;

end Behavioral;

MEMstage.vhd:

library IEEE; use IEEE.STD\_LOGIC\_1164.ALL; use IEEE.STD\_LOGIC\_ARITH.ALL; use IEEE.STD\_LOGIC\_UNSIGNED.ALL;

entity MEMstage is Generic (datasize : natural := 127; size : natural := 4); Port ( CLK : in STD\_LOGIC;

 RESET : in STD\_LOGIC; ADDR : in STD\_LOGIC\_VECTOR (31 downto 0); DIN : in STD\_LOGIC\_VECTOR (31 downto 0); MEMTOREG : in STD\_LOGIC; MEMWRITEH : in STD\_LOGIC; DOUT : out STD\_LOGIC\_VECTOR (31 downto 0); --SIMD Ports VADDR : in STD\_LOGIC\_VECTOR (31 downto 0); VDIN : in STD\_LOGIC\_VECTOR (datasize downto 0); VMEMTOREG : in STD\_LOGIC; VMEMWRITEH : in STD\_LOGIC; VDOUT : out STD\_LOGIC\_VECTOR (datasize downto 0)); end MEMstage;

architecture Behavioral of MEMstage is

component datamem is port ( addr: in std\_logic\_vector(9 downto 0); clk: in std\_logic; din: in std\_logic\_vector(31 downto 0); dout: out std\_logic\_vector(31 downto 0); en: in std\_logic; sinit: in std\_logic; we: in std logic);

end component datamem;

component simd\_memory\_1 is port ( addr: IN std\_logic\_VECTOR(9 downto 0); clk: IN std\_logic; din: IN std\_logic\_VECTOR(31 downto 0); dout: OUT std\_logic\_VECTOR(31 downto 0); en: in std\_logic; sinit: in std\_logic; we: in std logic); end component simd\_memory\_1;

component simd\_memory\_2 is port ( addr: IN std\_logic\_VECTOR(9 downto 0); clk: IN std\_logic; din: IN std\_logic\_VECTOR(31 downto 0); dout: OUT std\_logic\_VECTOR(31 downto 0); en: in std\_logic; sinit: in std\_logic; we: in std\_logic); end component simd\_memory\_2;

type data\_array is array (1 to size) of STD\_LOGIC\_VECTOR (31 downto 0); signal vdin\_array, vdout\_array : data\_array;

begin

datamemory: component datamem port map(addr => ADDR(11 downto 2),  $clk \Rightarrow CLK$ ,

```
\text{d}in \Rightarrow DIN,
dout \Rightarrow DOUT,
 en => MEMTOREG, 
sinit \implies RESET,
we \Rightarrow \text{MEMWRITEH});
```
vdin\_array(4)  $\le$  VDIN(31 downto 0); vdin\_array(3)  $\le$  VDIN(63 downto 32); vdin\_array $(2) \leq$  VDIN $(95$  downto 64); vdin\_array $(1) \leq VDIN(127$  downto 96);

SIMDmem1: component simd\_memory\_1 port map(addr  $\Rightarrow$  VADDR(11 downto 2),  $clk \Rightarrow CLK$ ,  $din \Rightarrow$  vdin\_array $(1)$ ,  $d$ out => vdout array(1), en => VMEMTOREG,  $sinit \Rightarrow RESET$ ,  $we \Rightarrow$  VMEMWRITEH);

SIMDmem2: component simd\_memory\_2 port map(addr => VADDR(11 downto 2),  $clk \Rightarrow CLK$ ,  $din \Rightarrow vdin_{array}(2),$  $d$ out  $\Rightarrow$  vdout  $\arctan(2)$ , en => VMEMTOREG,  $sinit \Rightarrow RESET$ ,  $we \Rightarrow$  VMEMWRITEH);

SIMDmem3: component simd\_memory\_2 port map(addr => VADDR(11 downto 2),  $clk \Rightarrow CLK$ ,  $din \Rightarrow vdin_array(3),$  $d$ out  $\Rightarrow$  vdout\_array(3), en => VMEMTOREG,  $sinit \Rightarrow RESET$ ,  $we \Rightarrow$  VMEMWRITEH);

SIMDmem4: component simd\_memory\_2 port map(addr => VADDR(11 downto 2),  $clk \Rightarrow CLK$ ,  $\text{d}$ in => v $\text{d}$ in array(4),  $d$ out  $\equiv$  > vdout\_array(4), en => VMEMTOREG,  $sinit \Rightarrow RESET$ , we => VMEMWRITEH);

VDOUT  $\le$  vdout\_array(1) & vdout\_array(2) & vdout\_array(3) & vdout\_array(4);

end Behavioral;

#### **Datamem.vhd:**

LIBRARY ieee; USE ieee.std\_logic\_1164.ALL; -- synopsys translate\_off Library XilinxCoreLib;

-- synopsys translate\_on ENTITY datamem IS port ( addr: IN std\_logic\_VECTOR(9 downto 0); clk: IN std\_logic; din: IN std\_logic\_VECTOR(31 downto 0); dout: OUT std\_logic\_VECTOR(31 downto 0); en: IN std\_logic; sinit: IN std\_logic; we: IN std\_logic); END datamem; ARCHITECTURE datamem\_a OF datamem IS -- synopsys translate\_off component wrapped\_datamem port ( addr: IN std\_logic\_VECTOR(9 downto 0); clk: IN std\_logic; din: IN std\_logic\_VECTOR(31 downto 0); dout: OUT std\_logic\_VECTOR(31 downto 0); en: IN std\_logic; sinit: IN std\_logic; we: IN std\_logic); end component; -- Configuration specification for all : wrapped\_datamem use entity XilinxCoreLib.blkmemsp\_v6\_2(behavioral) generic map(  $c$ \_sinit\_value  $\Rightarrow$  "0", c has  $en \Rightarrow 1$ ,  $c_{\text{reg}\_\text{inputs}} \approx 0$ ,  $c_y$ ck\_is\_rising => 1, c ysinit is high  $\Rightarrow$  1,  $c$ \_ywe\_is\_high => 1, c\_yprimitive\_type  $\Rightarrow$  "16kx1", c\_ytop\_addr  $\Rightarrow$  "1024", c\_yhierarchy => "hierarchy1", c\_has\_limit\_data\_pitch  $\Rightarrow$  0, c has  $\text{rdy} \Rightarrow 0$ ,  $c_$ *write\_mode => 0,* c\_width  $\Rightarrow$  32, c\_yuse\_single\_primitive  $\Rightarrow$  0,  $c_{\text{has\_nd}} \Rightarrow 0$ , c\_has\_we  $\Rightarrow$  1,  $c$ \_enable\_rlocs => 0, c has  $rfd \Rightarrow 0$ , c has  $\text{d}in \gg 1$ , c\_ybottom\_addr  $\Rightarrow$  "0", c\_pipe\_stages  $\Rightarrow$  0, c\_yen\_is\_high  $\Rightarrow$  1,  $c$ \_depth  $\Rightarrow$  1024, c\_has\_default\_data => 1, c\_limit\_data\_pitch => 18, c\_has\_sinit  $\Rightarrow$  1,  $c$ \_yydisable\_warnings  $\Rightarrow$  1, c\_mem\_init\_file  $\Rightarrow$  "mif\_file\_16\_1",

```
c_default_data => "0",
                                  c\_ymake\_bmm \Rightarrow 0,c\_addr\_width \Rightarrow 10;
-- synopsys translate_on 
BEGIN
-- synopsys translate_off 
U0 : wrapped_datamem 
                       port map ( 
                                  addr \Rightarrow addr,clk \Rightarrow clk,\text{d}in \Rightarrow \text{d}in,
                                  dout \Rightarrow dout,
                                  en \Rightarrow en,
                                  sinit \Rightarrow sinit,
                                  we \Rightarrow we;
-- synopsys translate_on
```
END datamem\_a;

## **Appendix C: Program Codes**

## **Hazard Test:**

main: CaseA:

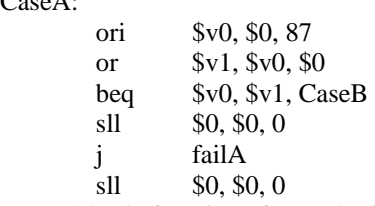

# tested basic function of or and ori, tested beq for branch to correct address.

#### CaseB:

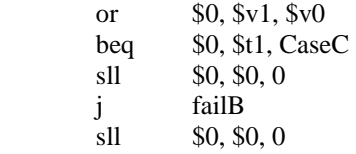

# tested register zero by trying to or a value into the register.

#### CaseC:

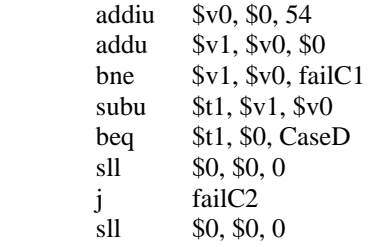

# tested basic function of addu, subu, addiu.

#### CaseD:

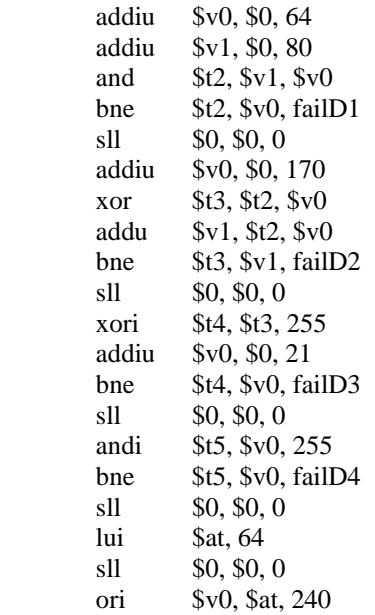

```
 addiu $t6, $at, 240 
bne $t6, $v0, failD5
 addiu $v0, $0, 180 
jr $v0sll $0, $0, 0
 addiu $v0, $0, 240
```
# tested basic functions of and, xor, xori, andi, lui. Also tested if jr would jump to the correct address.

#### CaseE:

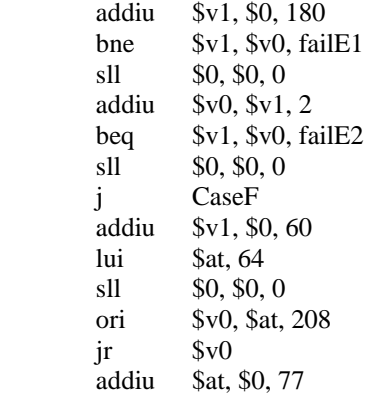

#tested for delay slot for jr, beq functionality and started test for j delay slot. From the jr in CaseD, it #jumped to the lui instruction. To test for the delay slot: set up an instruction to change a register where #the nop should be and after it jumps, change another register and compare it to see if it was the same.

#### CaseF:

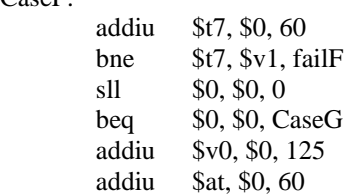

#finish test for j delay slot and start test for beq branch location and delay slot.

#### CaseG:

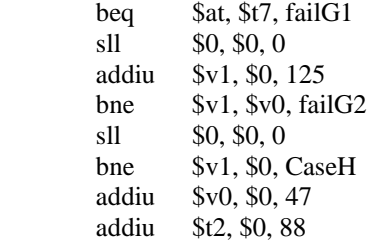

#finish test for beq location and delay slot and start test for bne branch location and delay slot. The first #test is to make sure that beq actually branched off as the addiu \$at, \$0, 60 instruction in CaseF should #never be executed. The second test checks the delay slot as the same logic as written in CaseE test.

#### CaseH:

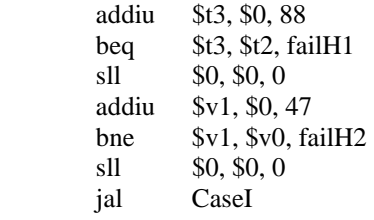

 addiu \$v0, \$0, 99 j endoftest

#finish test for bne location and delay slot and start test for jal jump location, delay slot and return address. #To test for the delay slot: set up an instruction to change a register where the nop should be and after it #branches, change another register and compare it to see if it was the same.

CaseI:

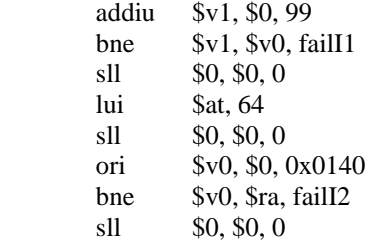

#finish test for jal location, delay slot and return address. If jal did not branch then the j endoftest would #have executed. The first test here looks to see if the registers are the same for the delay slot. The second #test shows functionality of the return address.

 addiu \$v1, \$0, 15 sll  $$v0, $v1, 16$  addiu \$t4, \$0, 0 lui \$t4, 15 sll \$0, \$0, 0 bne \$t4, \$v0, failI3 sll  $$0, $0, 0$  srl \$v0, \$v0, 8 addiu \$t5, \$0, 3840 bne \$t5, \$v0, failI4 sll \$0, \$0, 0 sra  $$v1, $v0, 8$  addiu \$t6, \$0, 15 bne \$t6, \$v1, faill5 sll  $$0, $0, 0$ sll  $$v1, $v1, 31$ sra  $$v1, $v1, 5$  lui \$at, 64512 sll  $$0, $0, 0$ bne  $$v1, $at, failI6$ sll  $$0, $0, 0$ # tested sll, srl, and sra to show shifting instructions work correctly and extend the MSB appropriately. addiu \$t7, \$0, 48 addiu \$t6, \$0, 0 lui \$t7, 4 sll \$0, \$0, 0 lui \$t6, 4 sll  $$0, $0, 0$  bne \$t6, \$t7, failI7 sll  $$0, $0, 0$ #tested lui extend. addu \$t2, \$0, \$0 addu \$t3, \$0, \$0 addiu \$t2, \$0, -42 addiu \$t3, \$0, 42 addu \$t4, \$t3, \$t2 bne \$t4, \$0, failI8 sll \$0, \$0, 0

 j CaseJ sll \$0, \$0, 0 #tested addiu sign extend.

CaseL:

```
 addiu $v0, $0, 27 
 sw $v0,20,($0) 
 lw $t3,20,($0) 
 bne $t3, $v0, failL1 
sll $0, $0, 0
 addiu $v1, $0, 44 
 sw $v1,8,($0) 
sll $0, $0, 0
sll $0, $0, 0
 lw $t4,8,($0) 
 bne $t4, $v1, failL2 
sll $0, $0, 0
 j finishtest 
sll $0, $0, 0
```
#tested sw and lw. Makes sure that a load that follows a store to the same address reads the appropriate #data

CaseK:

 addiu \$v0, \$0, 15 sll \$v0, \$v0, 28 sra \$v0, \$v0, 28 addiu \$v1, \$v0, 1 bne \$v1, \$0, failK1 sll \$0, \$0, 0 addiu \$t4, \$0, 15 addu \$t4, \$t4, \$v0 addiu \$t5, \$0, 14 bne \$t5, \$t4, failK2 sll \$0, \$0, 0 subu \$t6, \$t4, \$v0 addiu \$t5, \$0, 15 bne \$t5, \$t6, failK3 sll  $$0, $0, 0$ #tested for overflow of arithmetic and logical instructions. addiu \$v0, \$0, 32767 andi \$v1, \$v0, 255 addiu \$t3, \$0, 255 bne \$t3, \$v1, failK4 sll \$0, \$0, 0 xori \$t4, \$t3, 0 bne \$t4, \$t3, failK5 sll \$0, \$0, 0 jal CaseL sll  $$0, $0, 0$  j endoftest sll \$0, \$0, 0

#tested andi and xori for extend. This completes the tests for arithmetic and logical instructions with #immediate field extends.

CaseJ:

 addiu \$v0, \$0, 15 sll \$v0, \$v0, 28 sra \$v0, \$v0, 28 addiu \$v1, \$0, 52 slt  $$t2, $v0, $v1$  addiu \$t1, \$0, 1 bne \$t1, \$t2, failJ1 sll \$0, \$0, 0 slti \$t3, \$v0, 138 bne \$t1, \$t3, failJ2 sll \$0, \$0, 0  $slt$  \$t4, \$v1, \$v0 beq \$t4, \$t1, failJ3 sll \$0, \$0, 0 slti \$t5, \$v1, -294 beq \$t5, \$t1, failJ4 sll  $$0, $0, 0$  addiu \$v0, \$0, 14296 addiu \$v1, \$v0, 3920 sll  $$v0, $v0, 4$  $slt$  \$t6, \$v1, \$v0 bne \$t1, \$t6, failJ5 sll \$0, \$0, 0 slti \$t7, \$v0, 5333 beq \$t1, \$t7, failJ6 sll \$0, \$0, 0 sltu \$t2, \$v1, \$v0 bne \$t1, \$t2, failJ7 sll \$0, \$0, 0 sltiu \$t3, \$v0, 5411 beq \$t1, \$t3, failJ8 sll \$0, \$0, 0 j CaseK sll \$0, \$0, 0

#tested slt, slti, stliu, and stlu. These 8 tests look at both bit patterns representing negative two's #complement integers and large natural numbers comparisons. Also tested jumping backwards.

#following are error codes to see where an error occurs failA:

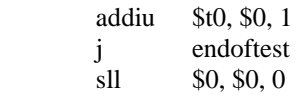

#### failB:

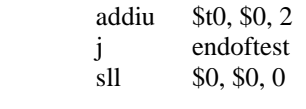

#### failC1:

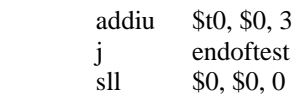

#### failC2:

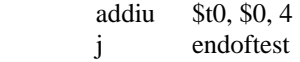

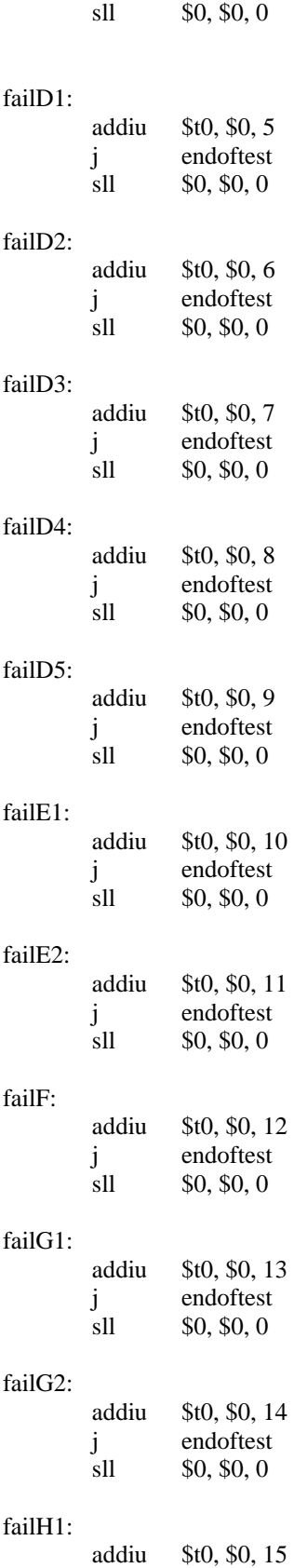

j endoftest

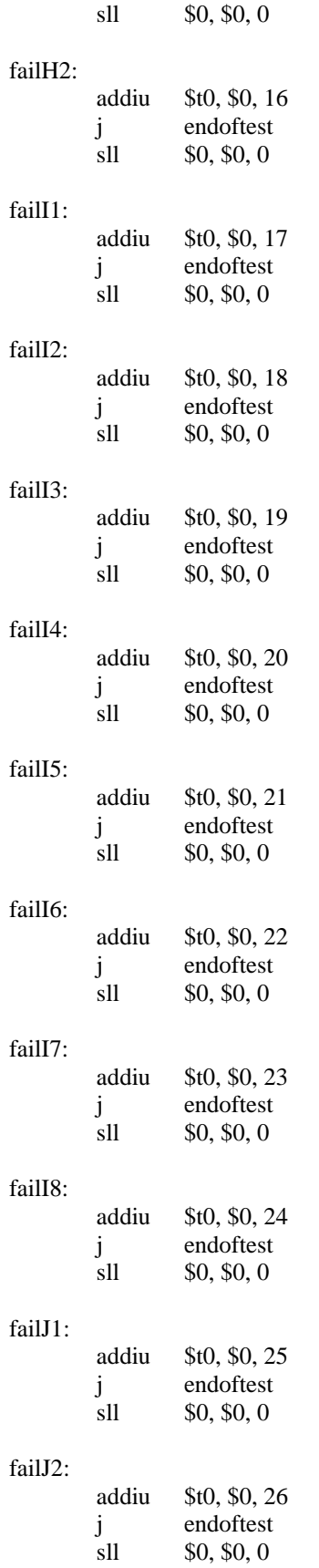

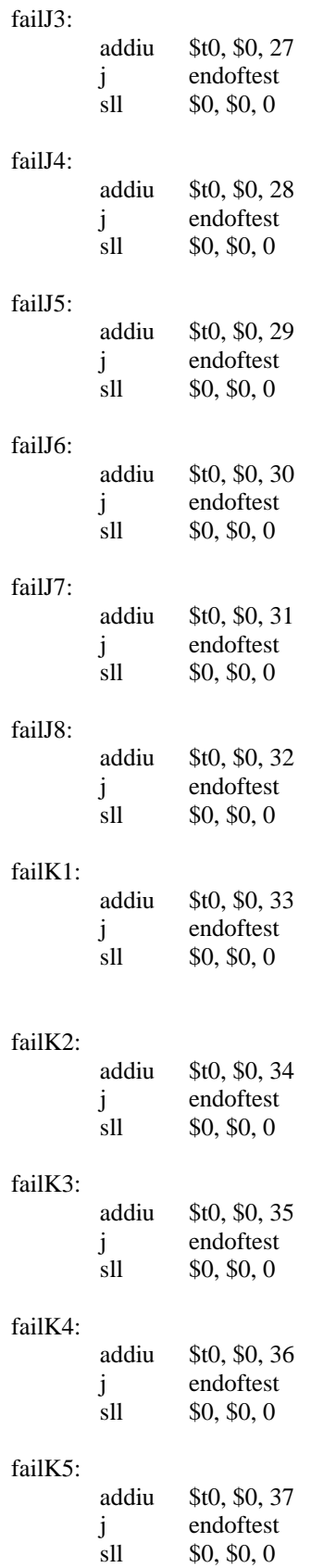

### failL1:

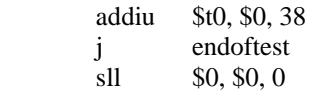

#### failL2:

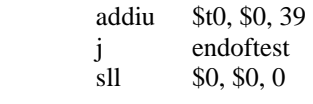

## finishtest:

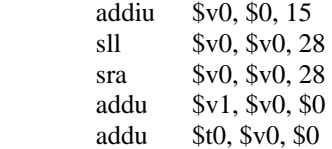

#### endoftest:

sll \$0, \$0, 0

## **Basic Test:**

## main:

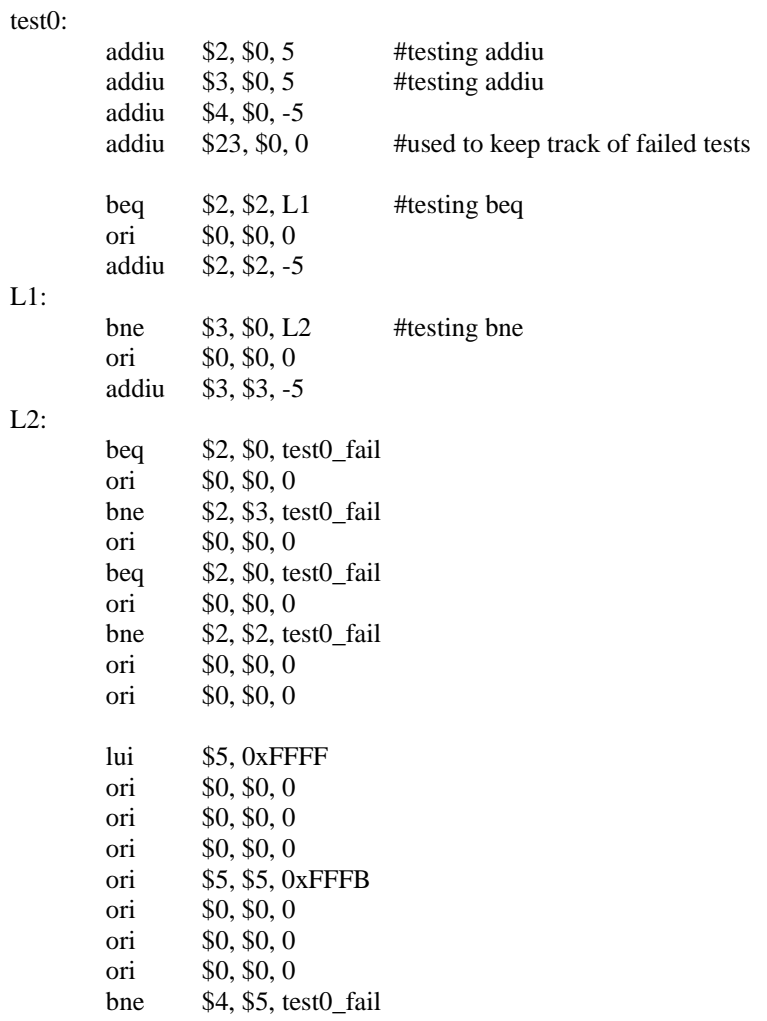

 ori \$0, \$0, 0 j test1 ori \$0, \$0, 0 #NOP test0\_fail: ori \$23, \$23, 0x1 ori \$0, \$0, 0 ori \$0, \$0, 0 ori \$0, \$0, 0 addiu \$23, \$23, 0 break 2 test1: #test addu, addiu, subu addiu  $$6, $0, 1$   $\#$6 = small number$ addiu  $$7, $0, 52$  #\$7 = another number lui  $$8, 0x8000$   $\#\$8 =$  smallest negative number (0x80000000) addiu  $$9, $0, -5$  #\$9 = negative number addiu  $$10, $0, -48$  #\$10 = negative number ori \$0, \$0, 0 addiu  $$11, $8, -1$  #\$11 = largest number(0x7FFFFFFFF) addu \$12, \$6, \$7 #testing addu with 2 positive numbers addiu \$13, \$0, 53 ori \$0, \$0, 0 ori \$0, \$0, 0 ori \$0, \$0, 0 bne \$12, \$13, test1\_fail addu \$14, \$9, \$10 #testing addu for adding 2 negative numbers addiu \$15, \$0, -53 ori \$0, \$0, 0 ori \$0, \$0, 0 ori \$0, \$0, 0 bne \$14, \$15, test1\_fail addu \$16, \$6, \$9 #test addu with one pos and one neg number addiu \$17, \$0, -4 ori \$0, \$0, 0 ori \$0, \$0, 0 ori \$0, \$0, 0 bne \$16, \$17, test1\_fail addiu \$18, \$6, 52 #testing addiu with 2 positive numbers addiu \$19, \$0, 53 ori \$0, \$0, 0 ori \$0, \$0, 0 ori \$0, \$0, 0 bne \$18, \$19, test1\_fail addiu \$20, \$9, -48 #testing addiu for adding 2 negative numbers addiu \$21, \$0, -53 ori \$0, \$0, 0 ori \$0, \$0, 0 ori \$0, \$0, 0 bne \$20, \$21, test1\_fail addiu \$24, \$6, -5 #test addiu with one pos and one neg number

```
 addiu $25, $0, -4 
        ori $0, $0, 0 
        ori $0, $0, 0 
        ori $0, $0, 0 
        bne $24, $25, test1_fail 
       subu $26, $6, $7 # # testing subu with 2 positive numbers
        addiu $27, $0, -51 
        ori $0, $0, 0 
        ori $0, $0, 0 
        ori $0, $0, 0 
        bne $26, $27, test1_fail 
        subu $2, $9, $10 #testing subu for adding 2 negative numbers 
        addiu $3, $0, 43 
        ori $0, $0, 0 
        ori $0, $0, 0 
        ori $0, $0, 0 
        bne $2, $3, test1_fail 
       subu $4, $6, $9 #test subu with one pos and one neg number
        addiu $5, $0, 6 
        ori $0, $0, 0 
        ori $0, $0, 0 
        ori $0, $0, 0 
        bne $4, $5, test1_fail 
        ori $0, $0, 0 
        j test2 
        ori $0, $0, 0 #NOP 
test1_fail: 
        ori $23, $23, 0x2 
        ori $0, $0, 0 
        ori $0, $0, 0 
        ori $0, $0, 0 
        addiu $23, $23, 0 
        break 2 
test2: #test and, andi, or, ori 
       addiu $2, $0, 0x5A5A \qquad \#$2 = 0x00005A5Aaddiu $3, $0, 0x2525 #$3 = 0x00002525
       ori $4, $0, 0xFFFF \qquad \#\$4 = 0x0000FFFF
        ori $0, $0, 0 
        ori $0, $0, 0 
       and $5, $2, $3 #test and
        ori $0, $0, 0 
        ori $0, $0, 0 
        ori $0, $0, 0 
        bne $5, $0, test2_fail 
       lui $6, 0x6789 #test and for no sign extension
        ori $0, $0, 0 
        ori $0, $0, 0 
        ori $0, $0, 0 
        and $7, $6, $4 
        ori $0, $0, 0
```
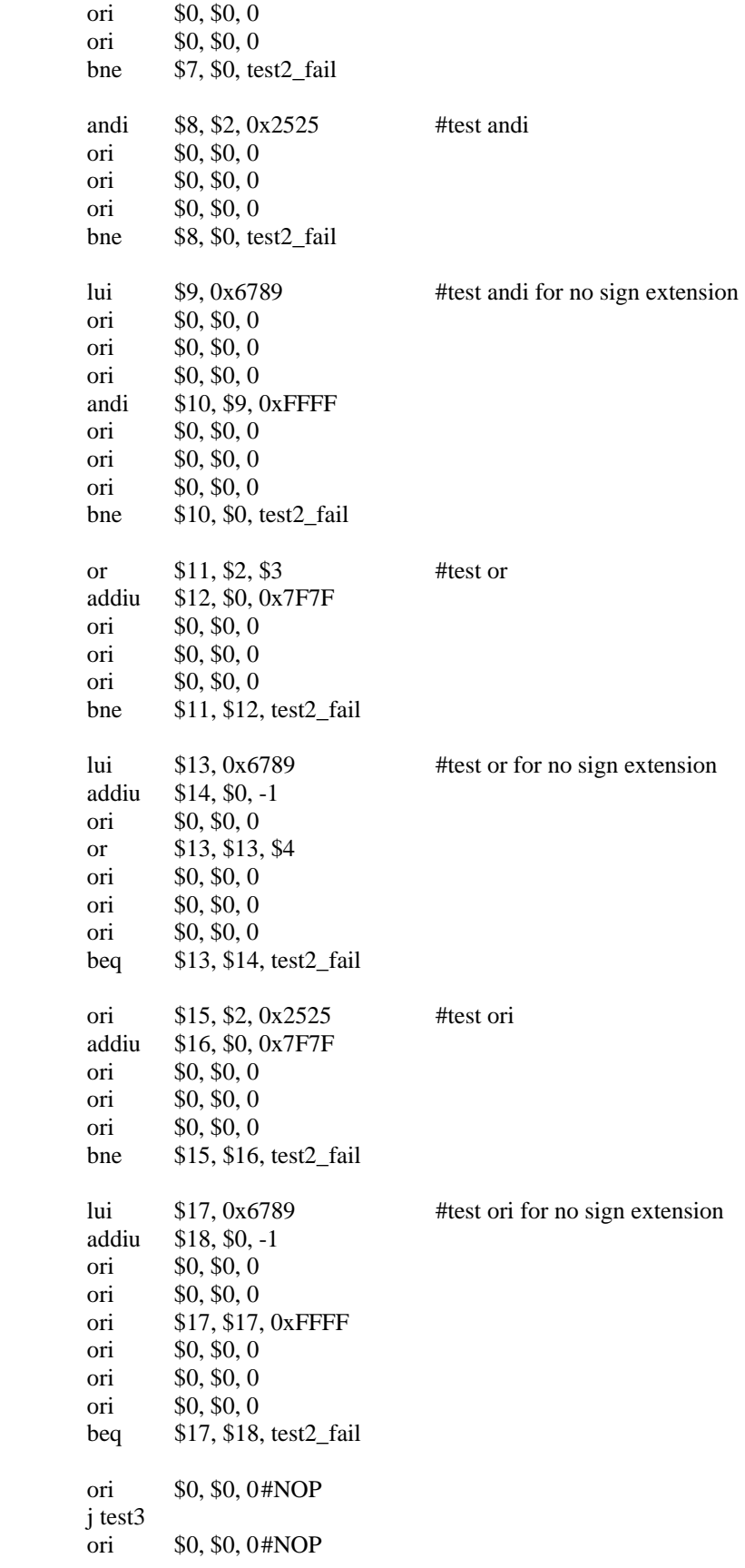

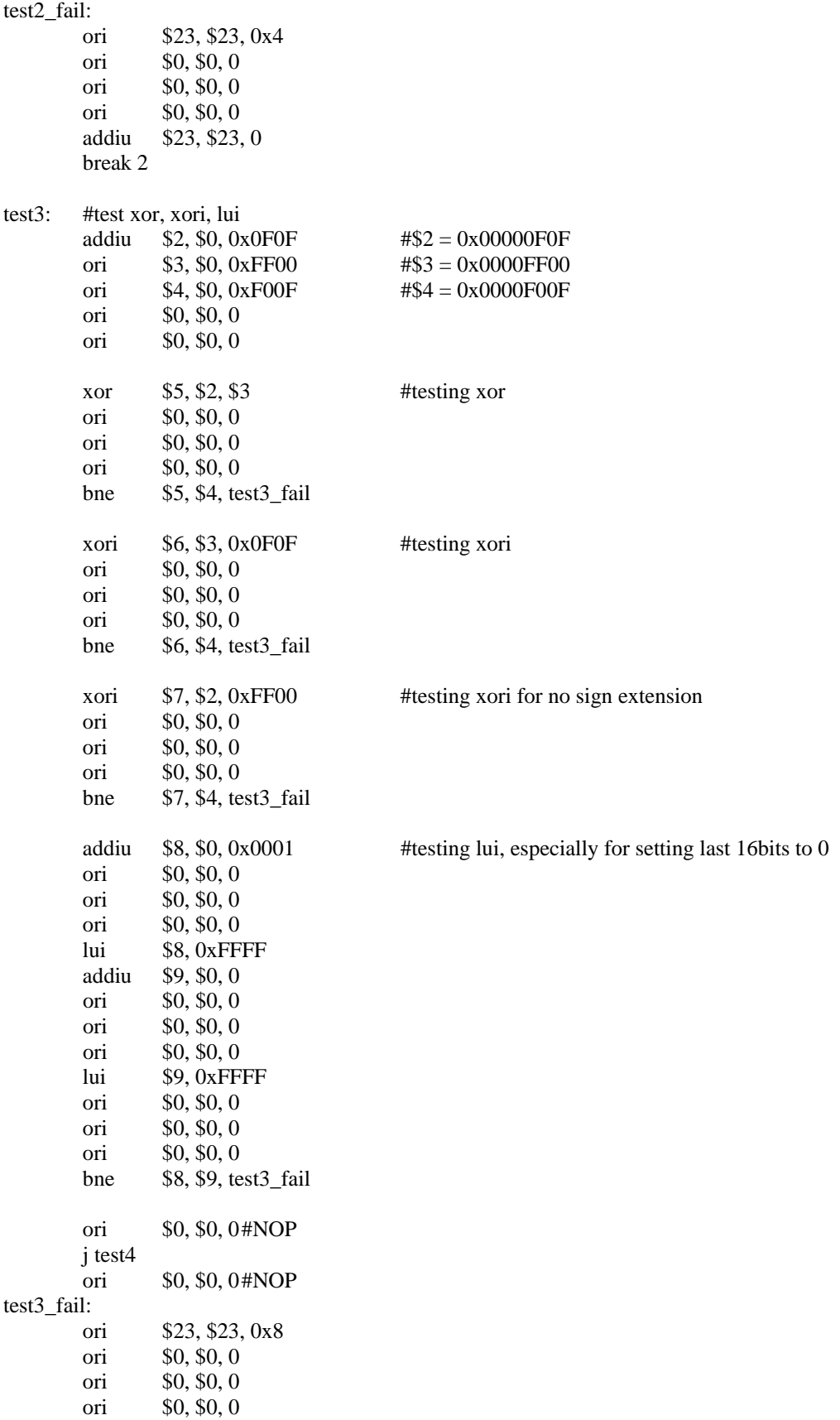

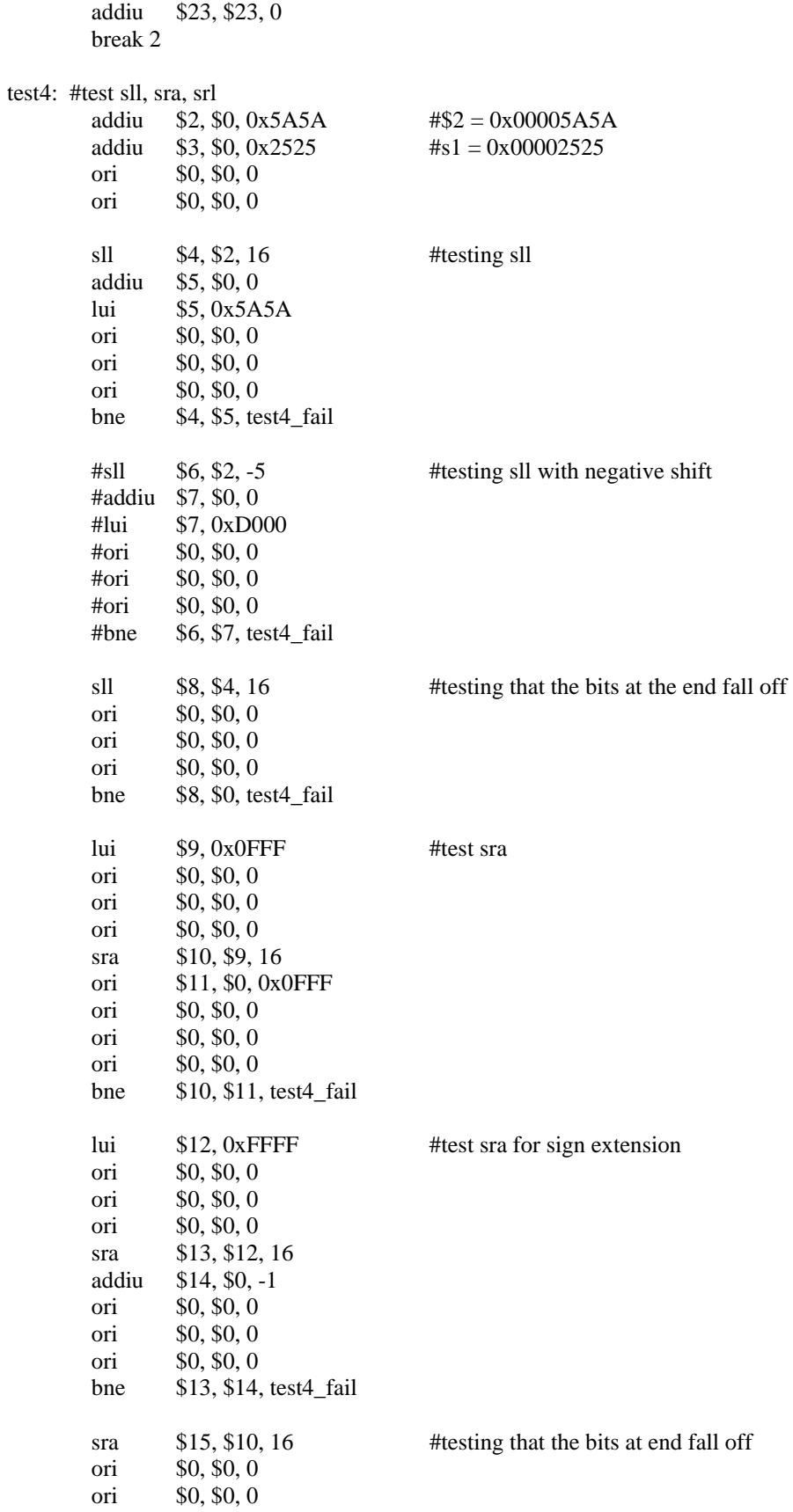

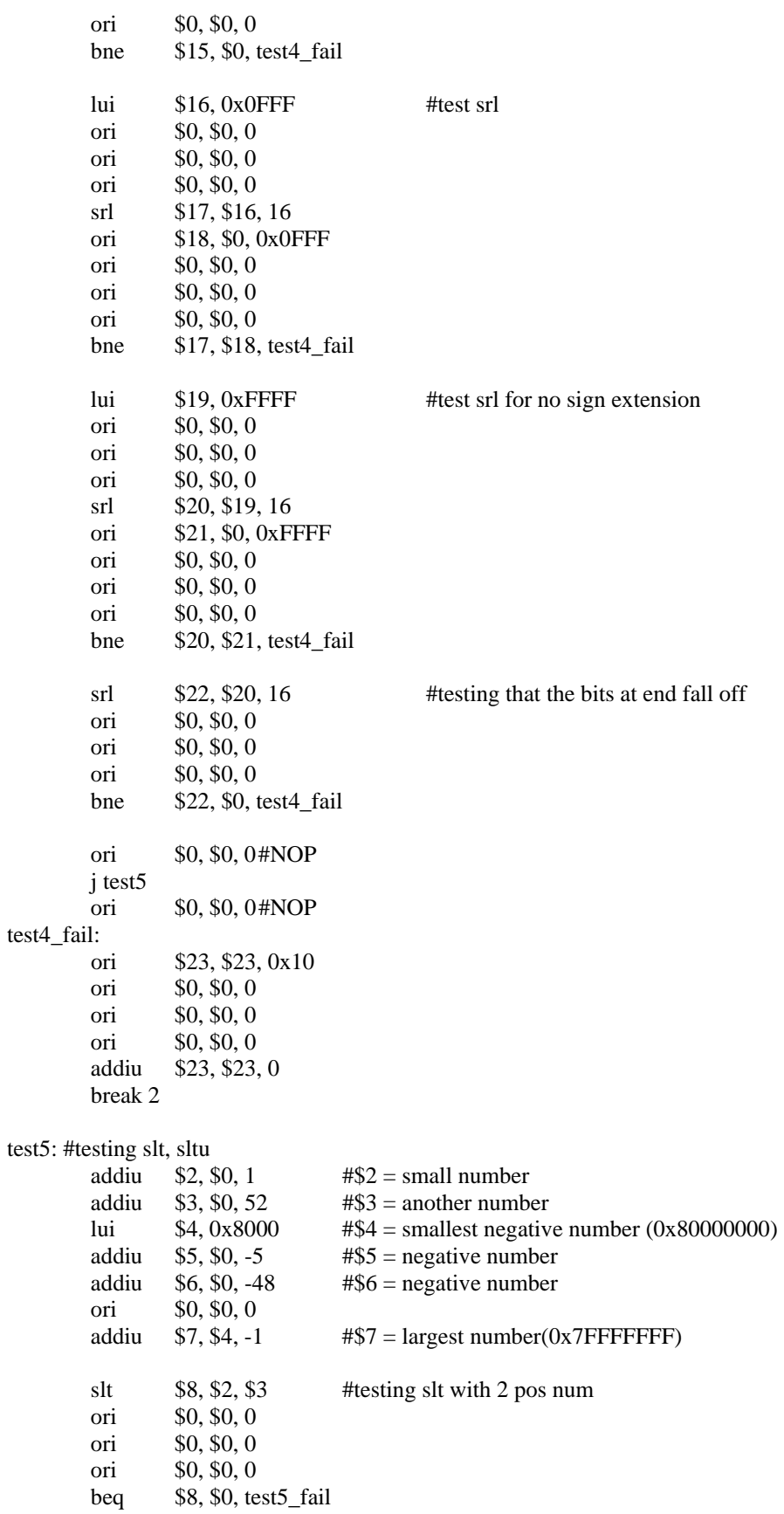

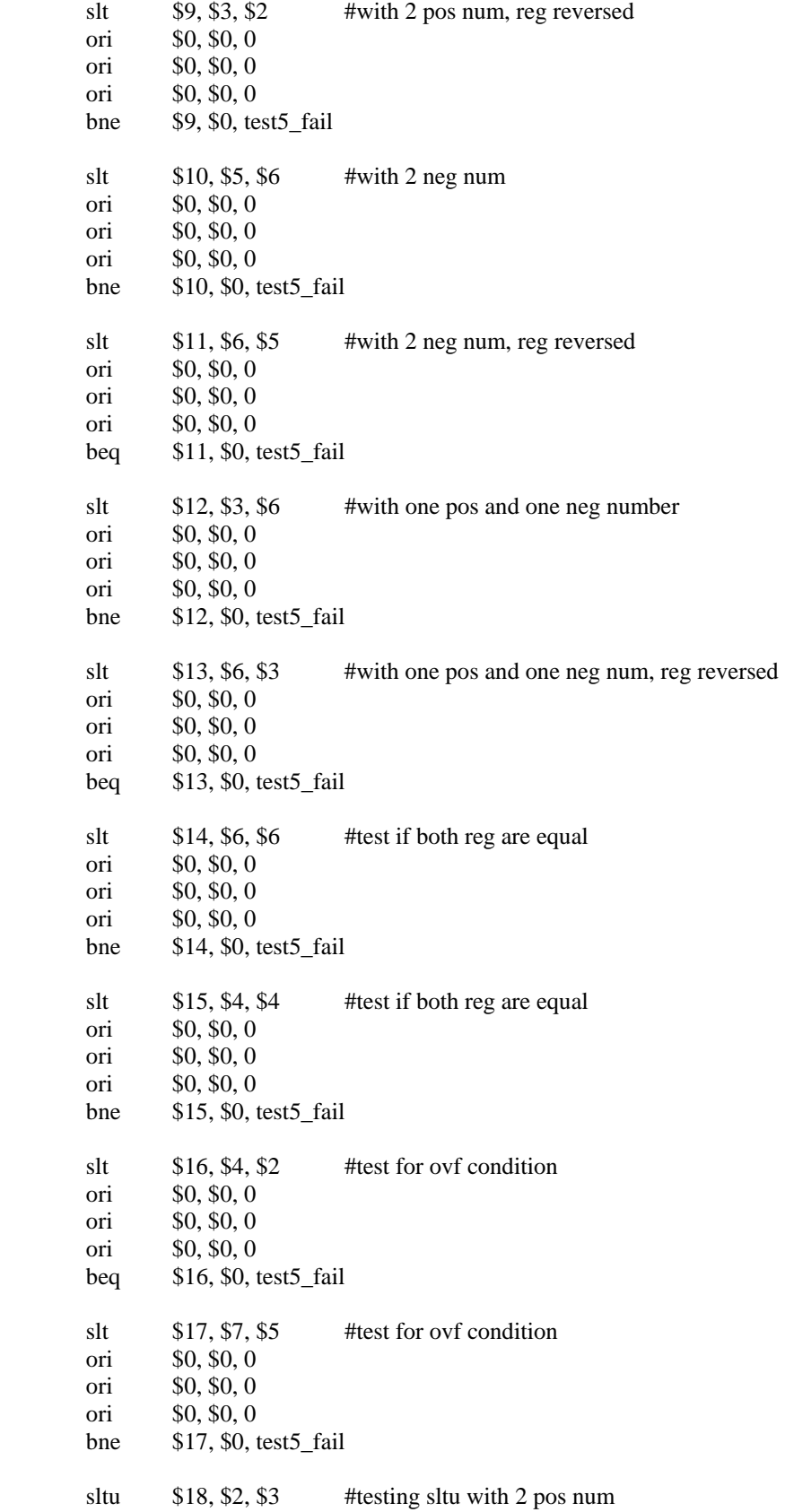

 ori \$0, \$0, 0 ori \$0, \$0, 0 ori \$0, \$0, 0 beq \$18, \$0, test5\_fail sltu \$19, \$3, \$2 #with 2 pos num, reg reversed ori \$0, \$0, 0 ori \$0, \$0, 0 ori \$0, \$0, 0 bne \$19, \$0, test5\_fail sltu  $$20, $6, $6$  #test if both reg are equal ori \$0, \$0, 0 ori \$0, \$0, 0 ori \$0, \$0, 0 bne \$20, \$0, test5\_fail sltu \$21, \$4, \$4 #test if both reg are equal ori \$0, \$0, 0 ori \$0, \$0, 0 ori \$0, \$0, 0 bne \$21, \$0, test5\_fail sltu \$22, \$4, \$2 #test for ovf condition ori \$0, \$0, 0 ori \$0, \$0, 0 ori \$0, \$0, 0 bne \$22, \$0, test5\_fail sltu \$24, \$7, \$5 #test for ovf condition ori \$0, \$0, 0 ori \$0, \$0, 0 ori \$0, \$0, 0 beq \$24, \$0, test5\_fail sltu \$25, \$7, \$4 ori \$0, \$0, 0 ori \$0, \$0, 0 ori \$0, \$0, 0 beq \$25, \$0, test5\_fail ori \$0, \$0, 0 #NOP j test6 ori \$0, \$0, 0#NOP test5\_fail: ori \$23, \$23, 0x20 ori \$0, \$0, 0 ori \$0, \$0, 0 ori \$0, \$0, 0 addiu \$23, \$23, 0 break 2 test6: #testing slti, sltiu slti \$8, \$2, 52 #testing slti with 2 pos num ori \$0, \$0, 0 ori \$0, \$0, 0 ori \$0, \$0, 0 beq \$8, \$0, test6\_fail

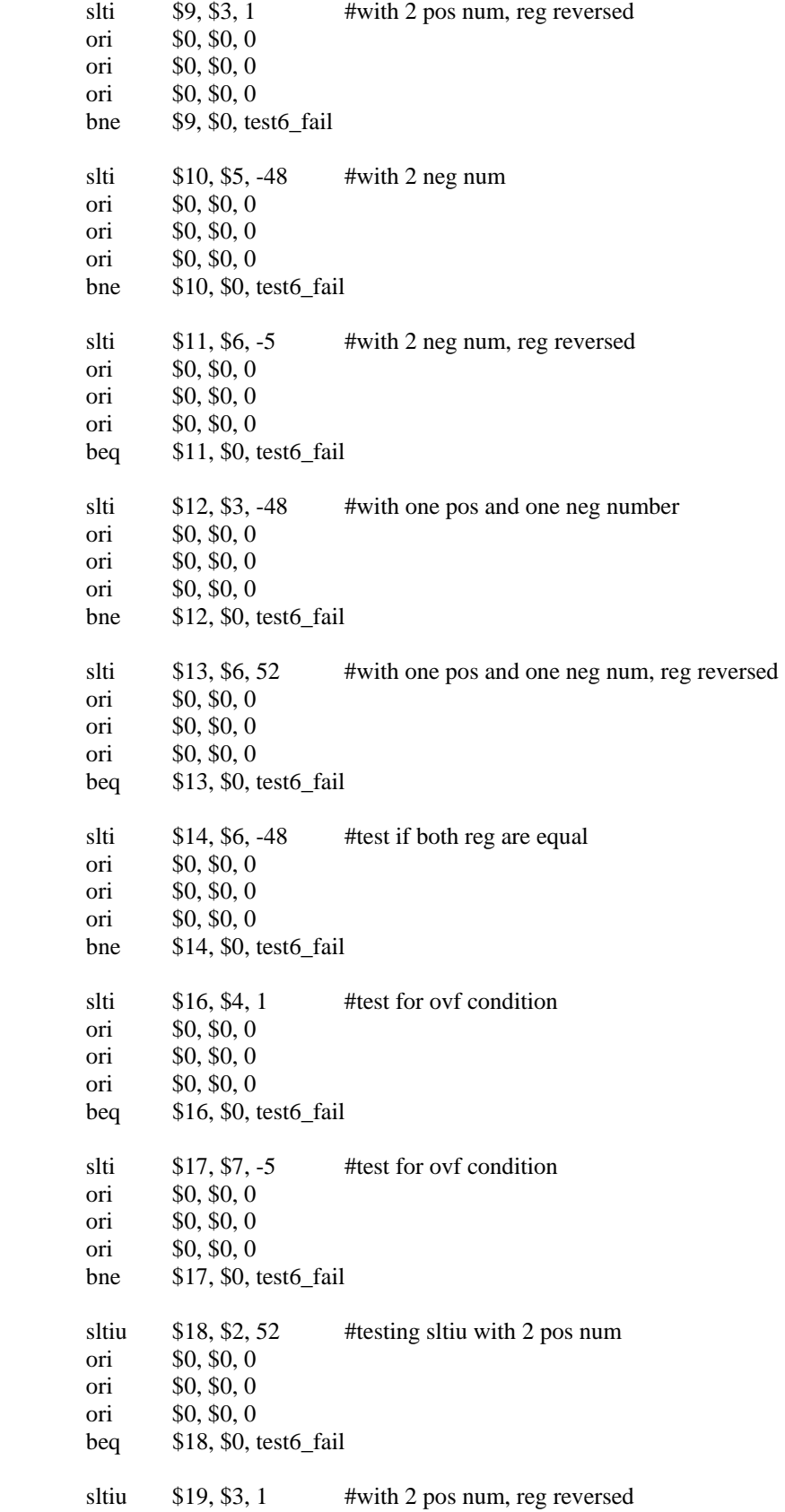

 ori \$0, \$0, 0 ori \$0, \$0, 0 ori \$0, \$0, 0 bne \$19, \$0, test6\_fail sltiu \$20, \$6, -48 #test if both reg are equal ori \$0, \$0, 0 ori \$0, \$0, 0 ori \$0, \$0, 0 bne \$20, \$0, test6\_fail sltiu  $$22, $4, 1$  #test for ovf condition ori \$0, \$0, 0 ori \$0, \$0, 0 ori \$0, \$0, 0 bne \$22, \$0, test6\_fail sltiu \$24, \$7, -5 #test for ovf condition ori \$0, \$0, 0 ori \$0, \$0, 0 ori \$0, \$0, 0 beq \$24, \$0, test6\_fail ori \$0, \$0, 0 #NOP j test7 ori \$0, \$0, 0 #NOP test6\_fail: ori \$23, \$23, 0x40 ori \$0, \$0, 0 ori \$0, \$0, 0 ori \$0, \$0, 0 addiu \$23, \$23, 0 break 2 test7: #test lw, sw addiu \$29, \$0, 0x0100 ori \$0, \$0, 0 ori \$0, \$0, 0 ori \$0, \$0, 0 addiu \$29, \$29, -8 addiu \$2, \$0, 0x5A5A addiu \$3, \$0, 0xFFFF ori \$0, \$0, 0 ori \$0, \$0, 0 ori \$0, \$0, 0 sw \$2, 0(\$29); sw \$3, 4(\$29); ori \$0, \$0, 0 ori \$0, \$0, 0 ori \$0, \$0, 0 lw \$4, 0(\$29); lw \$5, 4(\$29); ori \$0, \$0, 0 ori \$0, \$0, 0 ori \$0, \$0, 0

 bne \$2, \$4, test7\_fail ori \$0, \$0, 0 bne \$3, \$5, test7\_fail ori \$0, \$0, 0 sw \$3, 0(\$29); lw \$4, 0(\$29); ori \$0, \$0, 0 ori \$0, \$0, 0 ori \$0, \$0, 0 bne \$4, \$3, test7\_fail addiu \$29, \$29, 8 ori \$0, \$0, 0 #NOP j test8 ori \$0, \$0, 0 #NOP test7\_fail: ori \$23, \$23, 0x80 ori \$0, \$0, 0 ori \$0, \$0, 0 ori \$0, \$0, 0 addiu \$23, \$23, 0 break 2 test8: #bgez, bltz, j, jr, jal addiu \$2, \$0, 5 addiu \$3, \$0, -5<br>addiu \$4, \$0, 4  $$4, $0, 4$  addiu \$5, \$0, 5 ori \$0, \$0, 0 ori \$0, \$0, 0 ori \$0, \$0, 0 bgez \$2, L3 #test bgez ori \$0, \$0, 0 j test8\_fail ori \$0, \$0, 0 L3: bgez \$0, L4 ori \$0, \$0, 0 j test8\_fail ori \$0, \$0, 0 L4: bgez \$3, L5 ori \$0, \$0, 0 j L6 ori \$0, \$0, 0 L5: sll \$0, \$0, 1 j test8\_fail ori \$0, \$0, 0 L6: bltz \$3, L7 #test bltz ori \$0, \$0, 0 j test8\_fail ori \$0, \$0, 0

L7:

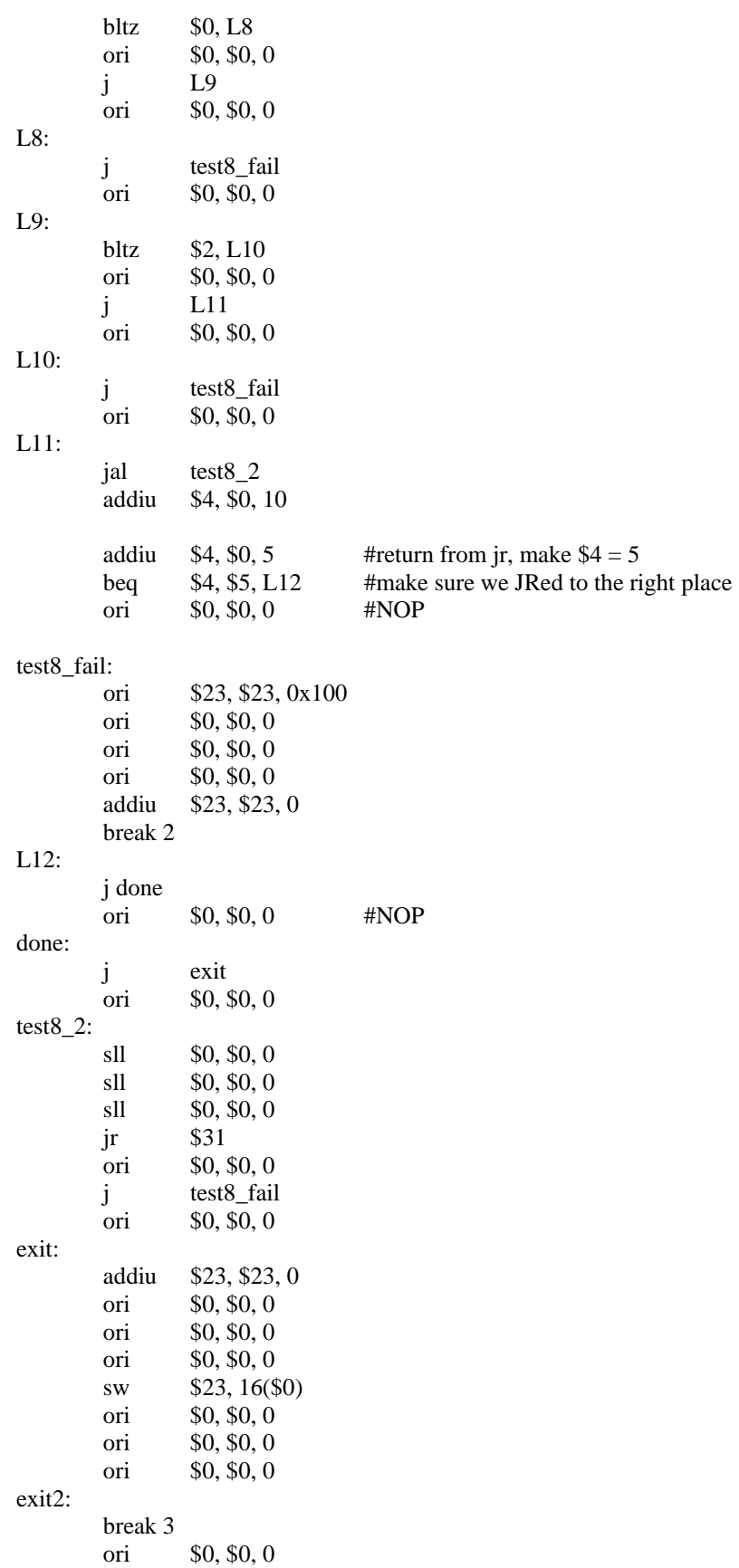

```
 break 4 
        $0, $0, 0 sll $0, $0, 0 
 j exit2 
 ori $0, $0, 0
```
## **Mul Test:**

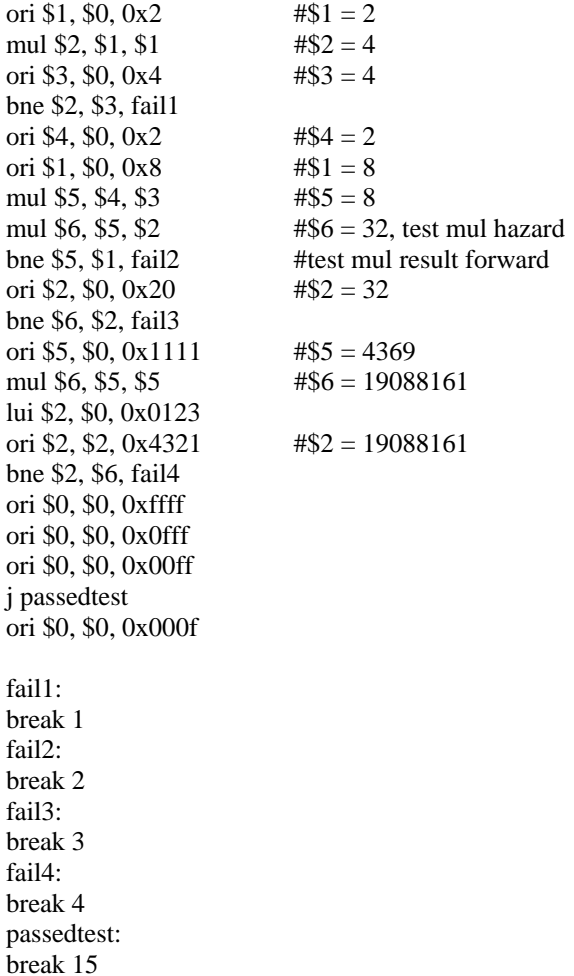

# **SIMD Test:** vlw \$1, 0(\$0)

vlw \$2, 4(\$0) vlw \$3, 8(\$0) vlw \$4, 12(\$0) vlw \$5, 16(\$0) vlw \$6, 20(\$0) vlw \$7, 24(\$0) vlw \$8, 28(\$0) vlw \$9, 32(\$0) vlw \$10, 36(\$0) vlw \$11, 40(\$0) #load data from memories into register files

vlw \$12, 44(\$0) vlw \$13, 48(\$0) vlw \$14, 52(\$0) vlw \$15, 56(\$0) vlw \$16, 60(\$0) vlw \$17, 64(\$0) vlw \$18, 68(\$0) vlw \$19, 72(\$0) vaddu \$23, \$1, \$2 #test vaddu vaddu \$24, \$23, \$3 vaddu \$25, \$24, \$23 vsw \$25, 0(\$0) break 1 vlw \$20, 0(\$0) #test vlw hazard vaddiu \$21, \$20, 0x1111 #test vaddiu vaddiu \$22, \$0, 0x1000 vsw \$23,  $0$ (\$22) #test vsw and vlw vsw \$24, 8(\$22) vsw \$25, 24(\$22) vlw \$23, 8(\$22) vlw \$24, 24(\$22) vlw \$25, 0(\$22) vandi \$24, \$8, 0x8888 #test vandi break 2 vori \$23, \$24, 0x8888 #test vori vxor \$23, \$23, \$9 #test vxor vor \$23, \$23, \$10 # test vor break 3 break 4 break 5 vxori \$23, \$23, 0x0765 #test vori vand \$23, \$18, \$23 #test vand vaddiu \$23, \$23, 0x8000 break 6 break 7 break 8 vor \$23, \$16, \$7 vmul \$23, \$23, \$6 #test vmul vmul \$23, \$23, \$17 #test vmul hazard break 9 break 10 break 11

## **Appendix D: FPGA User Constraint File**

#### **FPGA\_TOP.ucf**

##NET "SYS\_CLK" LOC = "AJ15"; ##NET "SYS\_CLK" IOSTANDARD = LVCMOS25; ##NET "SYS\_CLK" TNM\_NET = "SYS\_CLK"; ##TIMESPEC "TS\_SYS\_CLK" = PERIOD "SYS\_CLK" 10.00 ns HIGH 50 %;

NET "SYS\_CLK" LOC = "AH15"; NET "SYS\_CLK" IOSTANDARD = LVCMOS25; NET "SYS\_CLK" TNM\_NET = "SYS\_CLK"; TIMESPEC "TS\_SYS\_CLK" = PERIOD "SYS\_CLK" 31.25 ns HIGH 50 %;

 $NET$  "LED\_0" LOC = "AC4";  $NET$  "LED\_1" LOC = "AC3"; NET "STALL" LOC = "AA6"; NET "LED\_3" LOC = "AA5";

##NET "LED\_0" IOSTANDARD = LVTTL; ##NET "LED\_1" IOSTANDARD = LVTTL; ##NET "STALL" IOSTANDARD = LVTTL; ##NET "LED\_3" IOSTANDARD = LVTTL;

##NET "LED\_0" DRIVE = 12;  $\#$ #NET "LED 1" DRIVE = 12; ##NET "STALL" DRIVE = 12; ##NET "LED\_3" DRIVE = 12;

##NET "LED\_0" SLEW = SLOW; ##NET "LED\_1" SLEW = SLOW; ##NET "STALL" SLEW = SLOW; ##NET "LED\_3" SLEW = SLOW;

NET "DIPSWITCH<0>" LOC = "AC11"; NET "DIPSWITCH<1>" LOC = "AD11"; NET "DIPSWITCH<2>" LOC = "AF8"; NET "DIPSWITCH<3>" LOC = "AF9";

##NET "DIPSWITCH<0>" IOSTANDARD = LVCMOS25; ##NET "DIPSWITCH<1>" IOSTANDARD = LVCMOS25; ##NET "DIPSWITCH<2>" IOSTANDARD = LVCMOS25; ##NET "DIPSWITCH<3>" IOSTANDARD = LVCMOS25;

##NET "PB\_ENTER" LOC = "AG5";  $\#HNET$  "PB\_UP" LOC = "AH4"; NET "SINGLE\_CLK\_low" LOC = "AG3"; NET "RESET\_low" LOC = "AH1"; NET "RELEASE\_low" LOC = "AH2";

##NET "PB\_ENTER" IOSTANDARD = LVTTL;

```
NET "EXPIO<sup>0"</sup> LOC = "K2";
NET "EXP_IO_1" LOC = "L2"; 
NET "EXP_IO_2" LOC = "N8"; 
NET "EXP_IO_3" LOC = "N7"; 
NET "PC_DISPLAY<31>" LOC = "K4"; 
NET "PC_DISPLAY<30>" LOC = "K3"; 
NET "PC_DISPLAY<29>" LOC = "L1";
NET "PC_DISPLAY<28>" LOC = "M1";
NET "PC_DISPLAY<27>" LOC = "N6"; 
NET "PC_DISPLAY<26>" LOC = "N5";
NET "PC_DISPLAY\langle 25 \rangle" LOC = "L5";
NET "PC_DISPLAY<24>" LOC = "L4"; 
NET "PC_DISPLAY<23>" LOC = "M2"; 
NET "PC_DISPLAY<22>" LOC = "N2"; 
NET "PC_DISPLAY<21>" LOC = "P9"; 
NET "PC_DISPLAY<20>" LOC = "R9"; 
NET "PC_DISPLAY<19>" LOC = "M4"; 
NET "PC_DISPLAY<18>" LOC = "M3"; 
NET "PC_DISPLAY<17>" LOC = "N1";
NET "PC_DISPLAY<16>" LOC = "P1"; 
NET "EXP_IO_20" LOC = "P8"; 
NET "EXP IO 21" LOC = "P7";
NET "EXP_IO_22" LOC = "N4"; 
NET "EXP_IO_23" LOC = "N3"; 
NET "PC_DISPLAY<15>" LOC = "P3";
NET "PC_DISPLAY<14>" LOC = "P2"; 
NET "PC_DISPLAY<13>" LOC = "R8"; 
NET "PC_DISPLAY<12>" LOC = "R7"; 
NET "PC_DISPLAY<11>" LOC = "P5"; 
NET "PC_DISPLAY<10>" LOC = "P4"; 
NET "PC_DISPLAY<9>" LOC = "R2";
NET "PC_DISPLAY<8>" LOC = "T2"; 
NET "PC_DISPLAY<7>" LOC = "R6"; 
NET "PC_DISPLAY<6>" LOC = "R5";
NET "PC_DISPLAY<5>" LOC = "R4"; 
NET "PC_DISPLAY<4>" LOC = "R3"; 
NET "PC_DISPLAY<3>" LOC = "U1"; 
NET "PC_DISPLAY<2>" LOC = "V1"; 
NET "PC_DISPLAY<1>" LOC = "T5"; 
NET "PC_DISPLAY<0>" LOC = "T6";
NET "EXPIO40" LOC = "T3";
NET "EXP_IO_41" LOC = "T4"; 
NET "EXP_IO_42" LOC = "U2"; 
NET "EXPIO 43" LOC = "U3";
NET "INST_STAT_DISPLAY<31>" LOC = "T7"; 
NET "INST_STAT_DISPLAY<30>" LOC = "T8"; 
NET "INST_STAT_DISPLAY<29>" LOC = "U4"; 
NET "INST_STAT_DISPLAY<28>" LOC = "U5"; 
NET "INST_STAT_DISPLAY<27>" LOC = "V2"; 
NET "INST_STAT_DISPLAY<26>" LOC = "W2"; 
NET "INST_STAT_DISPLAY<25>" LOC = "T9";
```

```
##NET "PB_UP" IOSTANDARD = LVTTL; 
##NET "SINGLE_CLK_" IOSTANDARD = LVCMOS25; 
##NET "RESET_" IOSTANDARD = LVTTL; 
##NET "RELEASE_" IOSTANDARD = LVTTL;
```

```
NET "INST_STAT_DISPLAY<24>" LOC = "U9"; 
NET "INST_STAT_DISPLAY<23>" LOC = "V3"; 
NET "INST_STAT_DISPLAY<22>" LOC = "V4"; 
NET "INST_STAT_DISPLAY<21>" LOC = "W1"; 
NET "INST_STAT_DISPLAY<20>" LOC = "Y1";
NET "INST_STAT_DISPLAY<19>" LOC = "U7"; 
NET "INST_STAT_DISPLAY<18>" LOC = "U8"; 
NET "INST_STAT_DISPLAY<17>" LOC = "V5"; 
NET "INST_STAT_DISPLAY<16>" LOC = "V6"; 
NET "EXP_IO_60" LOC = "Y2"; 
NET "EXP_IO_61" LOC = "AA2"; 
NET "EXP_IO_62" LOC = "V7";
NET "EXP_IO_63" LOC = "V8";
NET "INST_STAT_DISPLAY<15>" LOC = "W3"; 
NET "INST_STAT_DISPLAY<14>" LOC = "W4"; 
NET "INST_STAT_DISPLAY<13>" LOC = "AA1"; 
NET "INST_STAT_DISPLAY<12>" LOC = "AB1"; 
NET "INST_STAT_DISPLAY<11>" LOC = "W5"; 
NET "INST_STAT_DISPLAY<10>" LOC = "W6"; 
NET "INST_STAT_DISPLAY<9>" LOC = "Y4"; 
NET "INST_STAT_DISPLAY<8>" LOC = "Y5"; 
NET "INST_STAT_DISPLAY<7>" LOC = "AA3"; 
NET "INST_STAT_DISPLAY<6>" LOC = "AA4"; 
NET "INST_STAT_DISPLAY<5>" LOC = "W7";
NET "INST_STAT_DISPLAY<4>" LOC = "W8"; 
NET "INST_STAT_DISPLAY<3>" LOC = "AB3"; 
NET "INST_STAT_DISPLAY<2>" LOC = "AB4"; 
NET "INST_STAT_DISPLAY<1>" LOC = "AB2"; 
NET "INST_STAT_DISPLAY<0>" LOC = "AC2";
```
## **References**

- [1] P. J. Ashenden, The Designer's Guide to VHDL  $2<sup>nd</sup>$  ed, Morgan Kaufmann Publishers, San Francisco, CA, 2002.
- [2] K. E. Batcher, Design of a Massively Parallel Processor, IEEE Trans. Computers, Vol c29, No 9, September 1980 p. 836-840.
- [3] F. R. Boyer, J. Cloutier, et al, VIP: an FPGA-based Processor for Image Processing and Neural Networks, Proceedings of 5<sup>th</sup> International Conference on Microelectronics for Neural Networks, Lausanne, Switzerland, Feb 1996, p. 330-336.
- [4] R. Cypher and J. L.C. Sanz, The SIMD Model of Parallel Computation. Springer-Verlag, New York, NY, 1994.
- [5] D. M. Dahle, J. D. Hirschberg, et al, Kestrel: Design of an 8-bit SIMD Parallel Processor, Proceedings of  $17<sup>th</sup>$  Conference on Advanced Research in VLSI, Ann Arbor, MI, Sept 1997, p. 145-162.
- [6] A. DeHon and E. Mirsky, MATRIX: a Reconfigurable Computing Architecture with Configurable Instruction Distribution and Deployable Resources, IEEE Symposium on FPGAs for Custom Computing Machines, Napa Valley, CA, Apr 1996, p. 157- 166.
- [7] M. J. Duff, Real Applications on CLIP4, Integrated Technology for Parallel Image Processing, London, 1985, p.153-165.
- [8] R. Duncan, A Survey of Parallel Computer Architectures, Computer, Vol 23, Issue 2, Feb 1990, p. 5-16.
- [9] J. Fazekas, A. K. Jones, et al, An FPGA-based VLIW Processor with Custom Hardware Execution, ACM 13<sup>th</sup> International Symposium on Field Programmable Gate Arrays, Monterey, CA, 2005, p. 107-117.
- [10] J. L. Hennessy and D. A. Patterson, Computer Architecture A Quantitative Approach 3rd ed, Morgan Kaufmann Publishers, San Francisco, CA, 2003.
- [11] J. L. Hennessy and D. A. Patterson, Computer Organization and Design, Morgan Kaufmann Publishers, San Francisco, CA, 2005.
- [12] Intel, Available: http://www.intel.com
- [13] J. Lazzaro, MIPSASM, Available: http://inst.eecs.berkeley.edu/~cs152/mipsasm/
- [14] MIPS Instruction Set Reference, Available: http://www.mips.com/products/resource\_library/product\_materials/MIPS\_Archite cture.php
- [15] R. G. Nudd, R. A. Packwood, et al, WPM: a Multiple-SIMD Architecture for Image Processing, 3<sup>rd</sup> International Conference on Image Processing and its Applications, Jul 1989, p. 161-165.
- [16] T. M. Silberberg, "The Hough Transform on the Geometric Arithmetic Parallel Processor" IEEE Workshop on Computer Architecture for Pattern Analysis and Image Database Management, Nov 1985, p. 387-393.
- [17] Wikipedia English Dictionary, Available: http://www.wikipedia.org
- [18] Xilinx: MicroBlaze Architecture, Available: http://www.xilinx.com